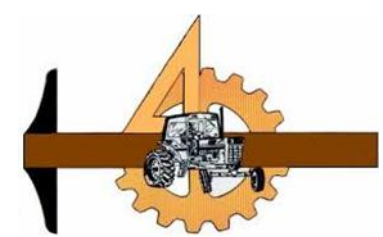

# **UNIVERSIDAD AUTÓNOMA AGRARIA ANTONIO NARRO**

DIVISIÓN DE INGENIERIA

DEPARTAMENTO DE MAQUINARIA AGRÍCOLA

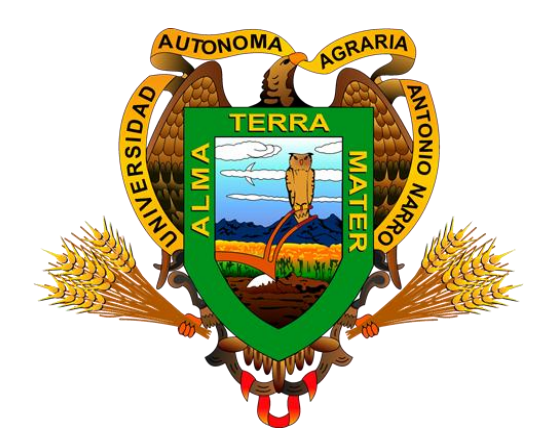

**Mapas de Permisividad Eléctrica para agricultura de Precisión**

> **Por Eduardo Cortes Atilano**

> > **Tesis**

**Presentado como requisito parcial para obtener El** 

**Título de:**

**INGENIERO MECÁNICO AGRÍCOLA**

**Saltillo, Coahuila, México, Noviembre 2016**

# UNIVERSIDAD AUTÓNOMA AGRARIA ANTONIO NARRO

# DIVISIÓN DE INGENIERIA

# DEPARTAMENTO DE MAQUINARIA AGRÍCOLA

# Mapas de Permisividad Eléctrica para Agricultura de Precisión

POR:

# Eduardo Cortes Atilano

**TESIS** 

Que Se Somete a Consideración del H. Jurado Examinador Como Requisito Parcial Para Obtener El Título De:

## INGENIERO MECÁNICO AGRÍCOLA

Aprobado por el comité de Tesis

Asesor princip

Dr. Santos Gabriel Campos Magaña

Sinodal

Ing. Héctor E. González Ramirez

Sinodal

Ing. Rosendo Gonzáles Garza

Universidad Autonoma Agrama

**ANTONIO NARRO"** Coordinador de la división de ingenie

Dr. Luis Samaniego Moreno

Buenavista, Saltillo, Coahuila, México, Novi88 n de

# *Agradecimientos*

*Agradezco a dios por darme la fuerza y fe para lograr lo que al principio me parecía imposible, gracias por darme una familia maravillosa y por cuidar siempre de mí y de las personas que quiero.* 

# *En especial a mi madre la señora Cándida Atilano Cortes*

*Gracias por traerme a este mundo sin ti yo no sería nada ni nadie, gracias a ti estoy donde estoy, gracias por apoyarme por luchar por mí y sobre todo la confianza que siempre me has tenido, te doy las gracias por todo eres la mejor madre para mí.*

# *A mis hermanas*

*Silvina, Santa y mis sobrinos Amelia, Iván y Jonathan. Gracias por preocuparse siempre de como estoy por apoyarme y confiar en mí, ustedes soy mi familia que más amo en esta vida.*

# *A mi novia*

# *Micaela Cristino*

*Gracias por estar todos este tiempo a mi lado, por apoyarme en todo momento, por echarme porras, gracias por tu amor incondicional, contigo he pasado hambre, sed pero siempre estas allí te quiero mucho flaca.*

## *A mi asesor*

# *El Dr. Santos Gabriel Campos Magaña*

*Gracias por confianza, comprensión, por su motivación, y por compartir sus excelentes conocimientos, su disponibilidad, siempre estuvo allí siempre para lo que necesitaba, que dios le dé más vida y salud para siga compartiendo todo sus conocimientos.*

# *A mis primos*

*Salamon, Alejandro, Emilio, Federico, Rufino y Florencio.*

*A las compañeras del cuarto Selina, Amellaly, Lourdes y Patricia fueron unas amigas súper divertidas y lindas todos los días con sus risas gracias por la convivencia y su amistad, eso nunca se olvida dios los bendiga.* 

## *A mis amigos*

*Carlos Cantorio, Magdaleno Montalvo, que parecíamos uña y mugre siempre juntos para acá y para allá desde que presentamos el examen hasta que termino la carrera, los desvelos estudiando y todo lo que pasamos gracias por su gran amistad y esto no se acaba sigue, Carmen Meza desde que llegue fue una de las primeras amigas que tuve siempre nos peleamos pero tu sabes todo es juego te quiero mucho amiga, Rosa Montalvo la que me trajo de Puebla a Saltillo te lo agradezco mucho, ing. Jilber Fresh, Diego gracias por su apoyo desde que los conocí fueron unos amigos muy accesibles cada rato les preguntaba lo de mis dudas nunca me negaron, gran parte de este proyecto les debo a ustedes muchísimas gracias. Dicen que la familia no lo escoges pero a los amigos si, gracias por su amistad a pesar de que tuvimos nuestros eventuales discusiones y malos encuentros siempre estaban allí para las situaciones difíciles o buenos. Gustavo, Crescenciano, Claudio, Joaquín, Santos Domingo, Diego, Ramón, Efraín, Silvestre, Javier, Marcelino, Luis, Ciprino, Martin, Jacinto, aparte de paisanos son unos excelentes amigos con los que conviví casi todos los días gracias por amistad, al Ing. Jose Luis.*

# *A mis profes*

*Ing. Uriel, ing. Juan Antonio, Dr. Santos Gabriel, Dr. Martin, Mc. Elizabeth, Dr. Jesús Valenzuela, Ing. Demuner, Ing. Rosendo, Ing. Hector Emilio, Ing. Thomas, gracias por sus regaños nos hicieron sufrir pero valió la pena se los agradezco de todo corazón.*

# *A mis compañeros*

*Carlos, Magdaleno, Miguel, Viviano, Damián, Edgar, Francisco, Carlos Linares, Jesús, Lázaro, Amado, Jarry, Ronald, Pacheco, Job, Marcos,* 

# Índice de contenido

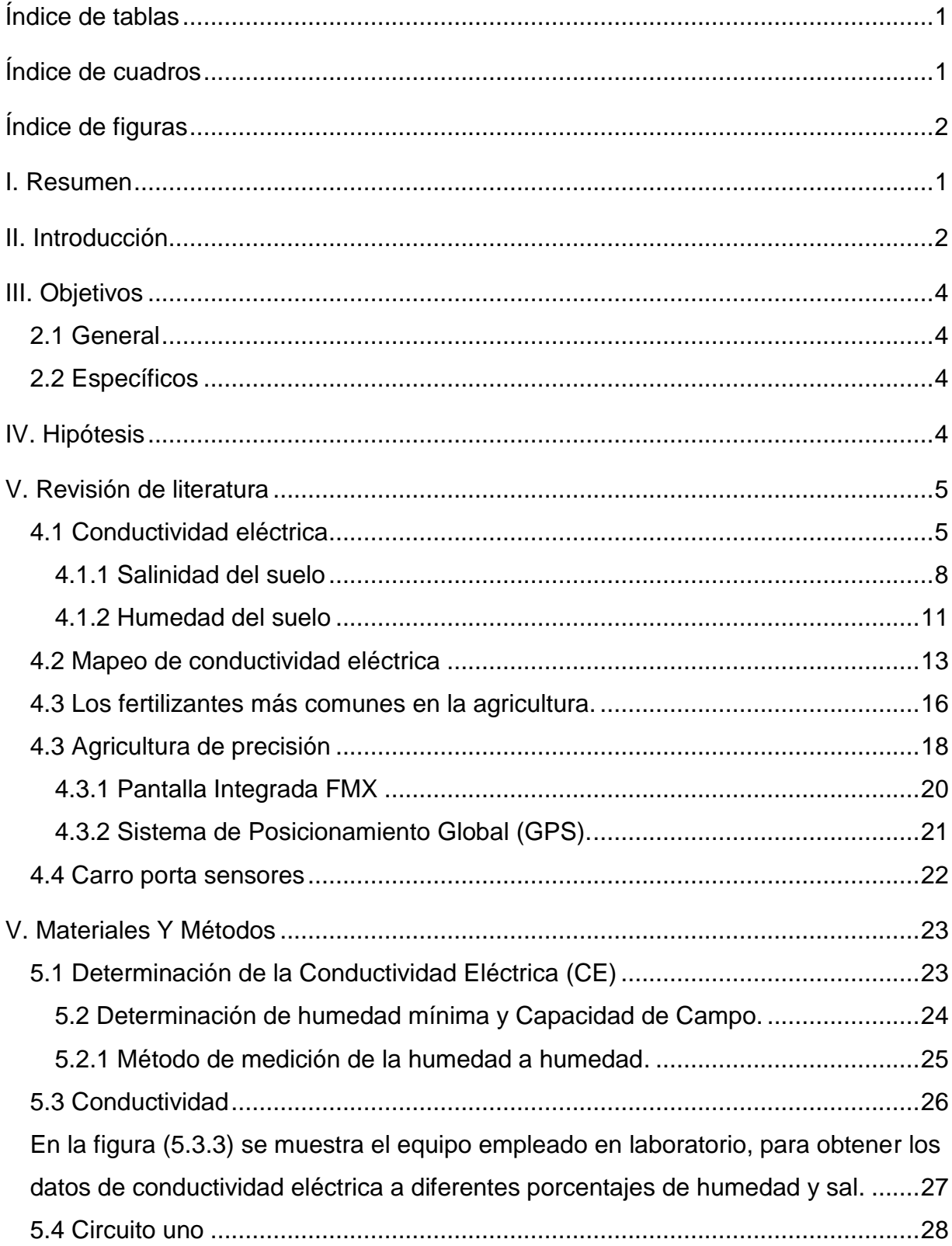

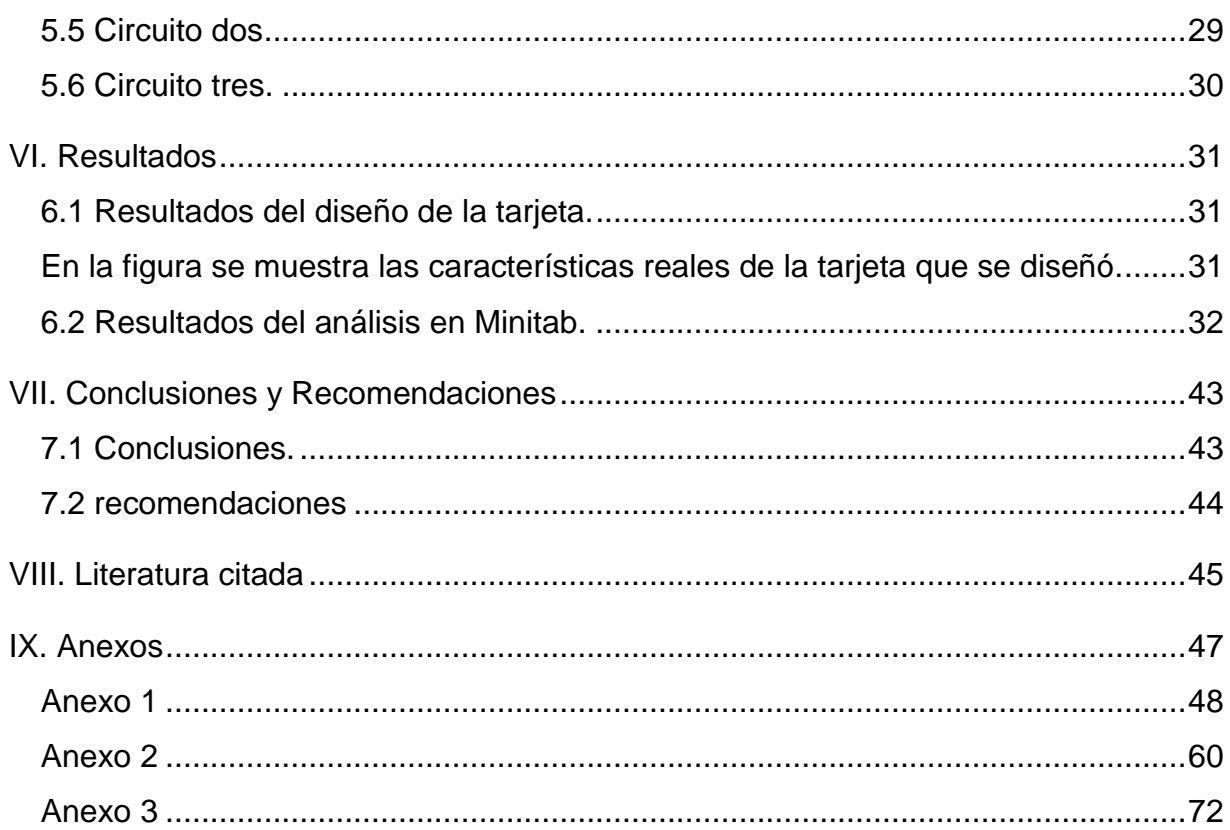

# <span id="page-6-0"></span>**Índice de tablas**

<span id="page-6-1"></span>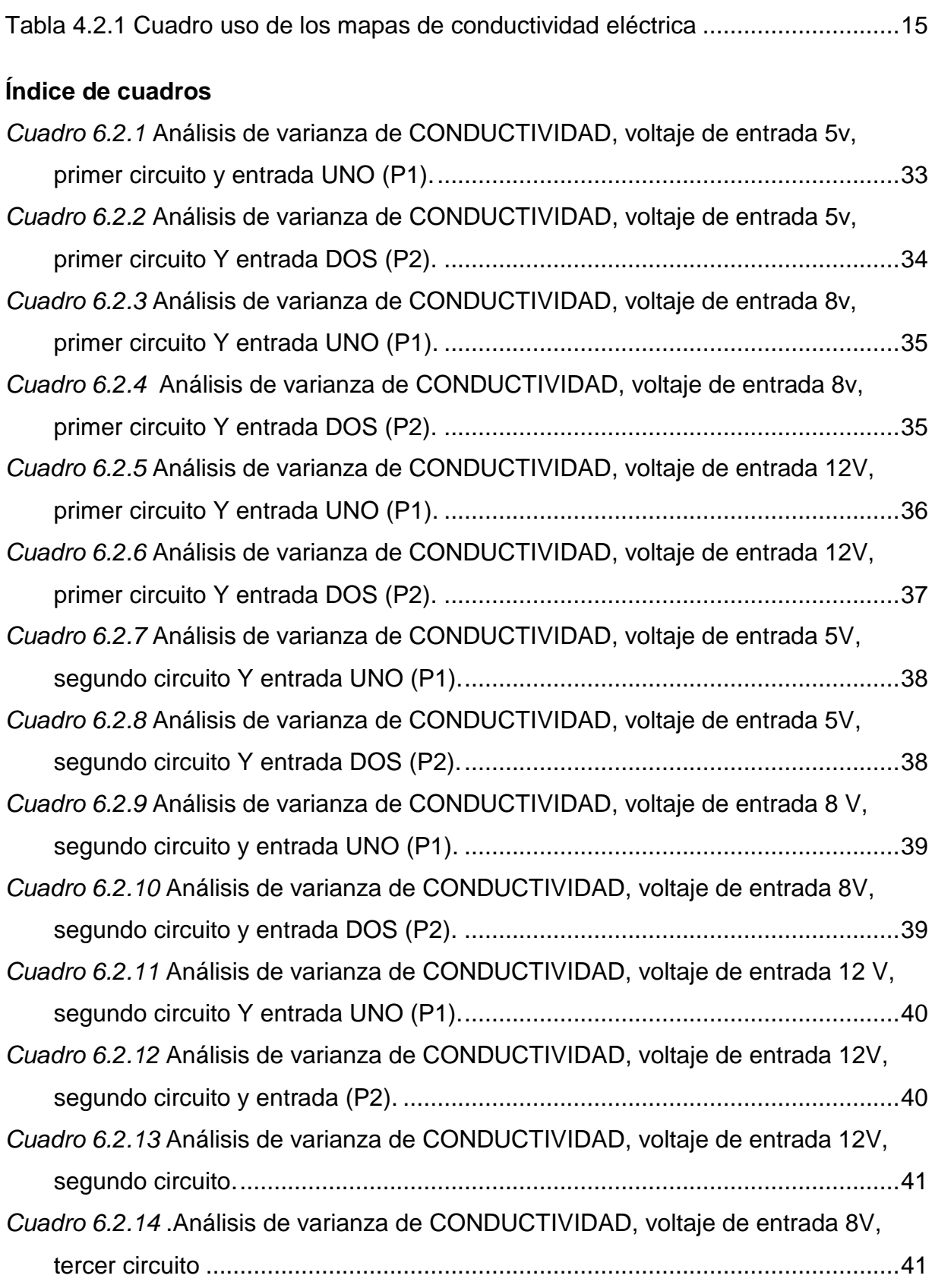

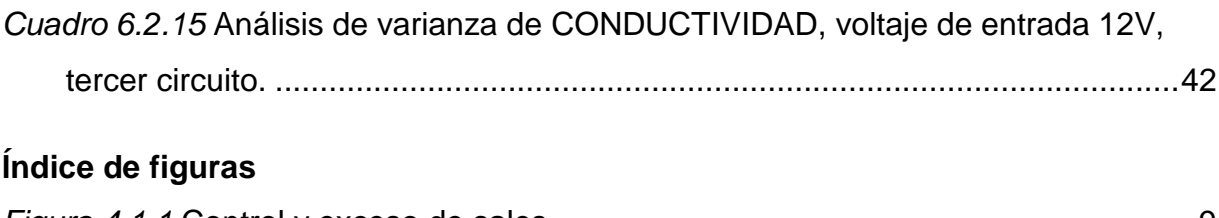

<span id="page-7-0"></span>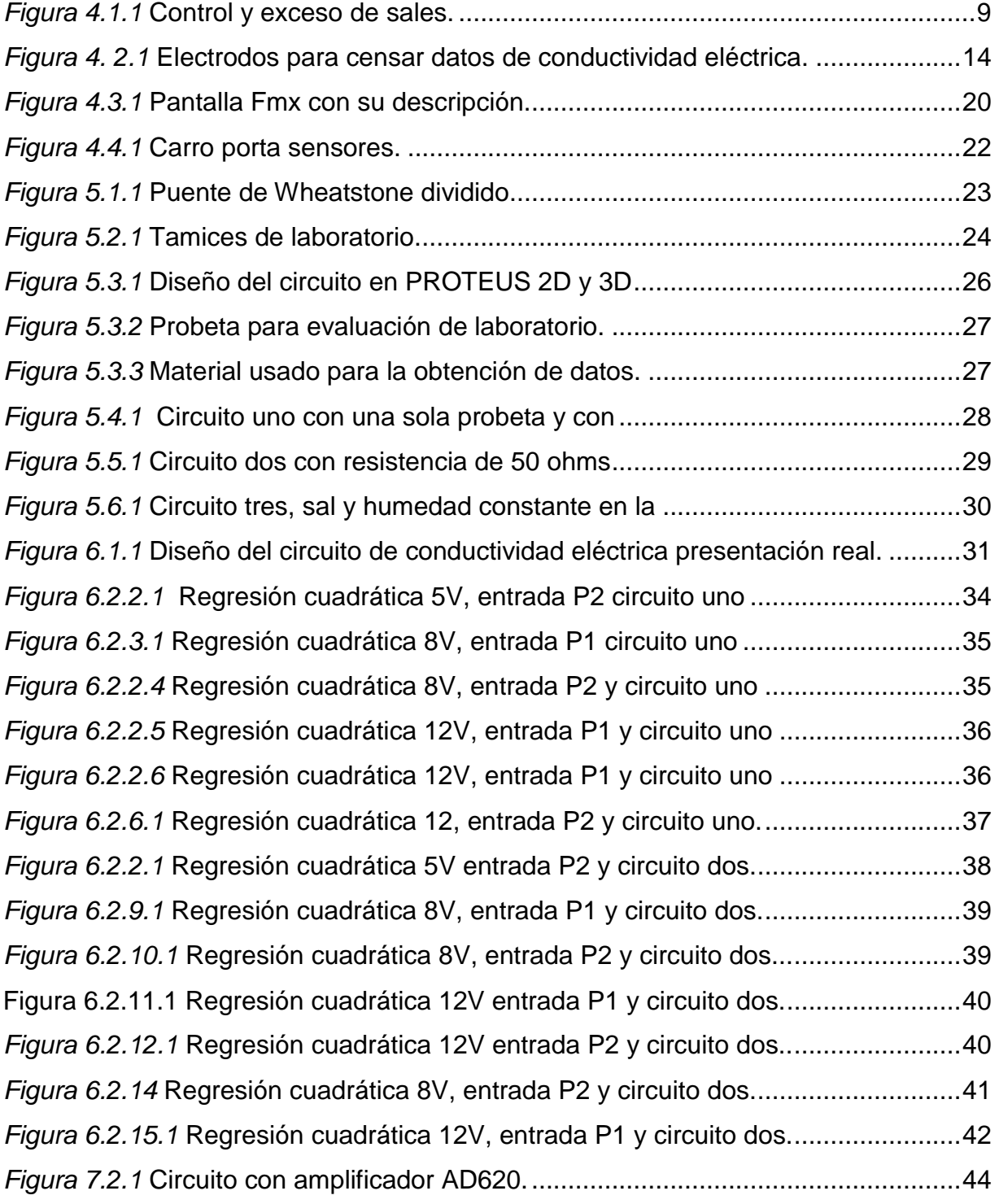

## **I. Resumen**

<span id="page-8-0"></span>El propósito del presente trabajo fue el de evaluar tres diferentes circuitos que permitan determinar la conductividad de suelos agrícolas bajo condiciones de campo, con un error máximo del diez por ciento en comparación con las determinaciones en laboratorio. Los circuitos desarrollados tienen sus antecedentes en previas investigaciones realizadas en la UAAAN. Los circuitos evaluados están integrados por una fuente de voltaje de 5, 8 y 12 volts, por un CI a base de microcontroladores programados para generar una onda cuadrada con frecuencias en un rango de 50 hz a 10 khz y por un circuito rectificador de voltaje alterno a voltaje directo para posteriormente almacenarse en un data logger de señales analógicas a digitales Daqbook 2000, con un complemento de un acondicionador de señales DBK43A. Para esta fase de laboratorio se acondicionaron probetas de PVC herméticamente cerradas para contener 250 gramos suelo a ser evaluado a cinco niveles de humedad y tres niveles de sales, la análisis de varianza muestran alta significancia para los niveles de humedad, no así para los niveles de sales en los tres circuitos evaluados. Se recomienda continuar evaluando otros arreglos de circuitos que permitan determinar la humedad del suelo como el contenido de sales en el mismo.

### **Palabras claves: conductividad eléctrica, humedad de suelo y salinidad.**

## **II. Introducción**

<span id="page-9-0"></span>El suelo está compuesto por minerales, materia orgánica, diminutos organismos vegetales, animales, aire y agua. Es una capa delgada que se ha formado muy lentamente, a través de los siglos, con la desintegración de las rocas superficiales por la acción del agua, los cambios de temperatura y el viento. Las plantas y animales que crecen y mueren dentro y sobre el suelo son descompuestos por los microorganismos, transformados en materia orgánica y mezclados con el suelo.

Como va pasando el tiempo la tecnología avanza, hoy en día se usa mucha maquinaria agrícola para aumentar la productividad, la mano de obra ha sido sustituida por una máquina para aumentar la producción. La población crece y por lo tanto la tecnología se ve obligada a evolucionar.

La agricultura de precisión se viene implementando en las zonas agrícolas de mayor productividad del mundo. En algunos casos, desde hace décadas atrás, se emplea para fomentar la competitividad y aumentar la rentabilidad de los cultivos. La humanidad aumenta en número y cada vez son más escasos los recursos naturales disponibles para su desarrollo. Aumentan en costo la tierra agrícola de buena calidad, el espacio para vivir, el agua y los nutrientes. Estos factores realzan la importancia de hacer agricultura de precisión para lograr una sociedad sustentable.

Mapear la conductividad eléctrica del suelo de cultivo es una herramienta de bajo costo y sumamente versátil. Sólo se hace una vez en la vida de la finca. Indica numerosos parámetros del suelo (entre otras cosas, espesor, contenido de materia orgánica y agua, capacidad de intercambio catiónico, niveles de salinidad, textura, y compactación). Existe una relación directa entre la conductividad eléctrica y los parámetros citados. El mapa de conductividad eléctrica sirve para zonificar los lotes de cultivo, dosificar semilla y nutrientes, y determinar cuáles porciones del lote demandan mayor irrigación. Los datos se pueden obtener con sencillos aparatos que recorren el campo tomando medidas. El trabajo puede hacerse a pie o desde un vehículo, dependiendo de la topografía y precisión requerida. Un receptor de GPS permite ubicar los datos para producir mapas digitales. Más adelante, parámetros como tamaño del fruto o peso de cada racimo, también se pueden plasmar sobre un mapa. Las medidas de conductividad generalmente guardan relación directa con la productividad del suelo (Logemin S.A, 2008).

# **III. Objetivos**

## <span id="page-11-1"></span><span id="page-11-0"></span>**2.1 General**

Desarrollo de equipo para la generación de mapas de las variables de conductividad eléctrica y capacitancia de suelos agrícolas.

## <span id="page-11-2"></span>**2.2 Específicos**

Determinar la capacitancia en suelos agrícolas con diferentes niveles de humedad.

Determinar la conductividad eléctrica en suelos agrícolas con diferentes niveles de urea  $(CO(NH<sub>2</sub>)<sub>2</sub>)$ .

Validar la confiabilidad de un conductivímetro y un capacitometro experimental.

# **IV. Hipótesis**

<span id="page-11-3"></span>Es factible desarrollar un sensor que permita determinar la Conductividad Eléctrica (CE) y La capacitancia del suelo en forma dinámica bajo condiciones de campo, sin que exista una diferencia mayor del 10% con respecto a los instrumentos de laboratorio.

## **V. Revisión de literatura**

#### <span id="page-12-1"></span><span id="page-12-0"></span>**4.1 Conductividad eléctrica**

Por medio de la conductibilidad eléctrica (CE) puede definirse la salinidad, que contiene el suelo uno de los principales factores que intervienen en la CE, al igual que el agua para transmitir la corriente eléctrica. Todos los suelos fértiles contienen por lo menos pequeñas cantidades de sales solubles. La acumulación de sales solubles en el suelo se atribuye principalmente a problemas de drenaje y a la acción de riegos continuados, seguidos de evaporación y sequía. Cuando un suelo tiene un exceso de sales solubles se le denomina suelo salino. La medida de la conductividad eléctrica (CE) del suelo y de las aguas de riego permite estimar en forma casi cuantitativa la cantidad de sales que contiene. El análisis de la CE en suelos se hace para establecer si las sales solubles se encuentran en cantidades suficientes como para afectar la germinación normal de las semillas, el crecimiento de las plantas o la absorción de agua por parte de las mismas. [http://mct.dgf.uchile.cl/AREAS/medio\\_mod1.1.htm](http://mct.dgf.uchile.cl/AREAS/medio_mod1.1.htm) (S.F.).

Cuando se habla de Conductividad Eléctrica de un suelo, usualmente se hace referencia a la Conductividad Eléctrica de su extracto de saturación. Y la Conductividad Eléctrica, como tal, es determinada en un medio líquido. Se supone, aunque esto aún no ha sido demostrado, que dicha conductividad corresponde a la Conductividad Eléctrica del líquido intersticial del suelo. Esta última aseveración adolece de una falla. Para determinar la Conductividad Eléctrica de un Suelo es necesario agregarle más agua y esta última contribuye a diluir el contenido de sales de la solución intersticial, rebajando su conductividad original (Calderón, 2000).

Múltiples factores contribuyen a la variabilidad de la CE, tales como: los que afectan la conectividad del agua en el suelo, la agregación del suelo (agentes cementantes como arcillas, materia orgánica y estructura del suelo), electrolitos en la solución del agua (salinidad, iones, contenido de humedad del suelo, y temperatura del suelo), y la conductividad de la fase mineral (tipo y cantidad de minerales). Las mediciones espaciales de la CE han sido reportadas como un potencial indicador de

la variación de la producción de los cultivos, causada por diferencias en el agua del suelo. En algunos casos, la CE puede ser directamente correlacionada con la propiedad física y la química del suelo natural y bien desarrolladas se pueden delimitar utilizando los estudios de suelos de escala regional municipal, sin embargo, el estudio de la distribución de los suelos altamente susceptibles de compactación o al sellamiento (inducido por el hombre) con fines de manejo y recuperación, requiere de estudios detallados y ultra detallados y el empleo de otros métodos e índices para su evaluación ya que estos problemas no son predecibles a través de las Unidades Pedológicas de Suelos (Evandro *et al*., 2014).

La conductividad eléctrica es la capacidad de una solución acuosa para transportar una corriente eléctrica, que generalmente se expresa en mmhos/cm o en mSiemens/m; la NOM-021-RECNAT-2000 establece **dSiemens/m** a 25ºC. Es una propiedad de las soluciones que se encuentra muy relacionada con el tipo y valencia de los iones presentes, sus concentraciones total y relativa, su movilidad, la temperatura del líquido y su contenido de sólidos disueltos. La determinación de la conductividad eléctrica es por lo tanto una forma indirecta de medir la salinidad del agua o extractos de suelo. De acuerdo con los valores de conductividad eléctrica, pH y porcentaje de sodio intercambiable, los suelos se pueden clasificar en las siguientes categorías:

a) Suelos salinos. Se caracterizan porque su extracto de saturación tiene un valor de conductividad eléctrica igual o superior que 4 mmhos/cm a 25ºC y la cantidad de sodio intercambiable es menor de 15%. Por lo general tienen una costra de sales blancas, que pueden ser cloruros, sulfatos y carbonatos de calcio, magnesio y sodio. b) Suelos sódicos. Presentan un color negro debido a su contenido elevado de sodio, su porcentaje de sodio intercambiable es mayor que 15, el pH se encuentra entre 8.5 y 10.0, y la conductividad eléctrica está por debajo de 4 mmhos/cm a 25ºC. Suelos salino-sódicos, poseen una conductividad eléctrica de 4 mmhos/cm a 25ºC, una concentración de sodio intercambiable de 15% y el pH es variable, comúnmente superior a 8.5 (Muñoz *et al*., 2000).

En él, Handbook of Chemistry and Physics (1992), se menciona que en general, el flujo de electricidad a través de un conductor es debido a un transporte de electrones. Según la forma de llevarse a cabo este transporte, los conductores eléctricos pueden ser de dos tipos: conductores metálicos o electrónicos y conductores iónicos o electrolíticos. La conductividad eléctrica (CE) de una disolución puede definirse como la aptitud de ésta para transmitir la corriente eléctrica, y dependerá, además del voltaje aplicado, del tipo, número, carga y movilidad de los iones presentes y de la viscosidad del medio.

La determinación de salinidad del suelo en campo de mediciones de la conductividad eléctrica ha ganado la aceptación como su utilidad y validez y se ha demostrado que la instrumentación ha mejorado. La teoría de la medición se ha desarrollado y verificado los métodos para la calibración de la salinidad del suelo. Se han desarrollado varias aplicaciones para la medición cartografía y el seguimiento de la salinidad del terreno y profundidad de los niveles de agua, y la detección de filtraciones salinas que invaden y ahora han sido demostradas con éxito. El estado de la técnica está suficientemente avanzada que el uso de medidas de conductividad eléctrica del suelo puede ser recomendado para el diagnóstico de la salinidad. Hasta la fecha, la mayoría de las mediciones han utilizado técnicas de cuatro electrodos. Las primeras determinaciones de la salinidad del suelo a partir de mediciones de CEa se realizaron mediante prospección estándares. En este trabajo se describe como un método eficaz con el equipo que se presentaron los datos, muestran la validez de la medición (Rhoades *et al*., 1976).

### <span id="page-15-0"></span>**4.1.1 Salinidad del suelo**

Son aquellos suelos que contienen sales solubles en tal cantidad que alteran la fisiología de las plantas. Se les identifican cuando la conductividad eléctrica (CE) de la solución extraída de una pasta del suelo saturado tiene valores mayores de 4 mmhos/cm. Y el porciento de sodio intercambiable se presenta menor del 15% (Peña, 1980).

El término "salino" se aplica a todos aquellos suelos cuya conductividad del extracto de saturación es mayor que 4 mmhos/cm. A 25° C, con un porcentaje de sodio intercambiable menor a 15%. Generalmente el pH es menor de 8.5. Casi siempre se reconocen los suelos salinos por la presencia de sales blancas en su superficie. La salinidad de un suelo puede ocurrir cuando éste tiene un perfil característico y plenamente desarrollado, o cuando posee material edáfico no diferenciado como en el caso de un aluvión. Las características químicas de los suelos salinos quedan determinadas principalmente por el tipo y cantidad de sales presentes. El sodio rara vez representa más de la mitad del total de los cationes totales solubles y por lo tanto, no es absorbido en forma importante. Los aniones principales son el cloruro, el sulfato y a veces el nitrato. Pueden presentarse también pequeñas cantidades de bicarbonato, pero invariablemente los carbonatos solubles casi no se encuentran. Los suelos salinos casi siempre se encuentran floculados debido a la presencia de un exceso de sales y a la ausencia de cantidades significantes de sodio intercambiable. En consecuencia, la permeabilidad es igual o mayor a la de suelos similares no salinos. (Laboratorio de Salinidad de E.U.A. 1982).

Se considera que un suelo es salino cuando la concentración de sales solubles principalmente cloruros y sulfatos y, en casos extremos, nitratos de sodio, calcio y magnesio- en la zona de raíces alcanza niveles demasiado altos para el crecimiento y producción óptimos de las plantas. Los suelos salinos se desarrollan preferencialmente en aquellas regiones donde las lluvias son insuficientes para recuperar las pérdidas de agua causadas por la evapotranspiración, condición en la cual se favorecen los procesos de concentración y precipitación de minerales en ausencia de un régimen de lavado también se pueden desarrollar en condiciones húmedas, bajo condiciones de alta demanda evaporativa, nivel freático superficial y actividad humana (García, 2003).

Actualmente, la salinidad de los suelos es un problema que restringe las actividades agrícolas, sin importar si son grandes o pequeñas extensiones de tierra, ya que provoca la disminución de la capacidad productiva de los suelos y rendimiento de los cultivos, afectado la calidad ecológica del medio ambiente, principalmente en zonas donde la evaporación superficial y la absorción de agua por las plantas exceden figura (4.1.1) el nivel de las precipitaciones, lo que origina un movimiento ascendente de las sales disueltas en las aguas subterráneas, desplazándose estas hacia la superficie del suelo, degradando con frecuencia las condiciones estructurales y químicas de los suelos (Hanay *et al*. 2004; Liang *et al*. 2005; Smith y Smith 2007).

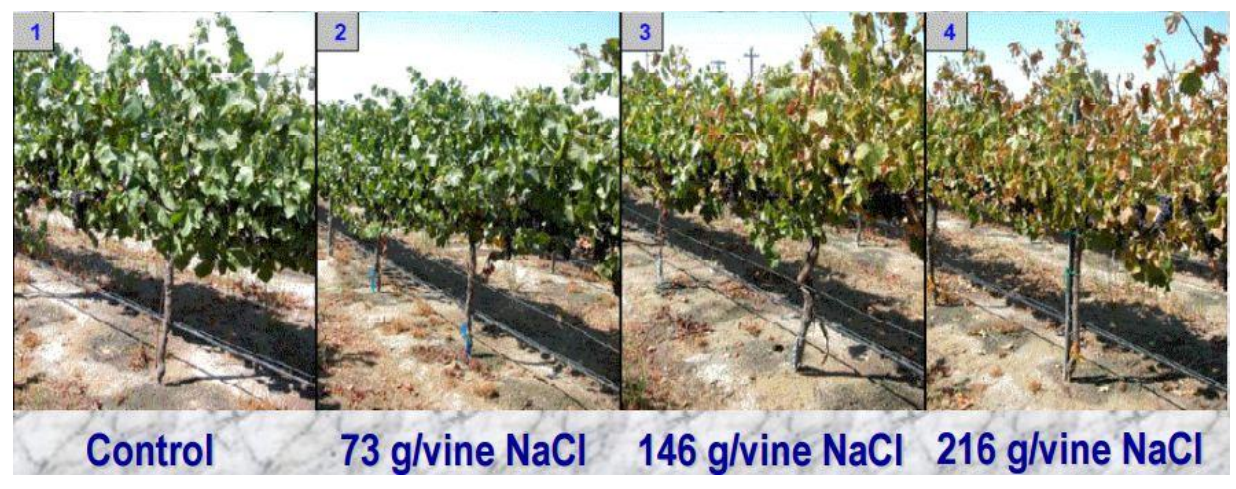

*Figura 4.1.1* Control y exceso de sales**.**

La salinidad es un ejemplo de degradación de los suelos, que presentan cambios significativos en su comportamiento físico-químico. Es conveniente mencionar, que la distribución de las sales en el suelo es heterogénea, debido a que la salinización es un proceso complejo y variable en el espacio y tiempo a diferentes escalas de observación. Considerando lo anterior, el patrón de la variabilidad del contenido de sales cambia en función de la estación del año, aumentando su concentración en la temporada de estiaje, lo cual, afecta el estado físico de la superficie del suelo disminuyendo drásticamente la infiltración (Ruiz *et al*., 2007).

Se estima que aproximadamente 831 millones de hectáreas a nivel mundial están afectadas por sales, de estas 397 millones lo son por problemas de salinidad y 34 millones por condiciones asociadas a la sodicidad (FAO 2000). En México el proceso de salinización afecta el 3.2% de su territorio, principalmente en los estados de Sonora, Sinaloa, Tamaulipas, San Luis Potosí, Chiapas, Nuevo León, Oaxaca, Veracruz y Zacatecas (SEMARNAT 2009), en donde la distribución y extensión de los suelos con problemas de salinidad, es más frecuente en las áreas de riego de las zonas áridas, donde el agua es rica en sales y se agrava debido al manejo no adecuado del suelo y agua, trayendo como consecuencia un deterioro progresivo de los suelos, repercutiendo en una disminución de la productividad y en la calidad de sus cosechas (Bayuelo-Jiménez *et al*., 2002; Zamudio-González *et al*., 2004).

#### <span id="page-18-0"></span>**4.1.2 Humedad del suelo**

Para la medición de la humedad en campo se han desarrollado varios métodos de medición indirecta, de los cuales el método dispersión de neutrones es el más conocido. En los últimos años, han sido desarrolladas otras técnicas para la determinación de la humedad del suelo mediante la medición de la constante dieléctrica del suelo, aprovechando el hecho que la constante dieléctrica del agua (81) es mucho mayor que la del suelo seco (3 a 5) y que la del aire (1). Los dos sistemas empleados son el sistema TDR (time domain reflectometry), cuyo desarrollo se produjo en la década de 1980 a través de las publicaciones de la sonda de capacitancia (capacitance probe), descripta por (Dean *et al.,* 1987).

El sistema TDR se basa en la medición de la velocidad de un pulso electromagnético transmitido en el suelo, que emplean frecuencias de 1 a 5 GHz, mientras que la sonda de capacitancia utiliza frecuencias de resonancia de 150 MHz o menores. La sonda de capacitancia consiste en un par de electrodos separados por un plástico dieléctrico. Los electrodos superior e inferior y el plástico separador adoptan una forma cilíndrica, que se introduce en un tubo de acceso plástico instalado en el suelo. Un circuito de resonancia LC (L=inductancia, C=capacitancia) en la sonda incluye al suelo fuera del tubo de acceso, el tubo de acceso mismo, más el espacio de aire entre la sonda y el caño de acceso como uno de los elementos del capacitor. Los cambios en la frecuencia de resonancia del circuito dependen de los cambios en la capacitancia del sistema suelo – tubo de acceso. La diferencia entre la frecuencia de resonancia de la sonda en el tubo de acceso la línea de base de la frecuencia de resonancia es el valor que es reportado por la unidad lectora (Evett y Steiner, 1995; Evett, 2000).

El equipo utilizado fue desarrollado por Troxler Electronic Laboratories, Inc. y su modelo Sentry 200 AP, fue fabricado a partir del trabajo de Dean *et al.,* (1987). La sonda se introduce en un tubo de acceso de PVC instalado cuidadosamente en el suelo, y luego se realizan las mediciones de humedad a medida que se baja la sonda en el caño. Actualmente se fabrican también sondas con multisensores que recogen

datos en un determinado intervalo de tiempo a una unidad de memoria. Muchos artículos se han escrito sobre la sonda de capacitancia, tomando como referencia a las determinaciones realizadas con la sonda neutrónica (Evett y Steiner, 1995, Tomer y Anderson, 1995, Ould Mohamed *et al*., 1997).

En este aspecto se coincide con Paltineanu y Starr, (1997), en que debido a la diferencia de medida de los métodos, la esfera de influencia, etc., no es del todo apropiada la comparación. Al respecto, Bell et al. (1987) indican las diferencias de funcionamiento de uno y otro método y qué tipo de agua detecta cada uno. Este tipo de sonda tiene una sensibilidad vertical de 17 cm y un radio de unos 13 cm por ello, es primordial la correcta instalación del caño de acceso, tratando de evitar que se produzcan huecos con aire que producen lecturas erróneas; de igual modo, debe evitarse la compactación del caño contra el suelo. Muy importante en este tipo de sonda es el cable que vincula la sonda con la unidad lectora. En el equipo aquí utilizado, la empresa encargada de la comercialización de la sonda realizó el cambio del cable original por uno mejorado y realizó una serie de 10 calibraciones, todas no lineales, para distintas texturas de suelos (Dean *et al.,* 1987).

## <span id="page-20-0"></span>4.**2 Mapeo de conductividad eléctrica**

El mapeo de la conductividad eléctrica (CE) del suelo constituye una herramienta sencilla, económica, rápida y precisa que los agricultores de precisión pueden usar para caracterizar diferencias del suelo en sus campos de producción agrícola. Las medidas de conductividad generalmente se toman en cuadrículas igualmente espaciadas, dicho espaciamiento debe adecuarse al tipo de cultivo, la topografía y las condiciones logísticas. La CE del suelo es un valor que correlaciona con algunas propiedades del suelo que afectan la productividad de las cosechas, incluyendo textura, capacidad de intercambio catiónico, condiciones de drenaje, contenido de materia orgánica, salinidad, y características del subsuelo. La CE del suelo, con verificación de campo, puede asociarse con propiedades específicas del suelo que afectan el rendimiento de la cosecha, tales como espesor de capa de suelo, pH, concentración de sales, y capacidad para almacenar agua. Los mapas de CE del suelo por lo general corresponden visualmente con patrones de rendimiento de la cosecha y pueden ayudar a explicar variaciones del rendimiento. Los datos de CE también pueden correlacionarse con rendimiento, altura, población vegetal, hidrología de superficie, o datos obtenidos de sensores remotos con un sistema de información geográfica adecuado. Los mapas de CE de suelo también sirven en orientación de muestreo específico de suelos, asignación de tasas variables para insumos de cosecha, zonificación más detallada de mapas regionales de suelos, mejoramiento en la ubicación e interpretación de ensayos de campo en la finca, diagnóstico de salinidad, y planeación de drenaje de remediación. (T. Doerge., N.R. Kitchen y E.D. Lund., 2003).

Mediciones con sensores de contacto, este tipo de sensor utiliza cuchillas como electrodos para hacer contacto con el suelo y medir el consumo de electro conductividad. En este enfoque, dos o tres pares de cuchillas se montan en una barra de herramientas para medir la conductividad electricidad del suelo mientras otras cuchillas miden el voltaje entre ellos figura (4.2.1). La información de CE se registra en un registrador de datos junto con un sistema de posicionamiento global (GPS. La desventaja de este sistema es que es más voluminoso que sensores sin contacto, y no se puede utilizar en pequeñas parciales y algunos pequeños campos (Eshani *et al.,* 2006).

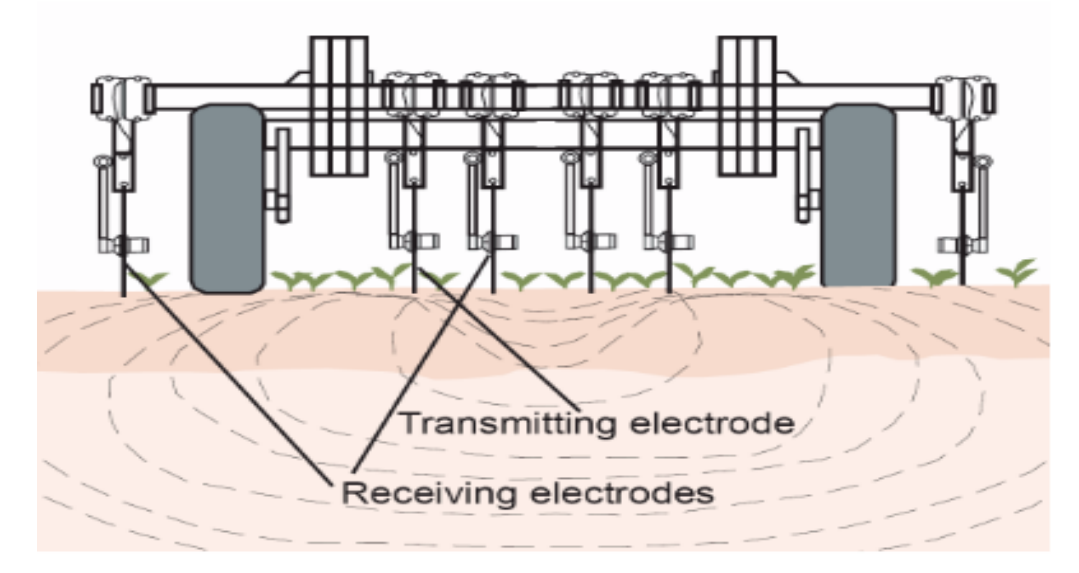

*Figura 4. 2.1* Electrodos para censar datos de conductividad eléctrica.

<span id="page-21-0"></span>Hay numerosos usos posibles para los mapas de CE tabla (4.2.1). Estas aplicaciones varían de agricultor a agricultor, de región a región, y entre tipos de cultivos debido a diferencias en las características del suelo, requerimientos e interés del agricultor, así como experiencia del usuario para manejar datos espaciales. Para algunas aplicaciones, el agricultor o analista de datos necesitará una plataforma de SIG (Sistema de Información Geográfica) algo robusta, en vez de un sencillo software para mapear rendimiento de cosecha. En la mayor parte de los centros urbanos hay consultores privados y centros de cartografía que pueden ayudar a mapear conductividad eléctrica y realizar el análisis subsiguiente [http://www.logemin.com/esp/c8.htm\(](http://www.logemin.com/esp/c8.htm)S.F.).

<span id="page-22-0"></span>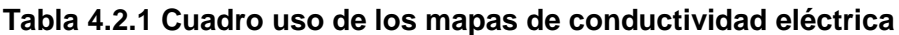

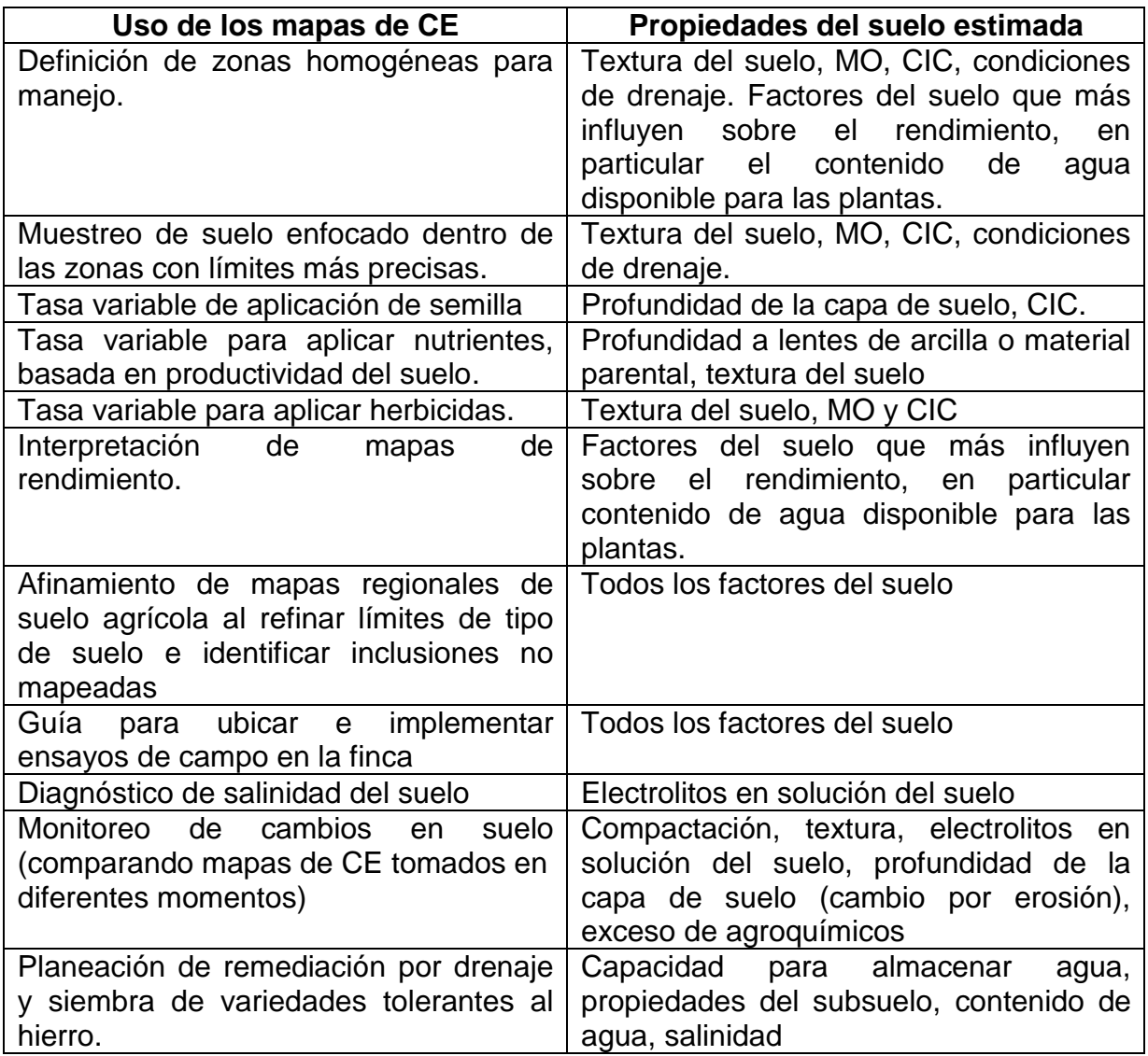

## <span id="page-23-0"></span>**4.3 Los fertilizantes más comunes en la agricultura.**

#### **Urea**

La urea es el fertilizante de nitrógeno sólido más comúnmente usado y generalmente se lo aplica como gránulos, aunque a veces se mezcla con nitrato de amonio y se disuelve en agua para formar una solución de nitrato de amonio con urea. Cuando se la aplica en el suelo, la urea reacciona con el agua para formar amonio, que hace que el nitrógeno que contiene el fertilizante quede al alcance de las plantas. Los fertilizantes con urea ofrecen una de las más altas cantidades de nitrógeno al 46 por ciento, sin fósforo ni potasio.

## **Nitrato de amonio**

Un fertilizante sólido generalmente aplicado en forma granulada es el nitrato de amonio, que ofrece cantidades sustanciales de nitrógeno al suelo. El Instituto de Fertilizantes indica que el nitrato de amonio es particularmente efectivo para la fertilización de cultivos especiales como cítricos y pasturas. El nitrato de amonio generalmente ofrece 33 por ciento de nitrógeno.

#### **Sulfato de amonio**

Un subproducto derivado de los desperdicios generados de los hornos de carbón, es el sulfato de amonio que se forma cuando el ácido sulfúrico se usa para eliminar el amonio del carbón usado para hacer coque. El sulfato de amonio es un material sólido que contiene 21 por ciento de nitrógeno.

### **Nitrato de calcio**

Este fertilizante contiene 16 por ciento de nitrógeno en forma de nitrato. Es menos efectivo que el resto de los fertilizantes de nitrógeno debido a que se hace más liviano cuando se aplica a la tierra, el nitrato de calcio a menudo se usa en cultivos de frutas y vegetales para ofrecer una fuente fácilmente disponible de nitrógeno y también ofrece calcio soluble para suelos que tienen deficiencia de este elemento.

### **Fosfato diamónico**

Donde los suelos no tienen suficiente fósforo, el fosfato diamónico puede ofrecer cantidades suficientes de este químico, alrededor de 46 por ciento. El componente de amonio en el fosfato diamónico también contiene alrededor del 18 por ciento de nitrógeno. El altamente soluble en el agua y a menudo se aplica en forma líquida.

#### **Fosfato monoamónico**

Otro fertilizante fosforado, el fosfato monoamónico contiene incluso más fósforo que el fosfato diamónico, al 48 por ciento. La cantidad de nitrógeno en que el fertilizante ofrece algo menos que el 11 por ciento. El menor nivel de componente de amonio de este químico reduce el riesgo de daños cuando se lo aplica a una siembra nueva.

#### **Superfosfato triple**

El superfosfato triple se consigue en forma granulada y se aplica directamente al suelo. Generalmente es reemplazado por el fosfato diamónico y monoamónico debido a su mejor almacenamiento y a la disponibilidad de nitrógeno entre los químicos. El superfosfato triple igualmente aún se usa para cuestiones comerciales y hogareñas. A menudo se lo combina con fertilizantes basados en nitrógeno para ofrecer una aplicación mejor de amplio espectro.

#### **Nitrato de potasio**

Según la Universidad del Estado de Michigan el nitrato de potasio frecuentemente se usa para el cultivo de vegetales incluyendo apio, patatas, vegetales de hojas verdes, tomates y varios cultivos de frutas. El componente de nitrato de este fertilizante funciona muy bien con estos cultivos y ofrece un 44 por ciento de potasio.

#### **Cloruro de potasio**

El cloruro de potasio a veces es llamado muriato de potasio y es una fuente significativa de elementos potásicos como fertilizante. Se aplica directamente sobre el suelo o también se lo puede combinar en múltiples terminaciones de fertilizantes mezclados. El cloruro de potasio es altamente soluble y se lo puede aplicar en fertilizantes líquidos. El químico generalmente ofrece entre un 60 y un 62 por ciento de potasio [http://www.ehowenespanol.com/lista-fertilizantes-agricolas-comunes](http://www.ehowenespanol.com/lista-fertilizantes-agricolas-comunes-lista_55993/)[lista\\_55993/.](http://www.ehowenespanol.com/lista-fertilizantes-agricolas-comunes-lista_55993/) (S.F.).

## <span id="page-25-0"></span>**4.3 Agricultura de precisión**

La Agricultura de Precisión (AP) se define como la aplicación de tecnologías y principios para manejar la variabilidad espacial y temporal asociada con los aspectos de la producción agrícola, con el propósito de determinar zonas de manejo homogéneo (ZM). Las ZM son definidas como una subdivisión de los lotes en áreas homogéneas que poseen potenciales de producción diferentes (Bullock *et al*., 2007).

Para poder lograr que la información sea confiable, es necesario que se tomen algunos precauciones en el momento previo, durante y posterior a la cosecha, referidos tanto a la instalación de los equipos, calibración, manejo de los monitores, en la descarga de los datos; y muchas veces algunos de estos factores no se realizan correctamente y no podemos obtener mapas de rendimiento confiables. Además, si consideramos que en estos mapas solo se puede apreciar la variabilidad de los rendimientos en el espacio, no indican cuáles son las probables fuentes o causas de variación del rendimiento, ni el peso de cada una de ellas, es decir, en forma aislada, estos mapas aportan escasa información para recomendaciones de manejo sitio-específico (Peralta *et al*., 2013).

La AP está basada en la existencia de la variabilidad en campos, la cual ha requerido de tecnología tal como un sistema de posición global (GPS) sensores, satélites, e imágenes de satélites y sistema de información geográfica (SIG) para estimar y evaluar dichas variaciones. Los equipos geoposicionadores están integrados de un sistema de navegación y orientación cuyo funcionamiento es el de procesar y recibir información la cual proviene de los satélites ubicados a diferentes alturas sobre la superficie terrestre, cada satélite de GPS emite continuamente dos códigos de diferentes formatos digitales. Los datos son trasmitidos por medio de señales de radio. Uno de los códigos están reservados para los militares y no puede ser captado por los receptores GPS civiles (Bongivanni *et. al*., 2006).

La base de la agricultura de precisión es el conocimiento de la variabilidad espacial de algunos factores de suelo y su relación con la producción, concepción fundamental para establecer sistemas de producción con mayor sostenibilidad y de mayor eficiencia, pues la producción de los cultivos se ve influenciada por la variación espacial de algunos factores del suelo (Godwin & Miller, 2003).

En la actualidad, los suelos agrícolas enfrentan serios problemas que afectan, directamente, el desarrollo de los cultivos, los cuales, se relacionan, entre otros, con el contenido de sales, la acidez y la cantidad de nutrientes disponibles. La salinidad del suelo en exceso afecta la productividad agrícola, además de causar la degradación del suelo. Esto, sumado a los graves problemas de contaminación originados por prácticas agrícolas inadecuadas, provocan una disminución en el desarrollo y la producción de diferentes cultivos, lo cual, trae repercusiones a nivel socio-económico, sobre todo en aquellos países que tienen un marcado enfoque agrícola (Rueda *et al*., 2011).

### <span id="page-27-0"></span>**4.3.1 Pantalla Integrada FMX**

La pantalla FmX figura (4.3.1) es uno de los equipos que hoy en día contribuyen en la agricultura de precisión que hasta la fecha ha sido uno de los más confiables en la agricultura como control de dosis, monitoreo de semillas entre otra funciones.

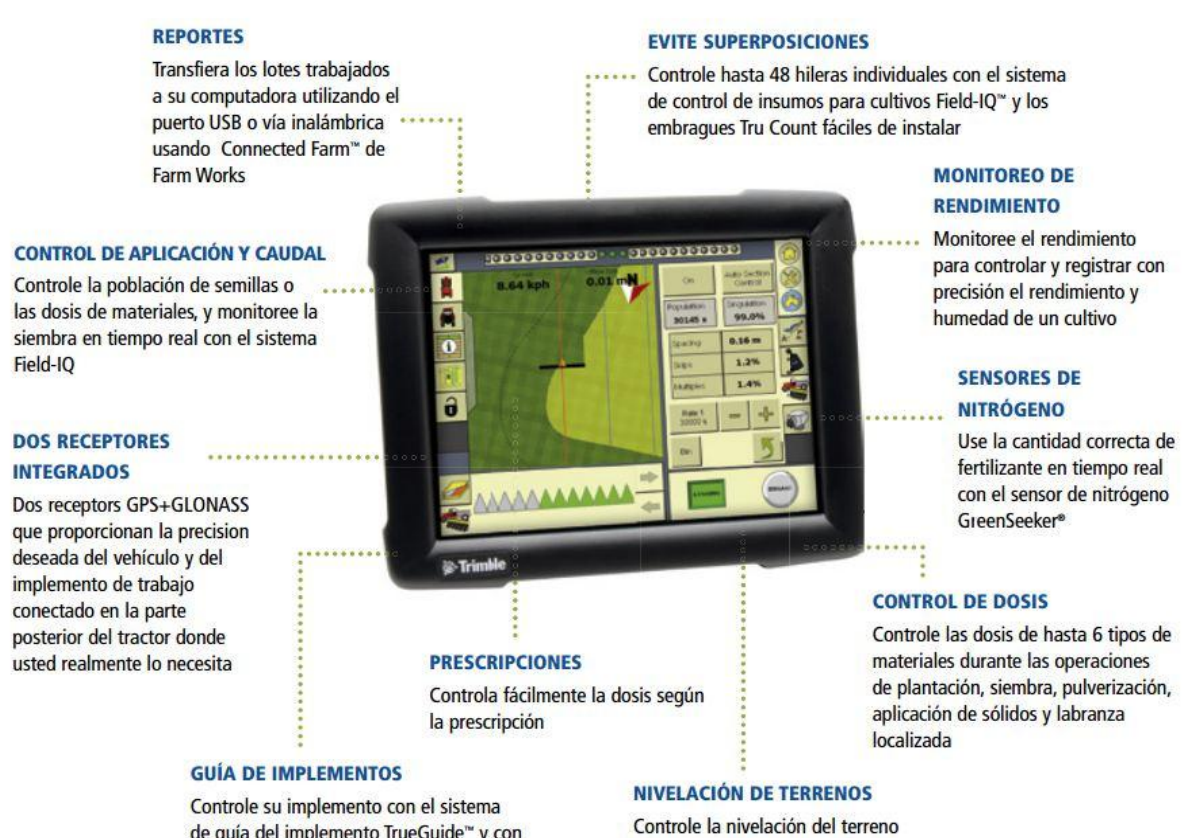

<span id="page-27-1"></span>de guía del implemento TrueGuide™ y con el sistema de dirección de implementos TrueTracker<sup>\*\*</sup>

y el drenaje de los lotes con el sistema FieldLevel II

*Figura 4.3.1* Pantalla Fmx con su descripción.

#### <span id="page-28-0"></span>**4.3.2 Sistema de Posicionamiento Global (GPS).**

Uno de los principales requisitos en la agricultura de precisión es el mapeo de las variabilidades espacial y temporal en las unidades de producción. Ese mapeo es fundamental para el tratamiento localizado de los cultivos y puede ser realizado básicamente de dos maneras: in situ y remotamente. En el mapeo in situ las variables se detectan, en general, visualmente, en el campo al recorrer el área y realizar los debidos registros. Como ejemplo se puede citar el georreferenciamiento, con receptor GPS, de plagas y enfermedades en las plantas de un monte frutal. Sin embargo, no siempre es posible o viable realizar el mapeo directamente en el campo, sea por la dificultad de locomoción en el área o por la dificultad de detección y registro de ocurrencias de interés (presencia de enfermedad, plaga, etc.), por la falta de una vista completa del área, e incluso por el hecho de que no siempre son detectados visualmente, o por lo menos no antes de que ocasionen pérdidas significativas e irreversibles en la producción pues, en algunos casos, cuando los síntomas se manifiestan visualmente, ya no es posible revertir el problema sin afectar la producción. <http://repiica.iica.int/docs/b3382e/b3382e.pdf> (S.F.).

El uso de una unidad GPS, facilita el muestreo sistemático de los campos de agricultura de cualquier tamaño y forma. Con el software portable, la unidad puede indicar la celda donde se encuentra el usuario, de modo que se puedan tomar las muestras del suelo. Con el muestreo sistemático del suelo, se puede aplicar la apropiada cantidad de fertilizante a diferentes áreas del campo. El coste del GPS Trimble, puede amortizarse con el ahorro en fertilizante y otros productos químicos. Una vez plantada la cosecha, se pueden usar los mismos procedimientos guiados por GPS, para mostrar enfermedades de plantas o infestación por insectos y adaptar los tratamientos a las distintas necesidades de cada sector. Se pueden recolectar rápidamente los datos del tamaño del campo y sus necesidades en el software disponible del ordenador usado, y calcular la lista de materiales para el tratamiento del campo [http://www.trimble.com/gps\\_tutorial/](http://www.trimble.com/gps_tutorial/) (S.F.).

### <span id="page-29-0"></span>**4.4 Carro porta sensores**

Para la determinación de conductividad eléctrica en campo será empleado un carro porta sensores, mediante 4 discos cortadores que serán usados como electrodos para el almacenamiento de información se emplearan un sistema de adquisición de datos integrados por un convertidor analógico digital (DaqBook 200) y acondicionadores de señales (dbk34a).

Las placas que se utilizarán para medir la capacitancia serán los discos cortadores de residuos trabajando a una profundidad variable en el suelo Fig. (4.5.1). Los niveles de voltaje aplicados de referencia serán los mismos que se requieran bajo condiciones de laboratorio. Se varían las distancias entre placas para determinar cuáles son las apropiadas, para que nos den lecturas similares a las obtenidas bajo condiciones Carro porta sensores (López, 2014) de laboratorio.

<span id="page-29-1"></span>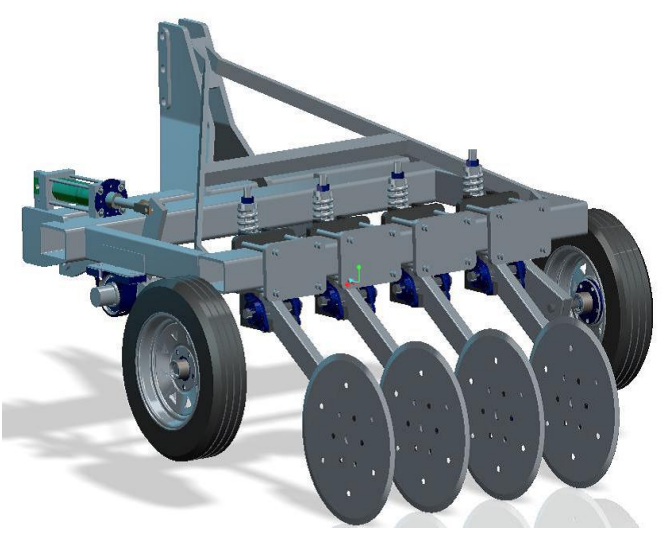

*Figura 3.4.1* Carro porta sensores.

# **V. Materiales Y Métodos**

## <span id="page-30-1"></span><span id="page-30-0"></span>**5.1 Determinación de la Conductividad Eléctrica (CE**)

Para la medición de conductividad eléctrica del suelo, se basa en un puente wheatstone configurado como se muestra en la fig (5.1.1). El puente de wheatstone es dividido en dos ramas, donde una de ellas es para medir la capacitancia y la otra mitad para medir la conductividad.

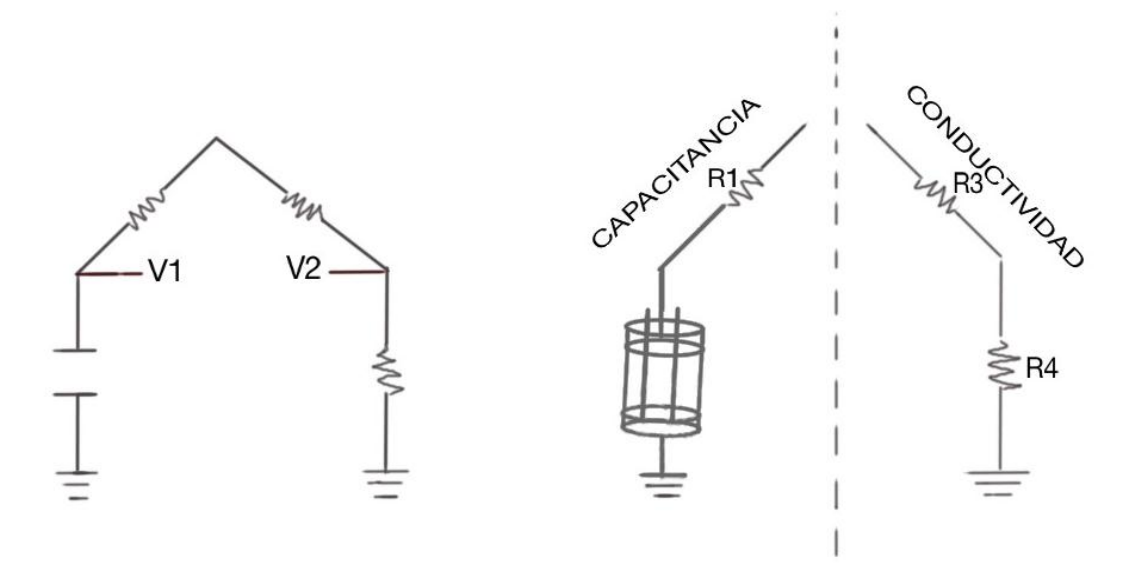

*Figura 4.1.1* Puente de Wheatstone dividido capacitancia y conductividad.

# <span id="page-31-0"></span>**5.2 Determinación de humedad mínima y Capacidad de Campo.**

Para medir el porcentaje de humedad se recolectó el suelo del bajío de la UAAAN se secó a temperatura del ambiente por dos días, se tamizó con un tamiz de 2 mm como se muestra en la figura. (5.2.1), para saber la humedad mínima del suelo se tomó una muestra para meter en la estufa de secado por 24 horas a 100ºC.al igual que la **capacidad de campo**(CC), que es el [contenido de agua](https://es.wikipedia.org/wiki/Contenido_de_agua) o humedad que es capaz de retener el suelo o de haber sido mojado abundantemente y después dejado drenar libremente, evitando pérdida por [evapotranspiración](https://es.wikipedia.org/wiki/Evapotranspiraci%C3%B3n) hasta que el [potencial](https://es.wikipedia.org/wiki/Potencial_h%C3%ADdrico)  [hídrico](https://es.wikipedia.org/wiki/Potencial_h%C3%ADdrico) del suelo se estabilice, para esto se tuvo que usar tres tubos de PVC con 250 gramos de suelo, se saturo de humedad y se dejó drenar por 24 horas, así como se obtuvo el porcentaje de humedad máximo o capacidad de campo, se metió a la estufa de secado una muestra para determinar el porcentaje de humedad máxima, (CC).

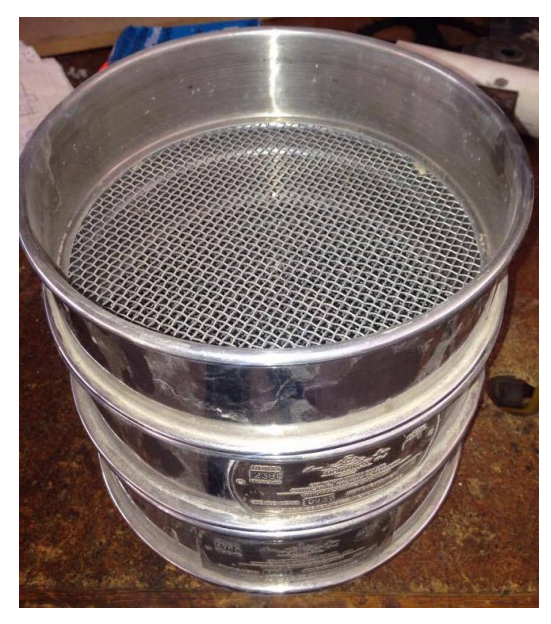

*Figura 5.2.1* Tamices de laboratorio.

# <span id="page-32-0"></span>**5.2.1 Método de medición de la humedad a humedad**.

La humedad se determinó mediante el método gravímetro:

% *Huemdad* = 
$$
\left(\frac{PSH-PSS}{PSS}\right)
$$
 100

*Dónde:*

*PSH: Peso del suelo húmedo*

*PSS: Pesos del suelo seco.*

## **Humedad mínima del suelo**

*Datos:*

*Peso del suelo húmedo: 240g*

*Peso del suelo seco: 235g*

$$
\%H = \left[\frac{240 - 235}{235}\right] * 100
$$

Resultado:

*Porcentaje de humedad mínima =2.12%*

# **Humedad máximo (CC).**

Para capacidad de campo se hicieron tres muestras y al final fueron promediados.

**DATOS** 

Muestra1: %
$$
H = \left[\frac{340 - 234}{234}\right] * 100
$$
  $H = 45.29$  %  
Muestra2: % $H = \left[\frac{340 - 234.2}{234.2}\right] * 100$   $H = 45.17$  %  
Muestra3: % $H = \left[\frac{340 - 233.9}{233.9}\right] * 100$   $H = 45.36$  %  
*Promedio* =  $\frac{45.29 + 45.17 + 45.36}{3}$ 

*Porcentaje de humedad (CC)=45.27%*

## **Material:**

1 Suelo extraído del bajío (el suelo es de textura migajón y migajón arcilloso, con bajos contenidos de materia orgánica.

- 2. Fertilizante Urea CO(NH2)2.
- 3. Agua de la llave.
- 4. Osciloscopio.
- 5. Tarjeta conductivímetro.
- 6. Estufa de secado.

# <span id="page-33-0"></span>**5.3 Conductividad**

La conductividad eléctrica del suelo básicamente es proporcional a la cantidad de sales, la presencia de iones en el suelo proceden de los fertilizantes o del agua con que es regada la parcela, esto permite o facilita el paso de la corriente eléctrica de un punto a otro, en esta etapa se trabajó con cinco niveles de humedad (2%, 13%, 24%, 35% y 45%) y tres niveles de sal (1%, 3% y 5%) CO(NH2)2).

Para medir la CE se construyó un conductivímetro que fue diseñado en el software PROTEUS como se muestra en la figura (5.3.1). que consta de dos filtros que está conformado de resistencias y capacitores.

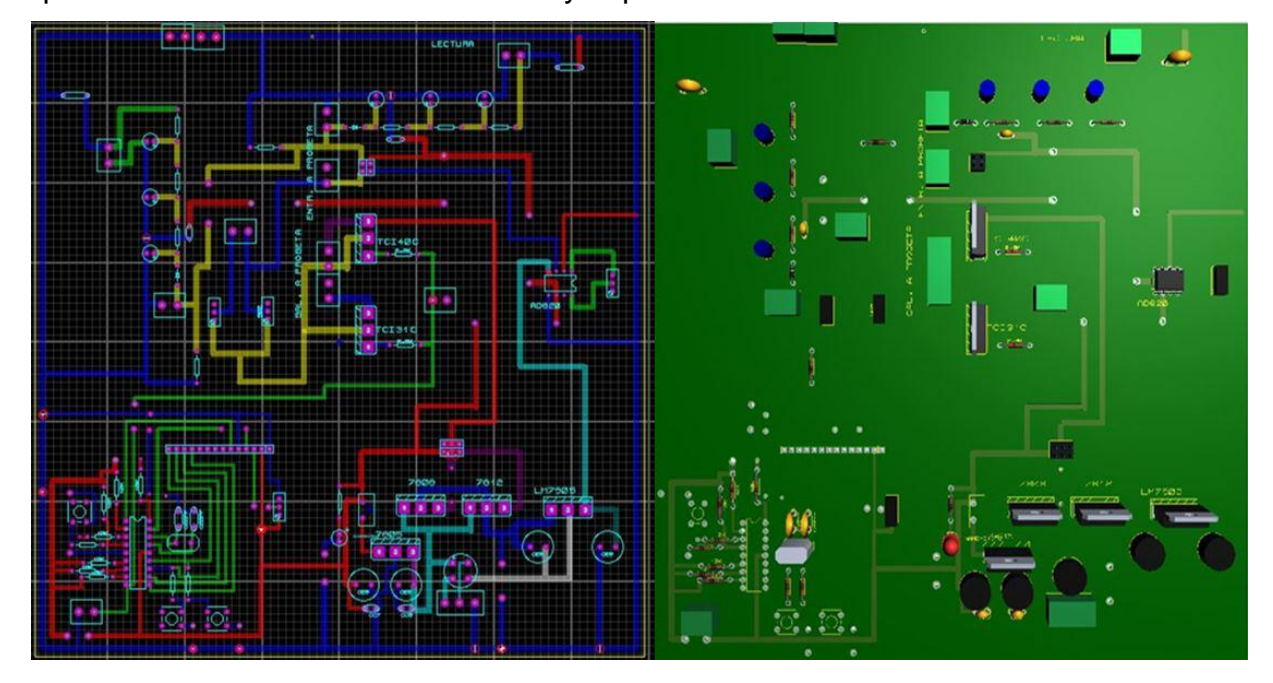

*Figura 5.3.1* Diseño del circuito en PROTEUS 2D y 3D

<span id="page-33-1"></span>La función de la tarjeta será filtrar la señal que proviene de las probetas, que están saturados de suelo con diferentes porcentajes de humedad y sales donde se utilizará un diodo 1N404 y combinación de resistencias y capacitores electrolíticos (puentes RC) estos tendrán como objetivos linealizar la señal proveniente de la salida del diodo y que pasa por los capacitores y resistencias. Para las pruebas se usaron diferentes circuitos donde se probó, cuál de ellos da mejor resultado y en base a ello se tomó la decisión, de cuál es el más viable para usar en campo.

La Figura (5.3.2), consta de dos electrodos con una distancia entre ellos de 2.5 cm, uno de ellos es conectado directamente a tierra o dependiendo del circuito que se emplea, el segundo electrodo se le aplica un voltaje variable de 5, 8 y 12 voltios a una frecuencia de 550 Hz.

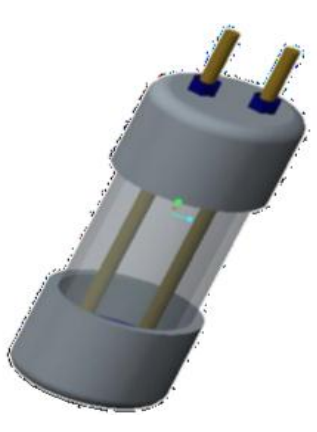

*Figura 5.3.2* Probeta para evaluación de laboratorio**.**

<span id="page-34-1"></span><span id="page-34-0"></span>En la figura (5.3.3) se muestra el equipo empleado en laboratorio, para obtener los datos de conductividad eléctrica a diferentes porcentajes de humedad y sal.

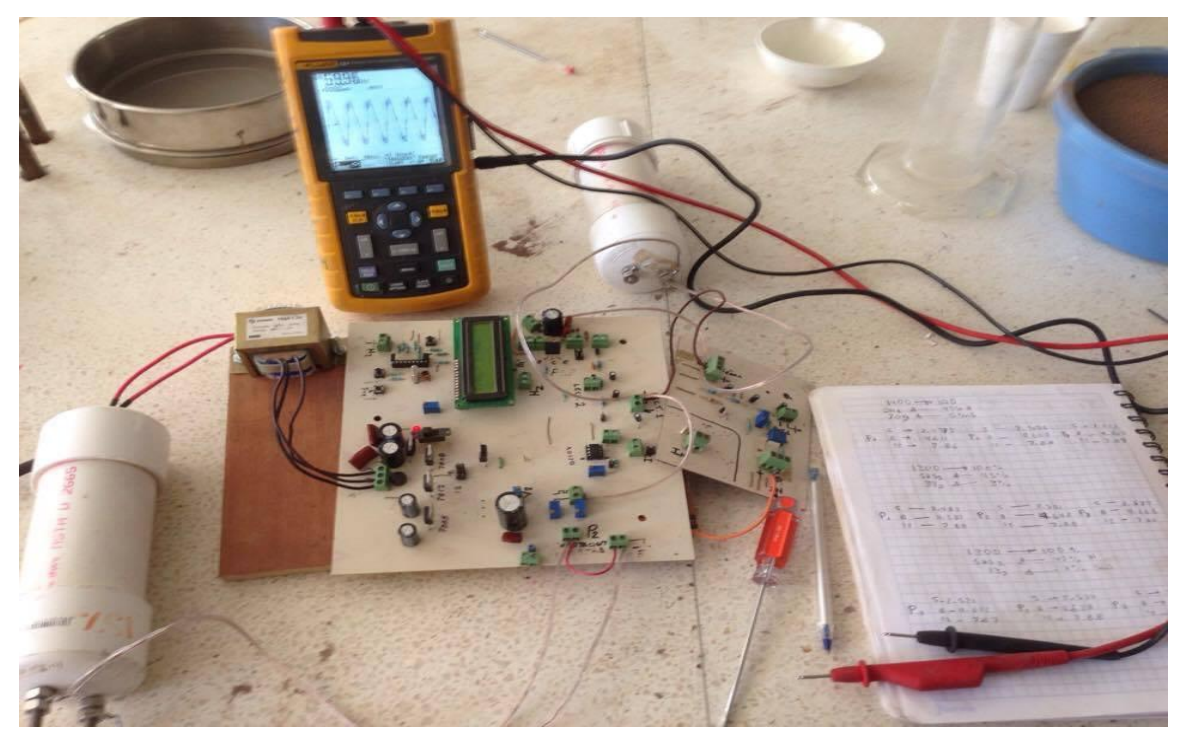

*Figura 5.3.3* Material usado para la obtención de datos.

## <span id="page-35-0"></span>**5.4 Circuito uno**

<span id="page-35-1"></span>**.**

El primer circuito está conformado por dos potenciómetros regulados a 350Ω, después de la señal onda cuadrada, como se muestra en la figura (5.2.1). En este circuito se hicieron tres repeticiones con cada humedad y porcentaje de sal, para este fueron cinco niveles de humedad y 3 porcentajes de sal y todos fueron combinados en un diseño factorial de 3x5 con tres repeticiones, la señal fue filtrada por el juego de capacitores de *1μ* y resistencias de 3300Ω, los datos fueron leídos con un osciloscopio (Digital Portátil 40MHz – Fluke 124), donde cada uno de ellos se manda un voltaje de entrada de 5v, 8v, y 12v, con una frecuencia de 550 Hz, con cada voltaje de entrada se tomó un voltaje de salida, después de que fue filtrado por los capacitores y resistencias.

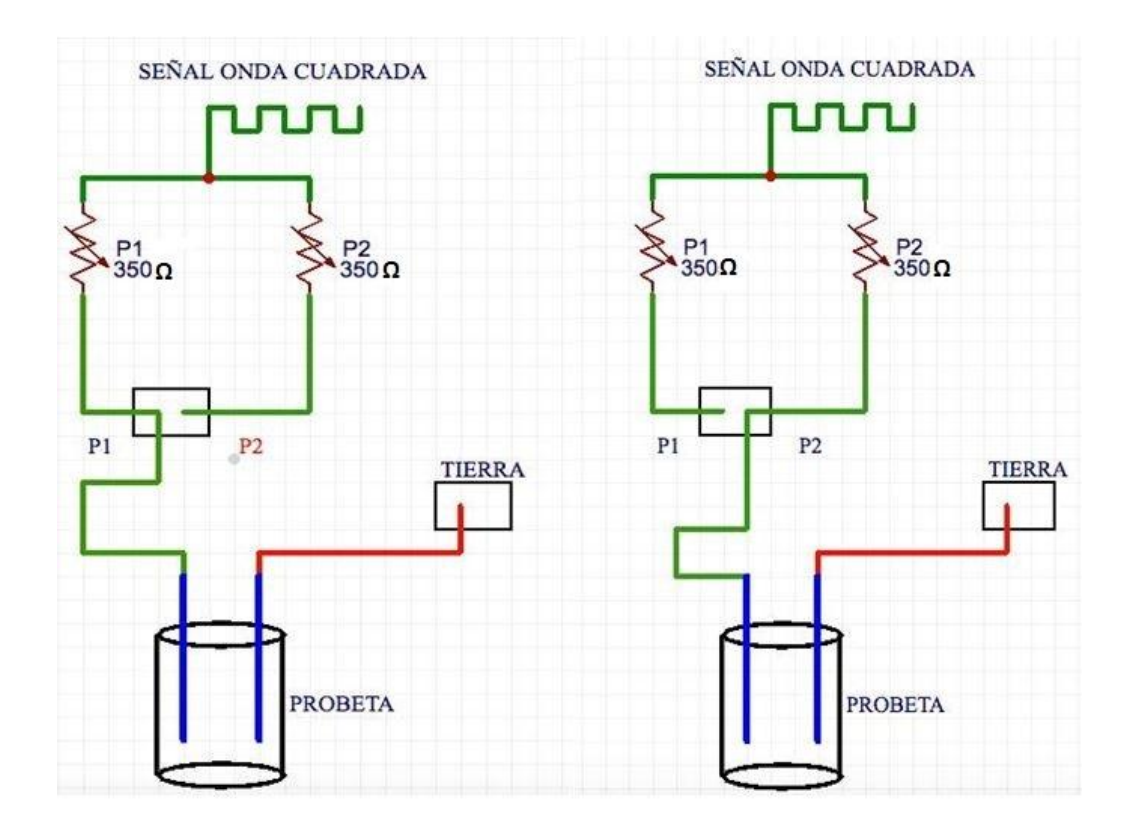

*Figura 5.4.1* Circuito uno con una sola probeta y con dos salidas de voltaje(P1 y P2).
## **5.5 Circuito dos**

El siguiente circuito fue construido de forma similar al primero con la diferencia es que en lugar de que se mande directo a tierra se utilizó una resistencia de 50 ohms a tierra como se muestra en la figura (5.5.1), con las mismas repeticiones y combinaciones como en el primer circuito.

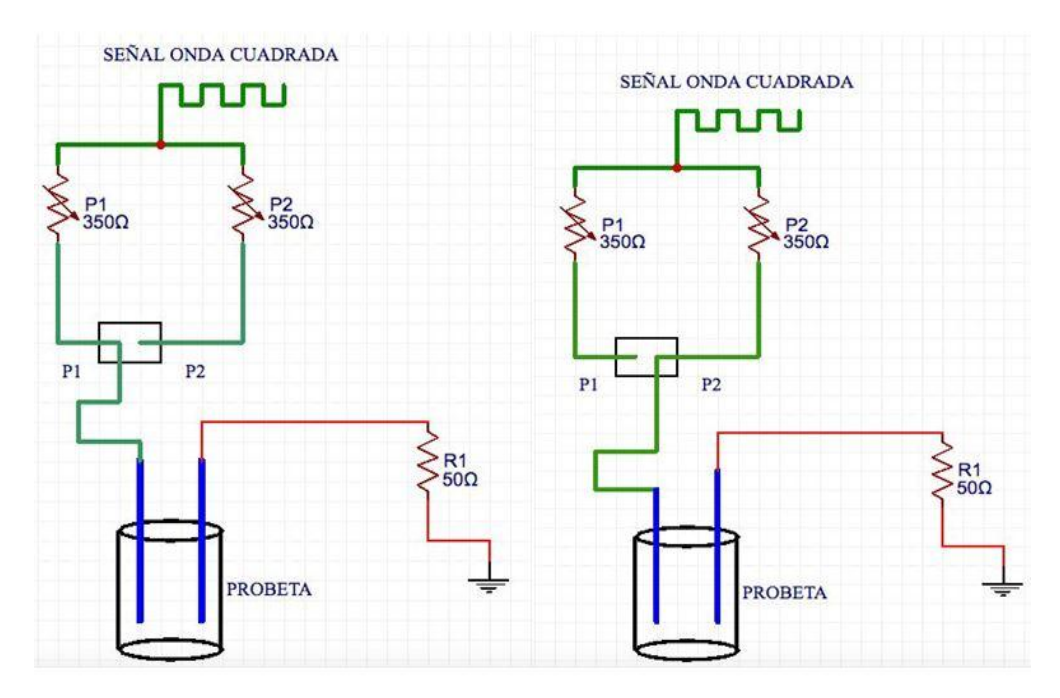

*Figura 5.5.1* Circuito dos con resistencia de 50 ohms Conectada a tierra la salida de la señal.

## **5.6 Circuito tres.**

En este circuito figura (5.6.1) se trabajó con puente wheatstone donde se tuvo una probeta de referencia con sal y humedad constante, 5 porciento de sal y humedad a capacidad de campo, las pruebas fueron 3 niveles de sal (1%, 3% y 5%) y tres niveles de humedad (2%, 22% y 45%).

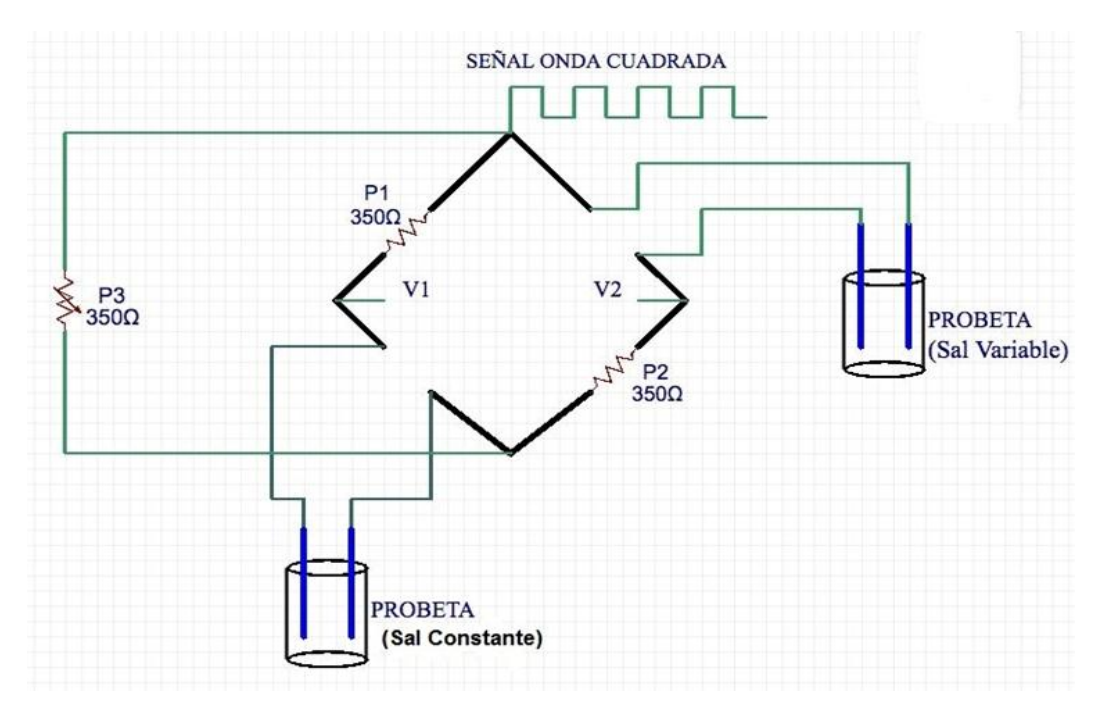

*Figura 5.6.1* Circuito tres, sal y humedad constante en la probeta de referencia y el otro variable.

## **VI. Resultados**

# **6.1 Resultados del diseño de la tarjeta.**

En la figura se muestra las características reales de la tarjeta que se diseñó.

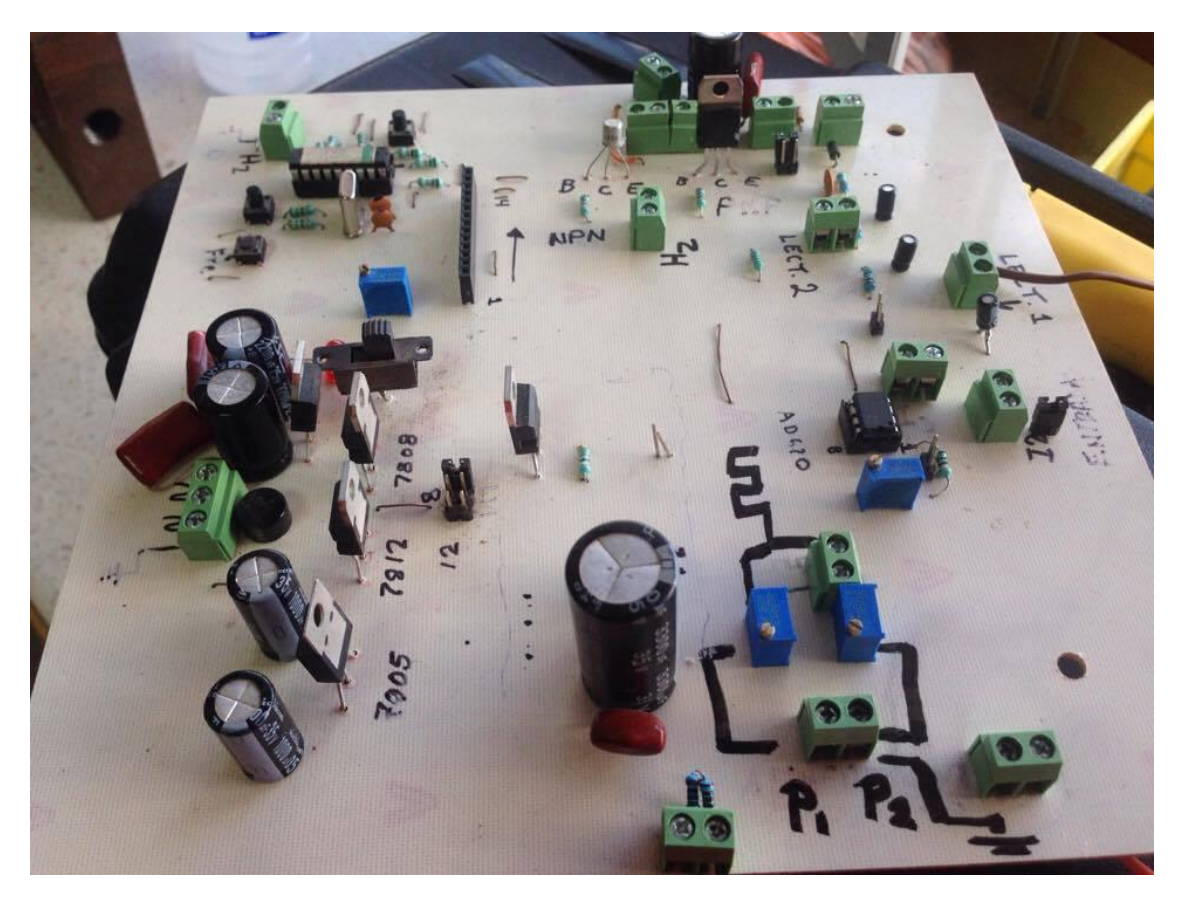

*Figura 6.1.1* Diseño del circuito de conductividad eléctrica presentación real.

#### **6.2 Resultados del análisis en Minitab.**

Los resultados obtenidos al correr los datos en el software Minitab, en ANOVA completamente anidado, los factores fueron la sal urea, humedad y la respuesta la conductividad eléctrica (CE). Un análisis de varianza (ANOVA) prueba la hipótesis de que las medias de dos o más factores son iguales. Los ANOVA evalúan la importancia de uno o más factores al comparar las medias de la variable de respuesta en los diferentes niveles de los factores. La hipótesis nula establece que todas las medias de la población (medias de los niveles de los factores) son iguales mientras que la hipótesis alternativa establece que al menos una es diferente. El nombre "análisis de varianza" se basa en el enfoque en el cual el procedimiento utiliza las varianzas para determinar si las medias son diferentes. El procedimiento funciona comparando la varianza entre las medias de los grupos y la varianza dentro de los grupos como una manera de determinar si los grupos son todo parte de una población más grande o poblaciones separadas con características diferentes, para hacer este tipo de análisis se requiere por lo menos un factor y una respuesta en este caso son dos factores sal y humedad y la respuesta que es la Conductividad Eléctrica.

Para comparar y analizar los datos resultantes, se usaron las tablas estadísticas, la distribución **F,** tanto el *5% (0.05) y 1% (0.01)* de acuerdo a los factores (sal y humedad) con el error que arrojo en software Minitab y los grados de libertad en base a eso se analizaron los datos si fueron significativos.

Los siguientes datos son los resultados que fueron obtenidos con cada una de los niveles de humedad y sal, cada uno indica el circuito con el que se trabajó, que fueron tres, usado, voltaje de entrada y el número de filtro que ocupó en este caso fueron P1 y P2.

Cada cuadro se analizó con una ecuación de regresión cuadrática y se llegó a la conclusión de que solo un factor detectó cambios el circuito, que es la humedad, en las gráficas se muestran el comportamiento del factor. Para la ecuación de regresión solo aplico para los datos que son altamente significativos ya que los demás no muestran diferencia significativa. El análisis de varianza y comparación de medias para los tres circuitos se encuentra en los anexos cada uno de las entradas y salidas de (P1, P2), los voltios que son 5, 8 y 12V.

*Cuadro 6.2.1* Análisis de varianza de CONDUCTIVIDAD, voltaje de entrada 5v, primer circuito y entrada UNO (P1).

| Fuente                  | <b>GL</b> | SC.              | MC. | $\mathbf{F}$ | $\bm{F}_{0.05}$ | $\bm{F}_{0.01}$ |
|-------------------------|-----------|------------------|-----|--------------|-----------------|-----------------|
| HUMEDAD 4 0,3836 0,0959 |           |                  |     | $3,614*$     | 2,69            | 4,02            |
| SAL                     |           | 10 0,2654 0,0265 |     | 2,004        | 2,16            | 2,91            |
| Error                   |           | 30 0,3972 0,0132 |     |              |                 |                 |
| Total                   |           | 44 1,0462        |     |              |                 |                 |

| Fuente  | <b>GL</b> | <b>SC</b> | MC.    | F          | $\bm{F}_{0.05}$ | $\bm{F}_{0.01}$ |
|---------|-----------|-----------|--------|------------|-----------------|-----------------|
| HUMEDAD | 4         | 0,1612    | 0,0403 | $75,216**$ | 2,69            | 4,02            |
| SAL     | 10        | 0,0054    | 0,0005 | 0,751      | 2,16            | 2,91            |
| Error   | 30        | 0.0214    | 0,0007 |            |                 |                 |
| Total   | 44        | 0.1879    |        |            |                 |                 |

*Cuadro 6.2.2* Análisis de varianza de CONDUCTIVIDAD, voltaje de entrada 5v, primer circuito Y entrada DOS (P2).

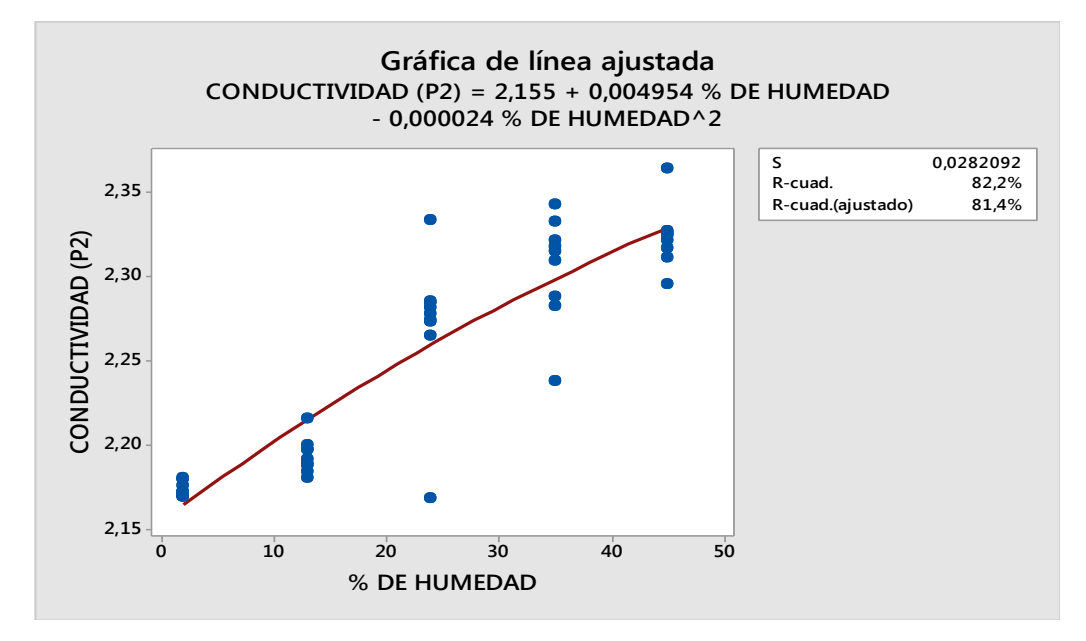

*Figura 6.2.2.1* Regresión cuadrática 5V, entrada P2 circuito uno

| Fuente  | <b>GL</b>      | SC      | MC     |             | $\bm{F}_{0.05}$ | $\bm{F}_{0.01}$ |
|---------|----------------|---------|--------|-------------|-----------------|-----------------|
| HUMEDAD | 4              | 35,2423 | 8,8106 | $247,623**$ | 2,69            | 4,02            |
| SAL     | 1 <sub>0</sub> | 0,3558  | 0,0356 | 1,145       | 2,16            | 2,91            |
| Error   | 30             | 0,9326  | 0,0311 |             |                 |                 |
| Total   | 44             | 36,5308 |        |             |                 |                 |

*Cuadro 6.2.3* Análisis de varianza de CONDUCTIVIDAD, voltaje de entrada 8v, primer circuito Y entrada UNO (P1).

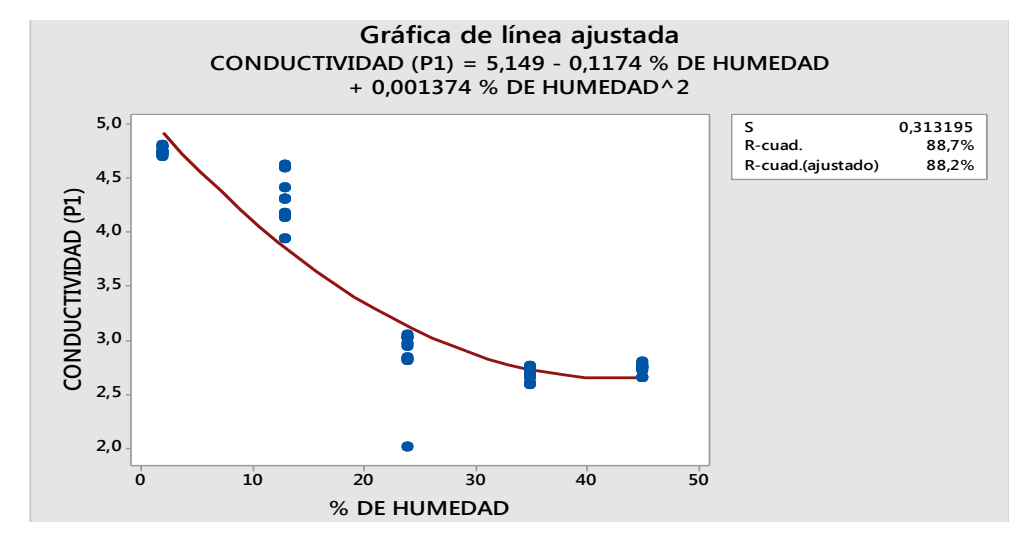

*Figura 6.2.3.1* Regresión cuadrática 8V, entrada P1 circuito uno

*Cuadro 6.2.4* Análisis de varianza de CONDUCTIVIDAD, voltaje de entrada 8v, primer circuito Y entrada DOS (P2).

| Fuente  | <b>GL</b>                 | SC                   | <b>MC</b>                                                                                                    | F                  | $\bm{F}_{0.05}$   | $\bm{F}_{0.01}$    |
|---------|---------------------------|----------------------|----------------------------------------------------------------------------------------------------|--------------------|-------------------|--------------------|
| HUMEDAD | 4                         | 0,7558               | 0,1890                                                                                                    | $38,207**$         | 2,69              | 4,02               |
| SAL     | 10                        | 0,0495               | 0,0049                                                                                                    | 0,857              | 2,16              | 2,91               |
| Error   | 30                        | 0,1732               | 0,0058                                                                                                    |                    |                   |                    |
| Total   | 44                        | 0,9784               |                                                                                                    |                    |                   |                    |
|         |                           |                      | Gráfica de línea ajustada<br>CONDUCTIVIDAD (P2) = $4,840 - 0,01454$ % DE HUMEDAD<br>+ 0,000136 % DE HUMEDAD^2 |                    |                   |                    |
|         | 5,0                       |                      |                                                                                                    | s                  | R-cuad.           | 0,0778022<br>74,0% |
|         | 4,9                       |                      |                                                                                                    |                    | R-cuad.(ajustado) | 72,8%              |
|         | CONDUCTIVIDAD (P2)<br>4,8 |                      |                                                                                                    |                    |                   |                    |
|         | 4,7                       |                      |                                                                                                    |                    |                   |                    |
|         | 4,6                       |                      |                                                                                                    |                    |                   |                    |
|         | 4,5                       |                      |                                                                                                    |                    |                   |                    |
|         | 4,4                       | $10^{-}$<br>$\Omega$ | $20^{\circ}$<br>$30^{\circ}$                                                                                  | 50<br>$40^{\circ}$ |                   |                    |
|         |                           |                      | % DE HUMEDAD                                                                                                  |                    |                   |                    |

*Figura 6.2.2.4* Regresión cuadrática 8V, entrada P2 y circuito uno

| Fuente  | GL | SC.      | MC.     |             | $\bm{F}_{0.05}$ | $\bm{F}_{0.01}$ |
|---------|----|----------|---------|-------------|-----------------|-----------------|
| HUMEDAD |    | 135,0932 | 33,7733 | $163,387**$ | 2,69            | 4,02            |
| SAL     | 10 | 2,0671   | 0,2067  | $6,066**$   | 2,16            | 2,91            |
| Error   | 30 | 1,0222   | 0,0341  |             |                 |                 |
| Total   | 44 | 138,1825 |         |             |                 |                 |

*Cuadro 6.2.5* Análisis de varianza de CONDUCTIVIDAD, voltaje de entrada 12V, primer circuito Y entrada UNO (P1).

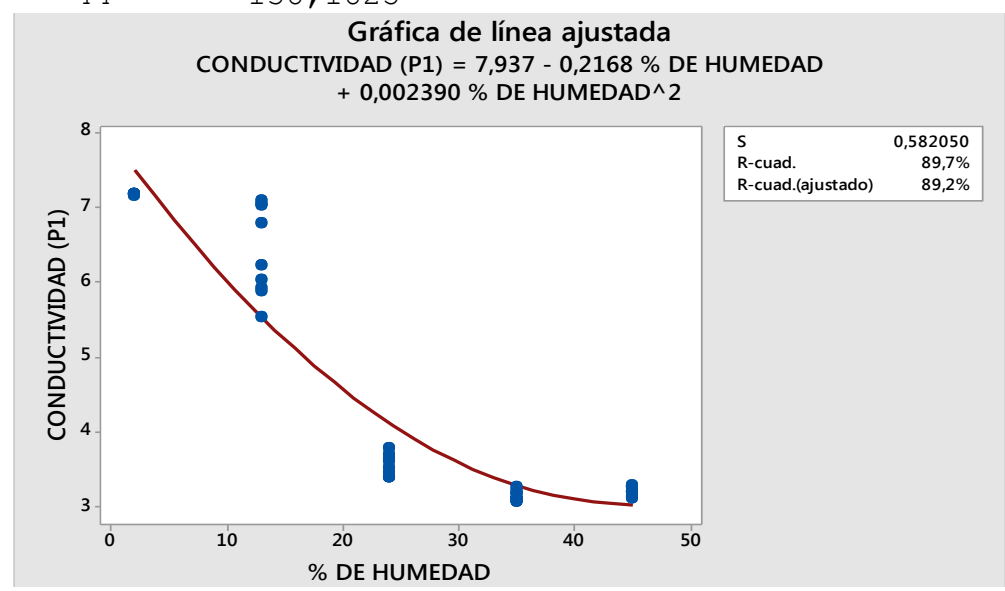

*Figura 6.2.2.5* Regresión cuadrática 12V, entrada P1 y circuito uno

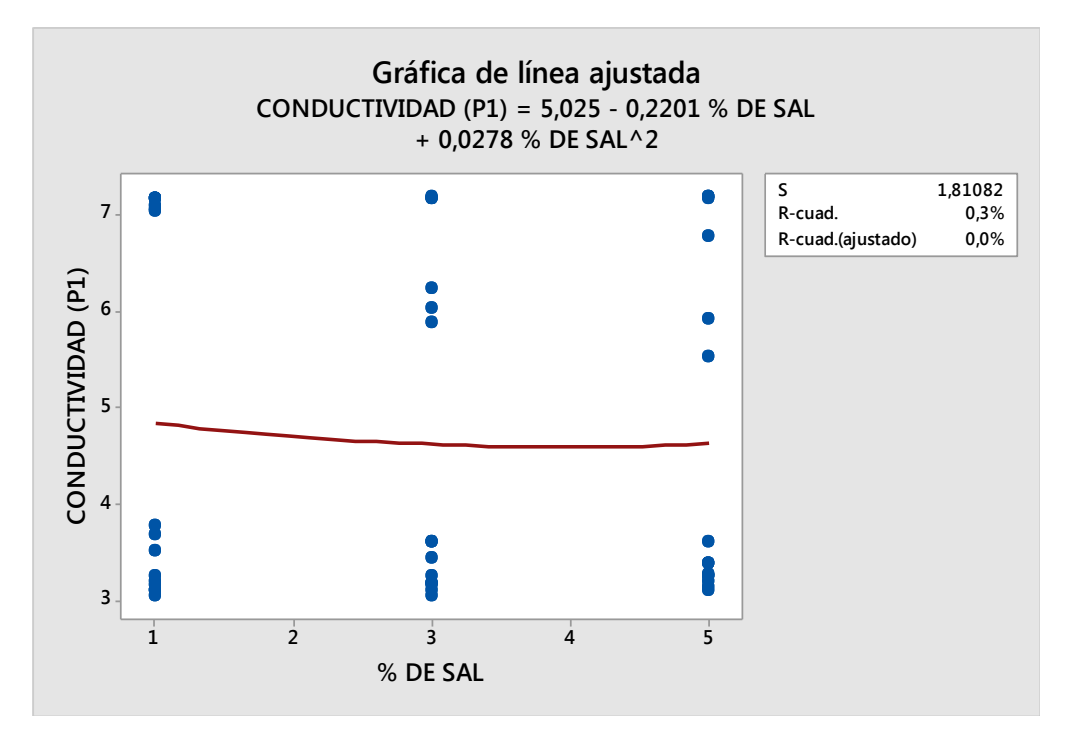

*Figura 6.2.2.6* Regresión cuadrática 12V, entrada P1 y circuito uno

| Fuente  | GL | <b>SC</b> | MC     |             |           | $F_{0.05}$ $F_{0.01}$ |
|---------|----|-----------|--------|-------------|-----------|-----------------------|
| HUMEDAD |    | 2,8279    | 0,7070 | $396,086**$ | 2,69      | 4,02                  |
| SAL     | 10 | 0,0178    | 0,0018 | 1,009       | 2,16 2,91 |                       |
| Error   | 30 | 0,0531    | 0,0018 |             |           |                       |
| Total   | 44 | 2,8988    |        |             |           |                       |

*Cuadro 6.2.6* Análisis de varianza de CONDUCTIVIDAD, voltaje de entrada 12V, primer circuito Y entrada DOS (P2).

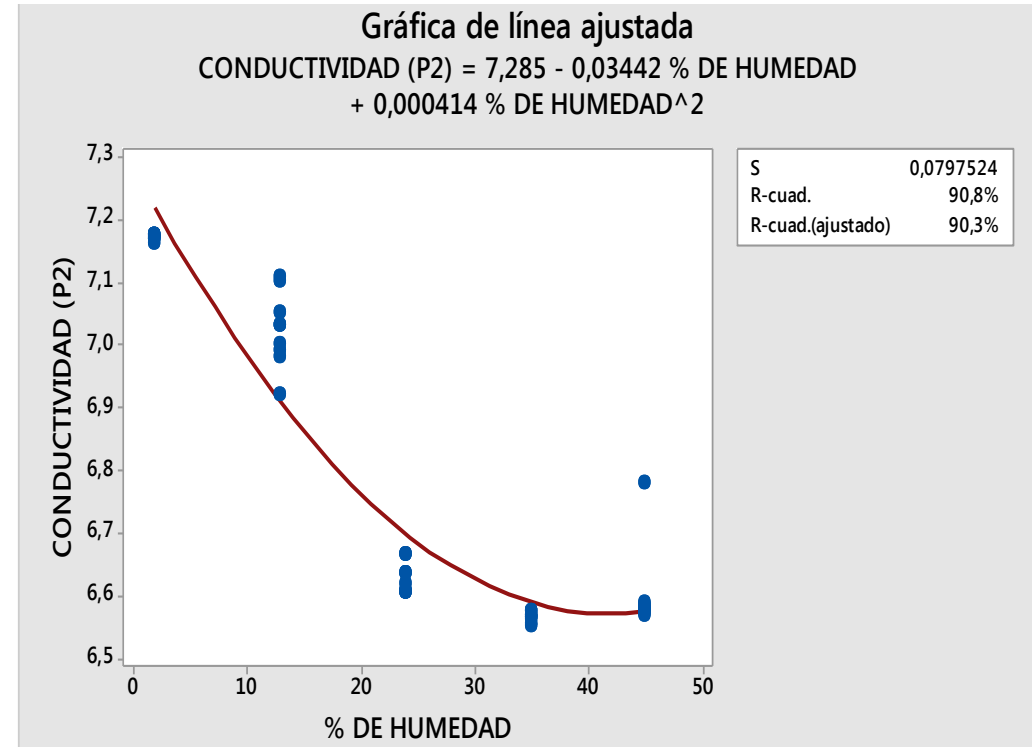

*Figura 6.2.6.1* Regresión cuadrática 12, entrada P2 y circuito uno.

| Fuente  | GL | SC.    | MC.    | H.       | $\bm{F}_{0.05}$ | $\bm{F}_{0.01}$ |
|---------|----|--------|--------|----------|-----------------|-----------------|
| HUMEDAD |    | 2,0306 | 0,5077 | $3,198*$ | 2,69            | 4,02            |
| SAL     | 10 | 1,5874 | 0,1587 | $2,262*$ | 2,16            | 2,91            |
| Error   | 30 | 2,1052 | 0,0702 |          |                 |                 |
| Total   | 44 | 5,7232 |        |          |                 |                 |

*Cuadro 6.2.7* Análisis de varianza de CONDUCTIVIDAD, voltaje de entrada 5V, segundo circuito Y entrada UNO (P1).

*Cuadro 6.2.8* Análisis de varianza de CONDUCTIVIDAD, voltaje de entrada 5V, segundo circuito Y entrada DOS (P2).

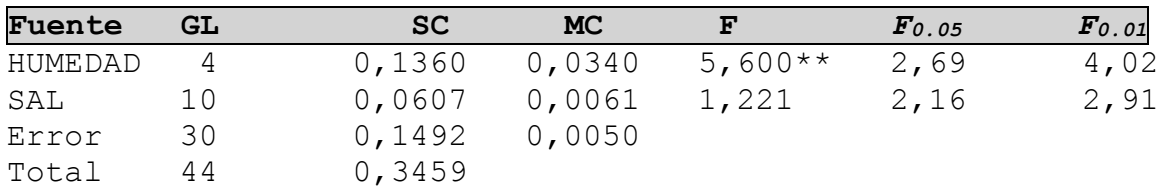

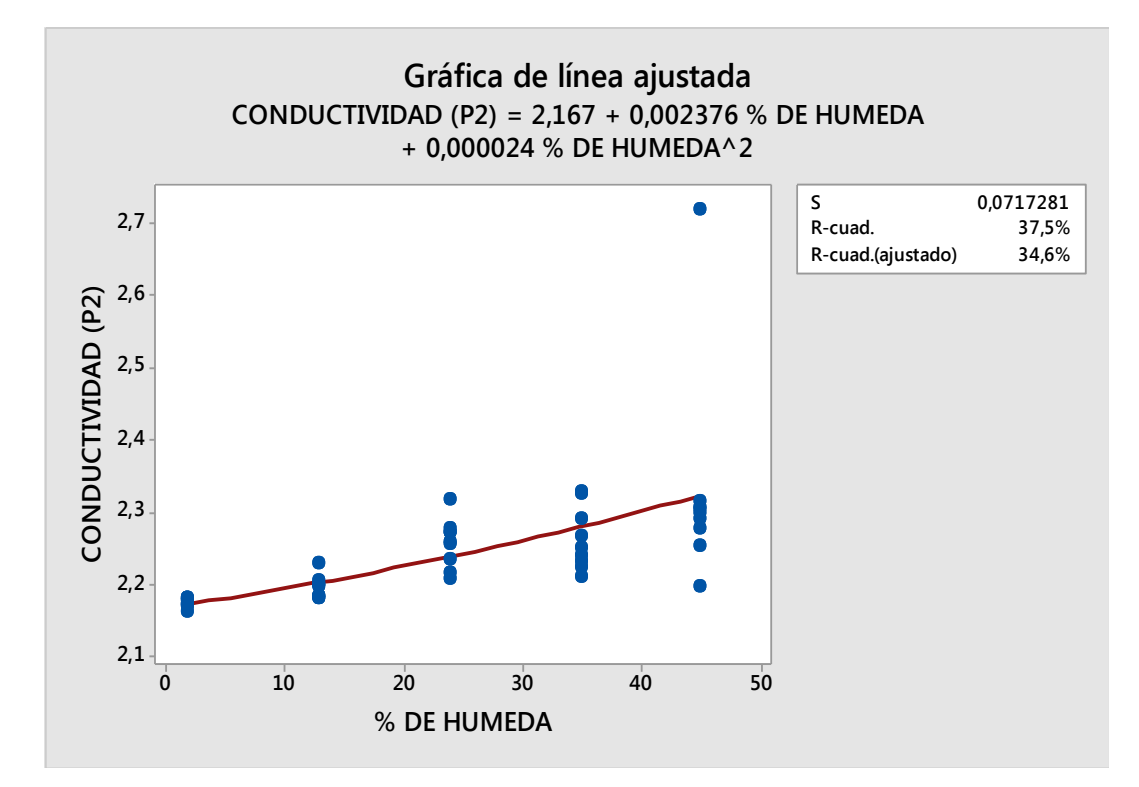

*Figura 6.2.2.1* Regresión cuadrática 5V entrada P2 y circuito dos.

| Fuente  | GL | <b>SC</b> | MC.    | F            | $\bm{F}_{0.05}$ | $\bm{F}_{0.01}$ |
|---------|----|-----------|--------|--------------|-----------------|-----------------|
| HUMEDAD |    | 33,5725   | 8,3931 | $140, 116**$ | 2,69            | 4,02            |
| SAL     | 10 | 0,5990    | 0,0599 | 1,701        | 2,16            | 2,91            |
| Error   | 30 | 1,0567    | 0,0352 |              |                 |                 |
| Total   | 44 | 35,2281   |        |              |                 |                 |

*Cuadro 6.2.9* Análisis de varianza de CONDUCTIVIDAD, voltaje de entrada 8 V, segundo circuito y entrada UNO (P1).

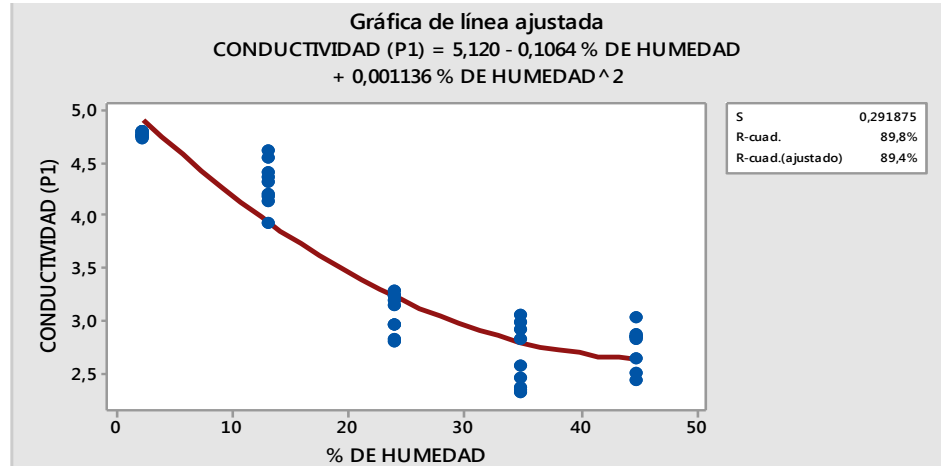

*Figura 6.2.9.1* Regresión cuadrática 8V, entrada P1 y circuito dos.

*Cuadro 6.2.10* Análisis de varianza de CONDUCTIVIDAD, voltaje de entrada 8V, segundo circuito y entrada DOS (P2).

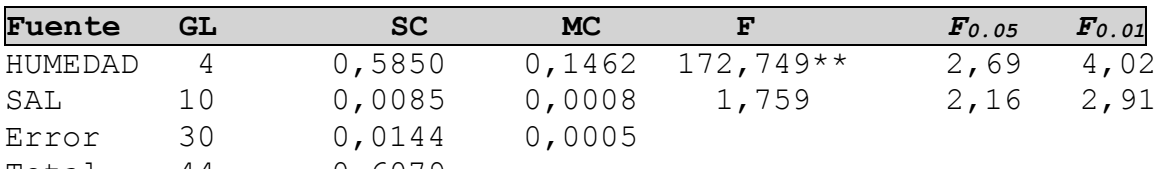

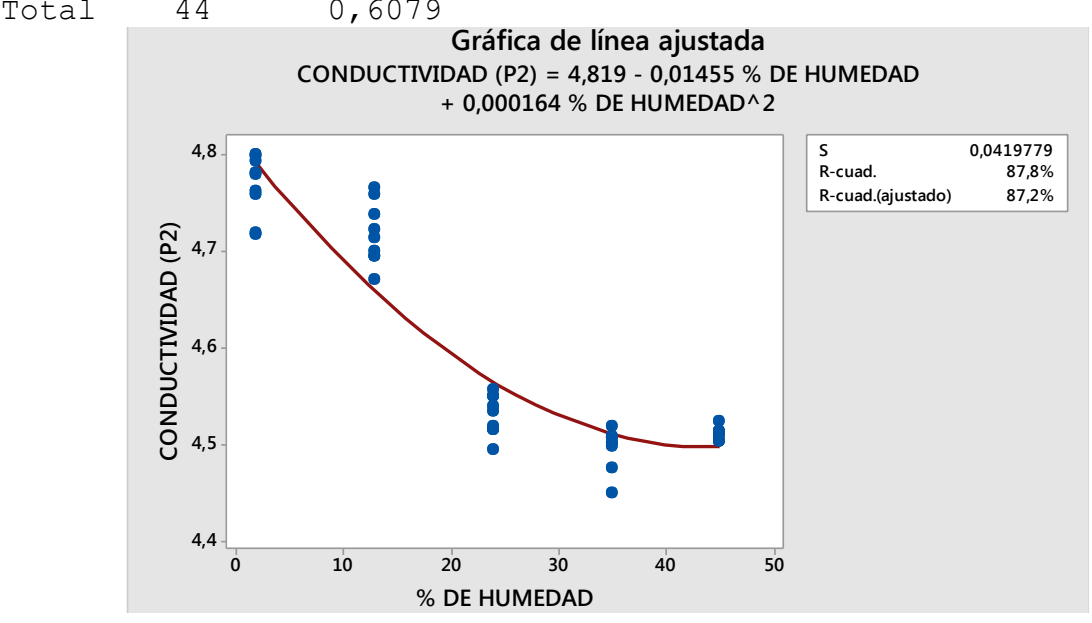

*Figura 6.2.10.1* Regresión cuadrática 8V, entrada P2 y circuito dos...

| Fuente  | GL | <b>SC</b> | <b>MC</b> | F          | $\bm{F}_{0.05}$ | $\bm{F}_{0.01}$ |
|---------|----|-----------|-----------|------------|-----------------|-----------------|
| HUMEDAD | 4  | 93,4294   | 23,3573   | $52,142**$ | 2,69            | 4,02            |
| SAL     | 10 | 4,4796    | 0,4480    | 1,450      | 2,16            | 2,91            |
| Error   | 30 | 9,2676    | 0.3089    |            |                 |                 |
| Total   | 44 | 107,1765  |           |            |                 |                 |

*Cuadro 6.2.11* Análisis de varianza de CONDUCTIVIDAD, voltaje de entrada 12 V, segundo circuito Y entrada UNO (P1).

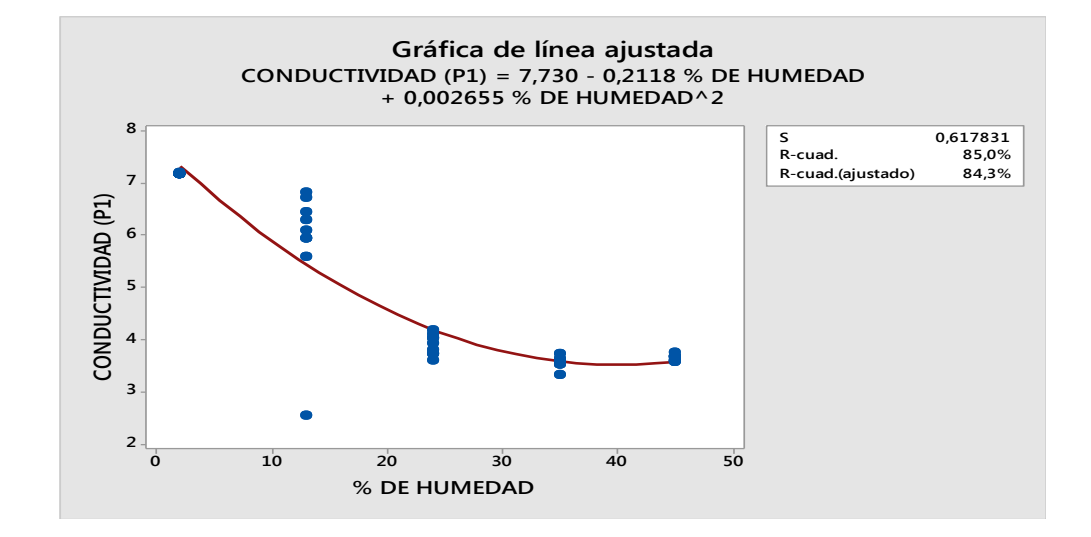

*Figura 6.2.11.1* Regresión cuadrática 12V entrada P1 y circuito dos*.*

*Cuadro 6.2.12* Análisis de varianza de CONDUCTIVIDAD, voltaje de entrada 12V, segundo circuito y entrada (P2).

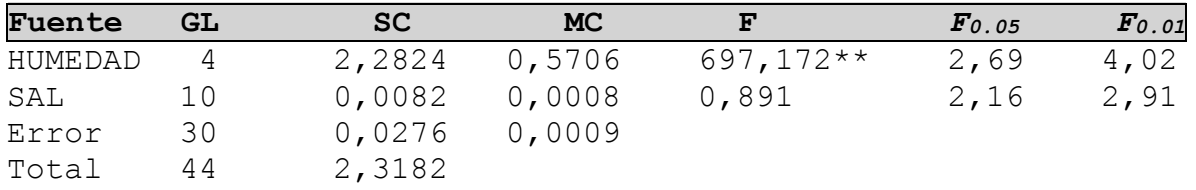

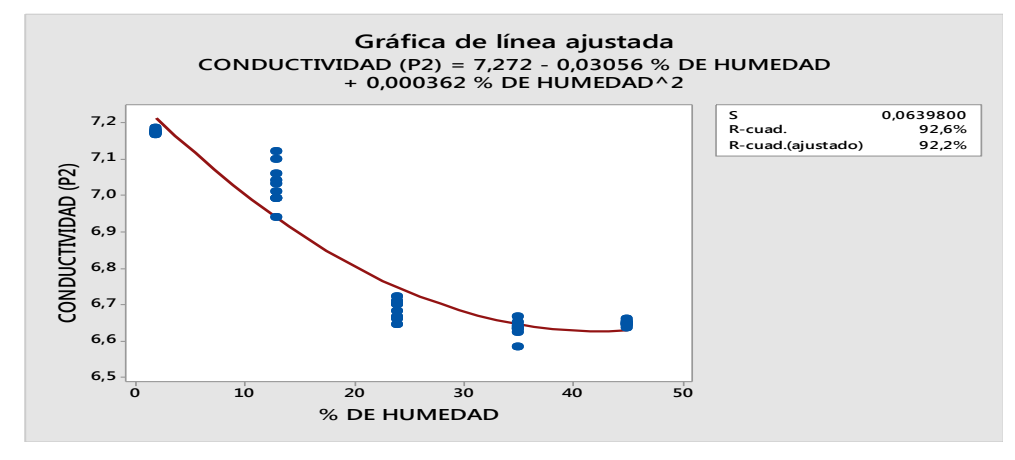

*Figura 6.2.12.1* Regresión cuadrática 12V entrada P2 y circuito dos..

Los siguientes cuadros muestran un análisis del tercer circuito figura (5.6.1) donde se tuvo una probeta con humedad y sal constante y el otro fue variado con diferentes niveles de humedad y sal.

*Cuadro 6.2.13* Análisis de varianza de CONDUCTIVIDAD, voltaje de entrada 12V, segundo circuito.

| Fuente  | <b>GL</b> | SC.             | MC.    |       | $\mathbf{F}_{0.05}$ | $F_{0.01}$ |
|---------|-----------|-----------------|--------|-------|---------------------|------------|
| Humedad |           | $0,0233$ 0,0117 |        | 3,230 | 3,55                | 6,01       |
| Sal     | b         | 0,0217          | 0,0036 | 1,784 | 2,66                | 4,01       |
| Error   | 18        | $0,0365$ 0,0020 |        |       |                     |            |
| Total   | 26        | 0,0815.         |        |       |                     |            |

*Cuadro 6.2.14* .Análisis de varianza de CONDUCTIVIDAD, voltaje de entrada 8V, tercer circuito

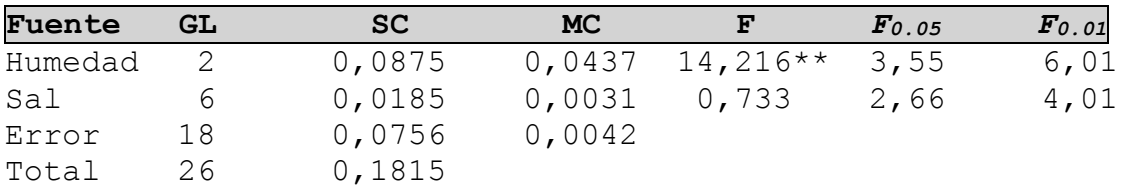

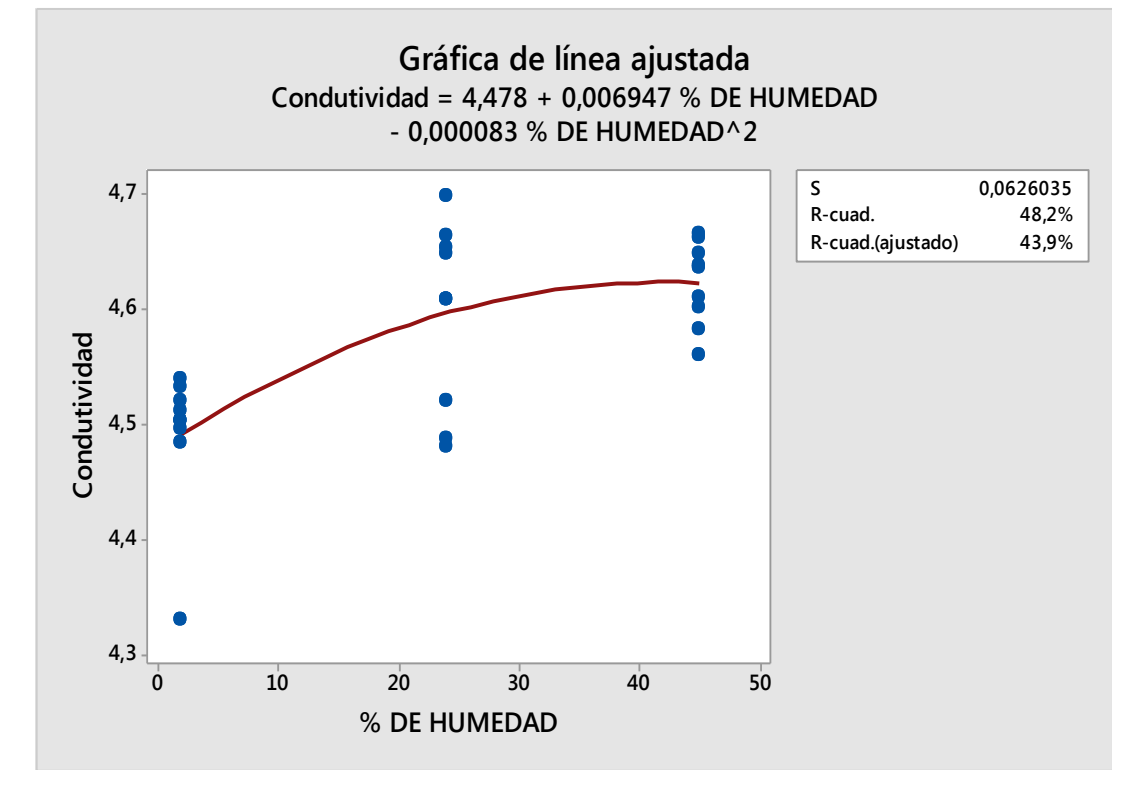

*Figura 6.2.14* Regresión cuadrática 8V, entrada P2 y circuito dos.

| Fuente  | GL | SC.    | MC.    |         | $\bm{F}_{0.05}$ | $\bm{F}_{0.01}$ |
|---------|----|--------|--------|---------|-----------------|-----------------|
| Humedad |    | 0,0011 | 0,0005 | 6,727** | 3,55            | 2,66            |
| Sal     | b  | 0,0005 | 0,0001 | 1,571   | 2,66            | 4,01            |
| Error   | 18 | 0,0009 | 0,0001 |         |                 |                 |
| Total   | 26 | 0,0025 |        |         |                 |                 |

*Cuadro 6.2.15* Análisis de varianza de CONDUCTIVIDAD, voltaje de entrada 12V, tercer circuito.

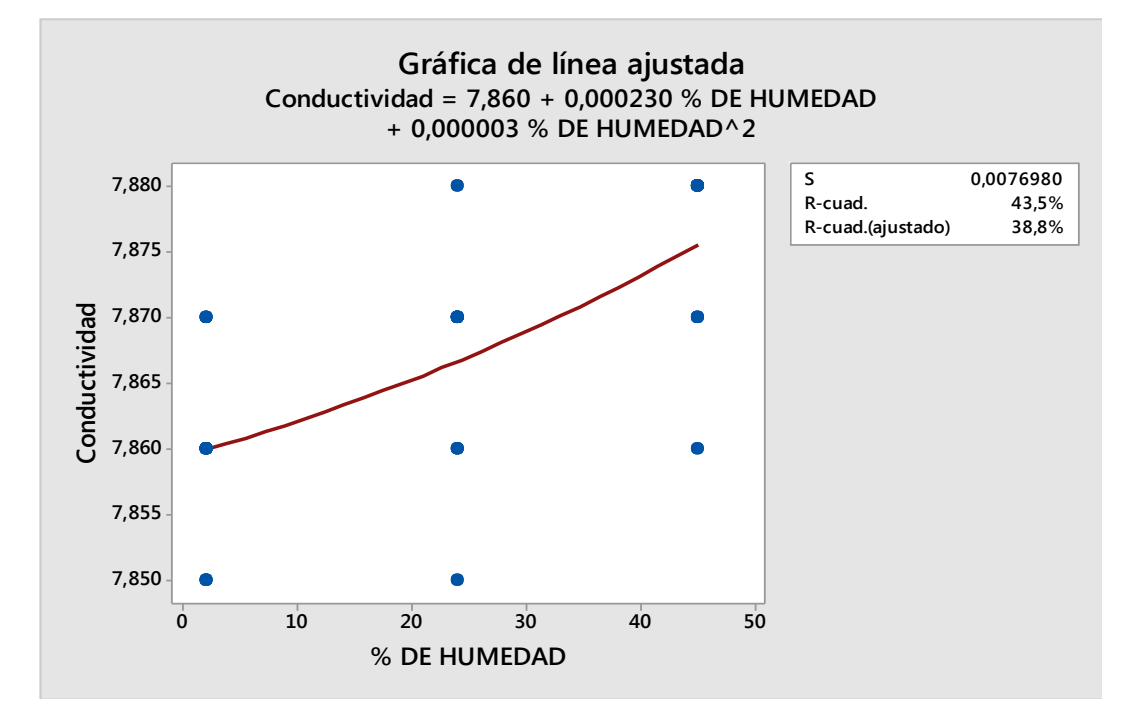

*Figura 6.2.15.1* Regresión cuadrática 12V, entrada P1 y circuito dos.

# **VII. Conclusiones y Recomendaciones**

## **7.1 Conclusiones.**

Los tres circuitos evaluados detectan los cambios de humedad en el suelo contenidos en las probetas, sin embargo no detectaron los cambios de sales en las mismas.

Se requiere continuar trabajando en el diseño de circuitos y sensores muchos más sensibles que permitan determinar los pequeños cambios de contenidos de sales en el suelo, para ser aplicados en la determinación de la CE en campo para la elaboración de mapas de prescripción.

## **7.2 recomendaciones**

Otra forma de determinar la conductividad eléctrica se presenta en un circuito con un amplificador AD620 para que rectifique la señal como se muestra en la figura con un filtro de resistencias y capacitores.

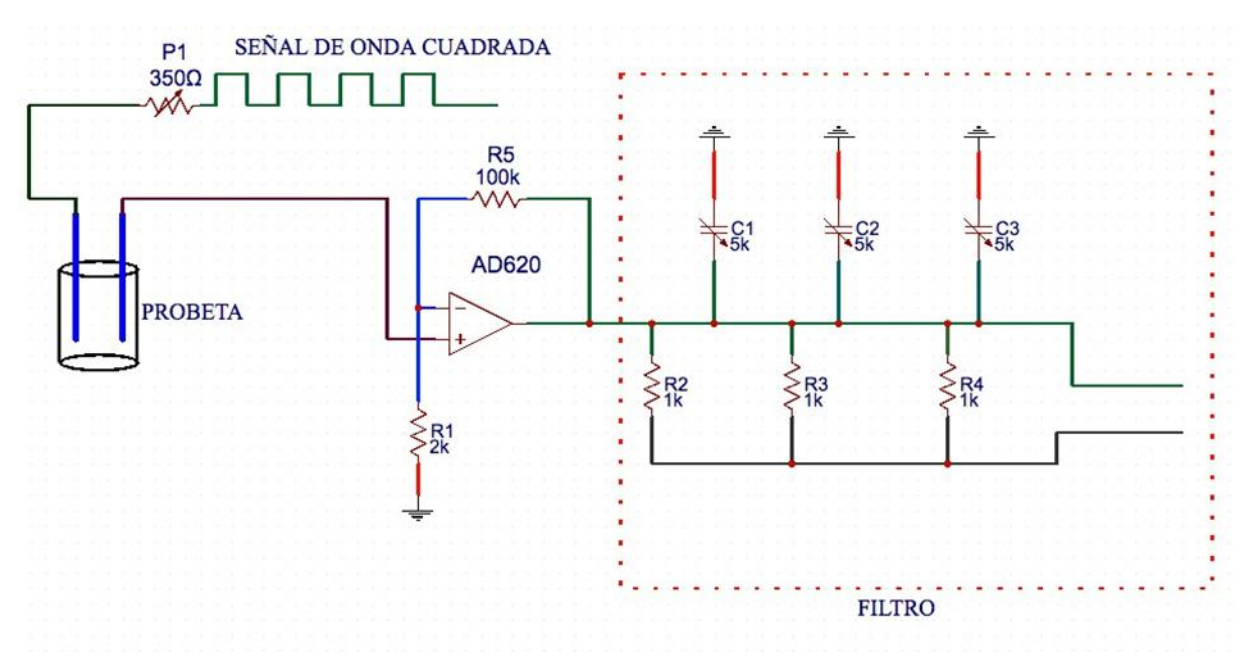

*Figura 7.2.1* Circuito con amplificador AD620.

Verificar el circuito para que detecte la salinidad. Diseñar un circuito para medir la capacitancia.

### **VIII. Literatura citada**

- **Geremía** A, Carlos Cesari y Rafael Abrate 2000. Proyecto Agricultura de Precisión INTA Manfredi.
- **Calderón** S. 2000. Medición de la Humedad en Cultivos Hidropónicos de Maíz; F. Calderón; Bogotá D.C., Colombia S.A.
- **Calderón** S. 2000. Seguimiento a sensores de Humedad Finca Ipanema; F. Calderón; Dr. Calderón Laboratorios Ltda. Avda. 13 No. 87-81 Bogotá D.C., Colombia S.A.
- **Calderón** S. 2005. Manual de operación y garantía de un medidor de humedad, Calderón; Bogotá D.C., Colombia S.A.
- **Campos** M, S. G; Cadena, Z, M. 2014. Desarrollo de equipos, sensores e instrumentos para agricultura de precision y labranza de conservación. PREMIO INOVA AGRO.
- Eshani, R., and M., Sullivan 2006. Soil Electrical Conductivity (electrical conductivity) Sensors. Ohio State University Extension.
- **Evandro Chartuni,** Mantovani Carlos Magdalena Instituto 2014**.** Interamericano de Cooperación para la Agricultura.
- **Felipe Marzo 2015.** Elaboración de mapas de diagnóstico, de conductividad eléctrica empleando el carro porta-sensores configurado con el método Wenner. Tesis de Nivel Licenciatura. Departamento de Maquinaria Agrícola. Universidad Autónoma Agraria Antonio Narro.
- **Guadarrama 2013.** Evaluación de sensor de conductividad y capacitancia eléctrica bajo condiciones de campo. Tesis de Nivel Licenciatura. Departamento de Maquinaria Agrícola. Universidad Autónoma Agraria Antonio Narro.
- **K.A. Sudduth,** N.R. Kitchen 2005**.** Relating apparent electrical conductivity to soil properties across the north-central USA. Computers and Electronics in Agriculture.
- **Lopesz 2014.** Evaluación de un sensor de permisividad eléctrica para agricultura de precisión. Tesis de Nivel Licenciatura. Departamento de Maquinaria Agricola. Universidad Autónoma Agraria Antonio Narro.
- **Roberto** N. Barbosa y Charles Overstreet 2009. Department of Biological and Agricultural Engineering LSU AgCenter.
- **T. Doerge.,** N.R. Kitchen y E.D. Lund., 2003. Mapeo de Conductividad Eléctrica del Suelo, Colombia.
- **Wiatrak,** P., Khalilian, A., Mueller, J., Henderson, W. 2009. Applications of Soil Electrical Conductivity in Production Agriculture.
- **SEMARNAT**. (Secretaria de Medio Ambiente y Recursos Naturales). 2009. El Medio Ambiente en México: En Resumen 2009. México. Gobierno Federal. (www.semarnat.gob.mx) pp. 20-23.
- LOGEMIN S.A. Mapeo de Conductividad Eléctrica de Suelos Agricolas at: http://www.logemin.com/esp/c8.htm.(accessed 29/10/16)
- Fertilizantes más comunes en la agricultura at: http://www.ehowenespanol.com/lista-fertilizantes-agricolas-comuneslista\_55993/. (accessed 17/09/16).
- Martin Bolivia Mapeo de Conductividad Eléctrica at: http://www.bolivia.mertind.com/index.php/servicios/mapas-de-conductividadelectrica (accessed 6/09/16).
- Pantalla Integrada FMX at: http://laserygps.com/folletos-productos/fmx.pdf (accessed 13/10/16).

46

## **IX. Anexos**

En los anexos están las tablas con los datos completos que se obtuvo en cada circuito, entrada y voltaje de entrada, al igual que el análisis de varianza, medias de cuadrada separada y el análisis normal de los factores cual fue el efecto de los dos factores que fue la humedad y salinidad.

#### **Anexo 1**

Son los datos obtenidos del circuito uno de cada una de las entradas y salidas de P1, P2, los voltios que son 5, 8 y 12V, con su análisis de varianza y comparación de medias.

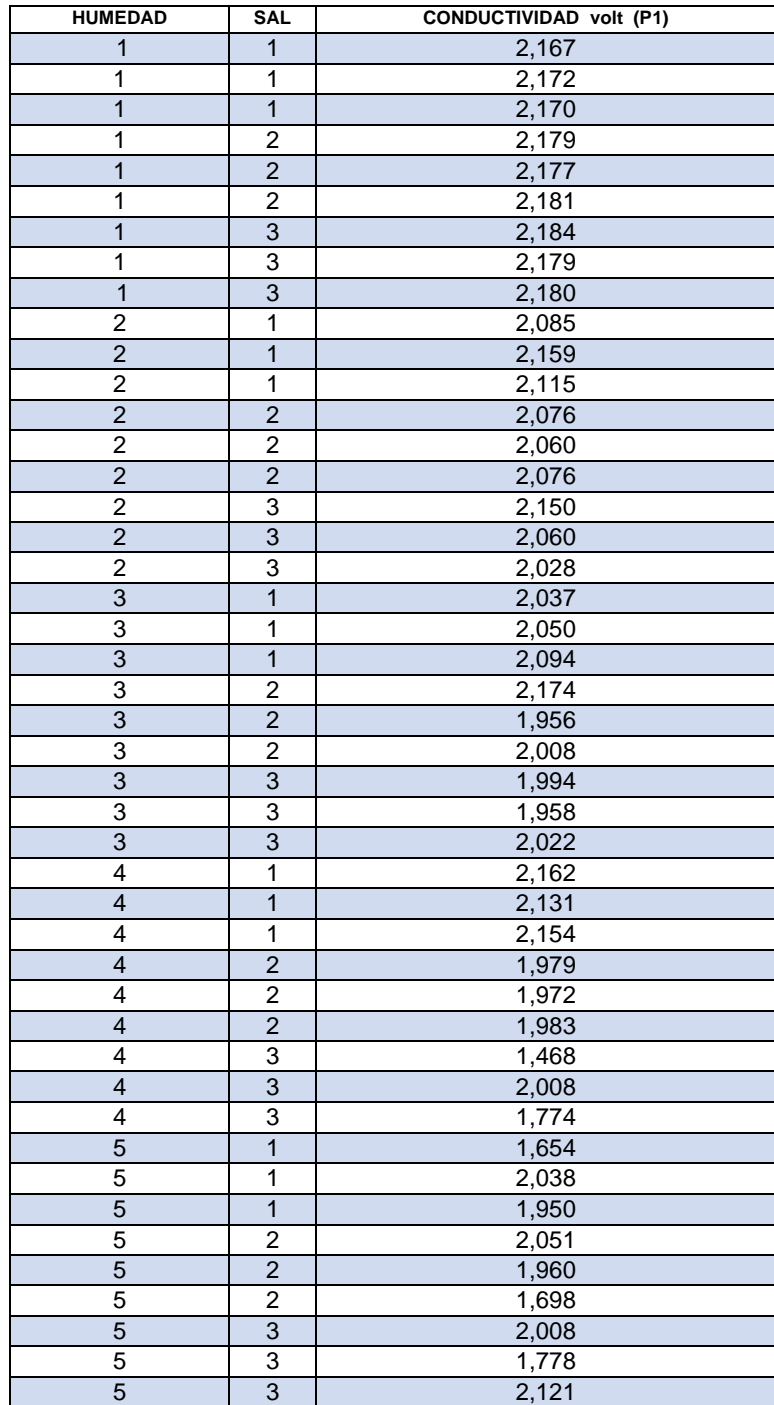

Datos: 5 voltios de entrada, circuito uno y entrada uno (P1).

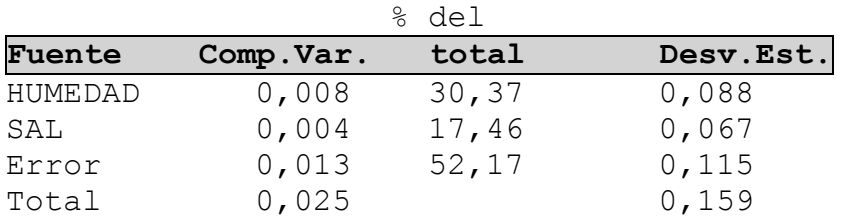

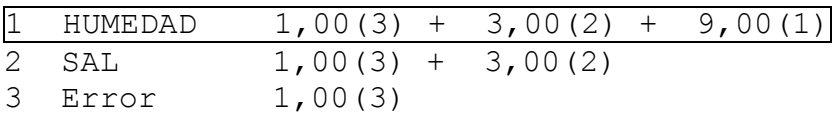

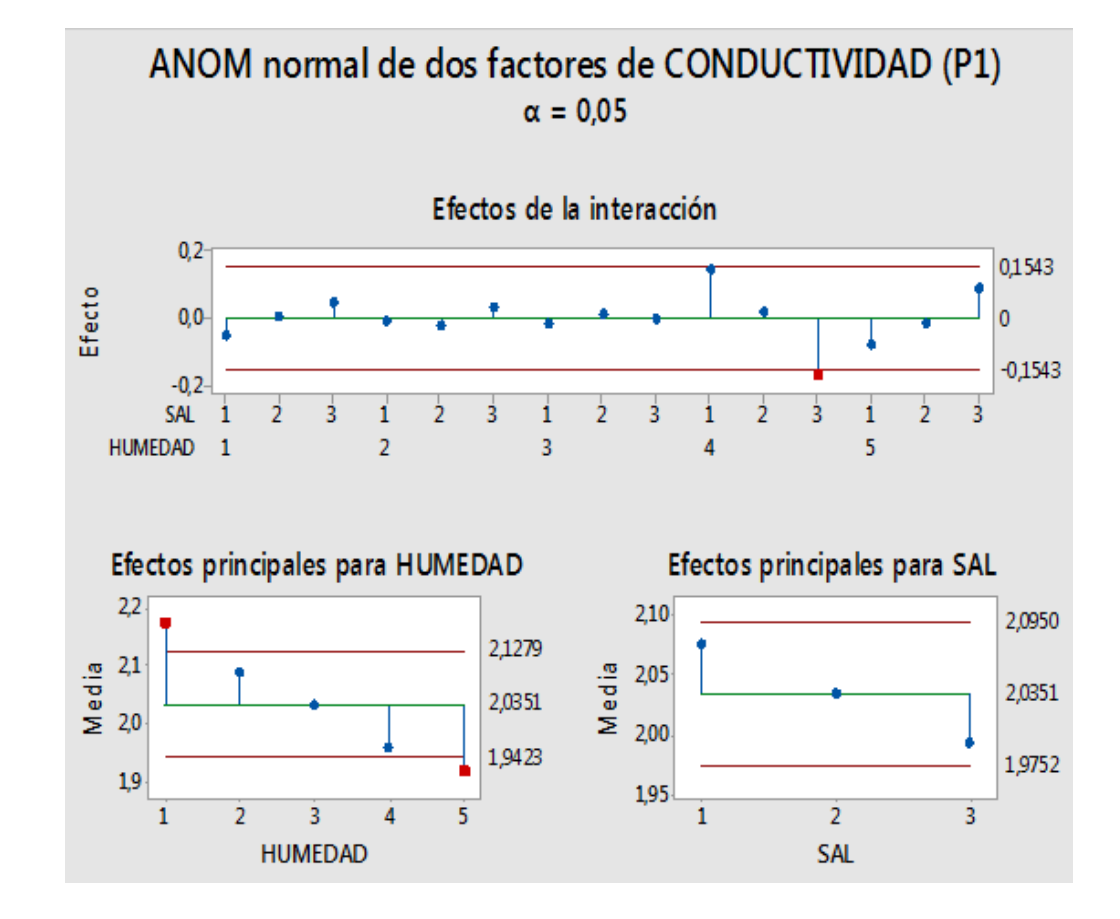

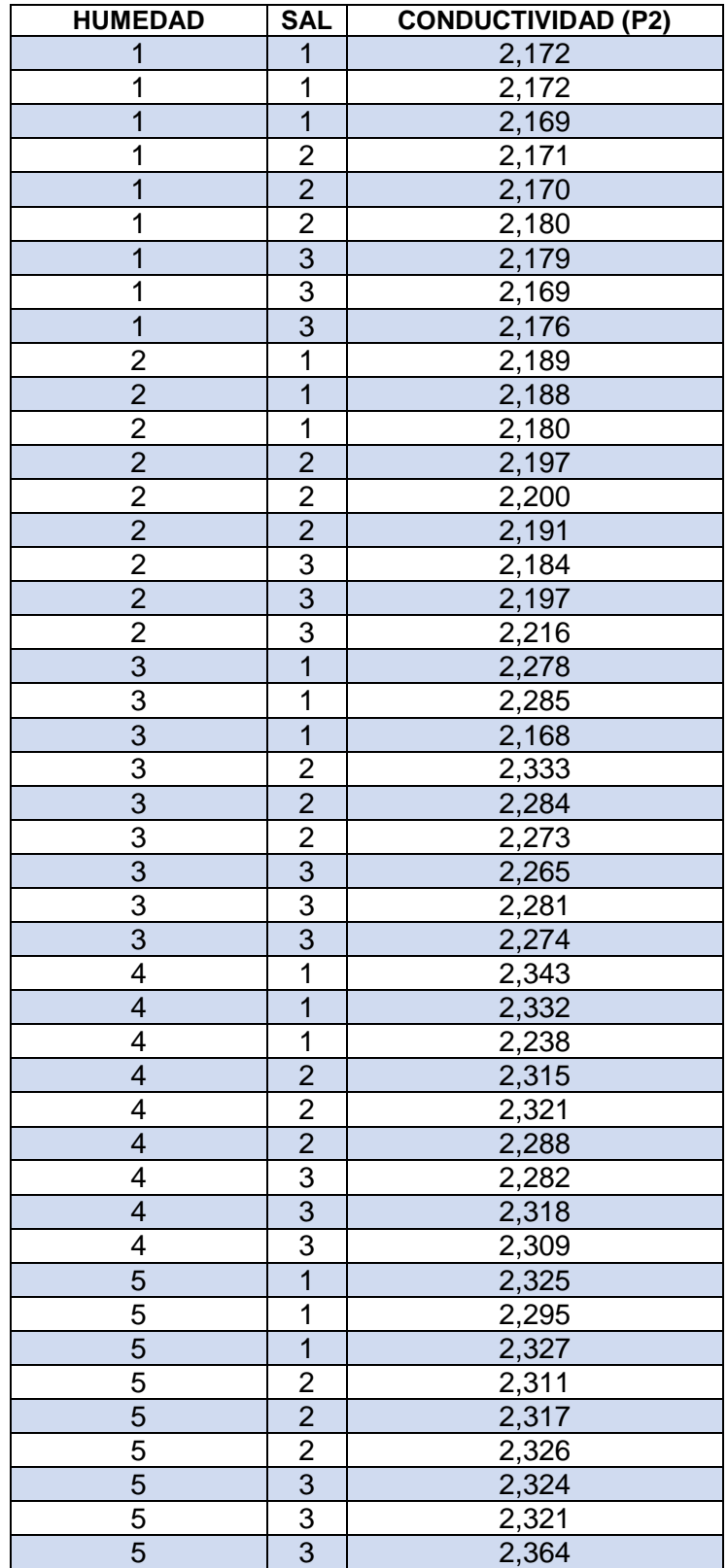

Datos: 5volt de entrada, circuito uno y entrada dos (P2)

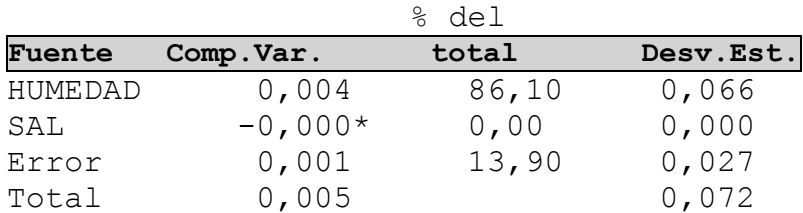

\* El valor es negativo y se calcula dividiendo entre cero.

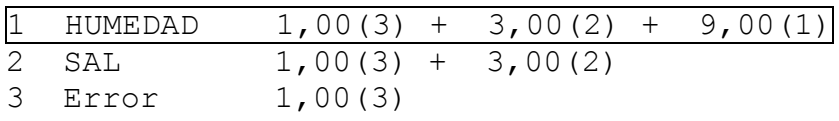

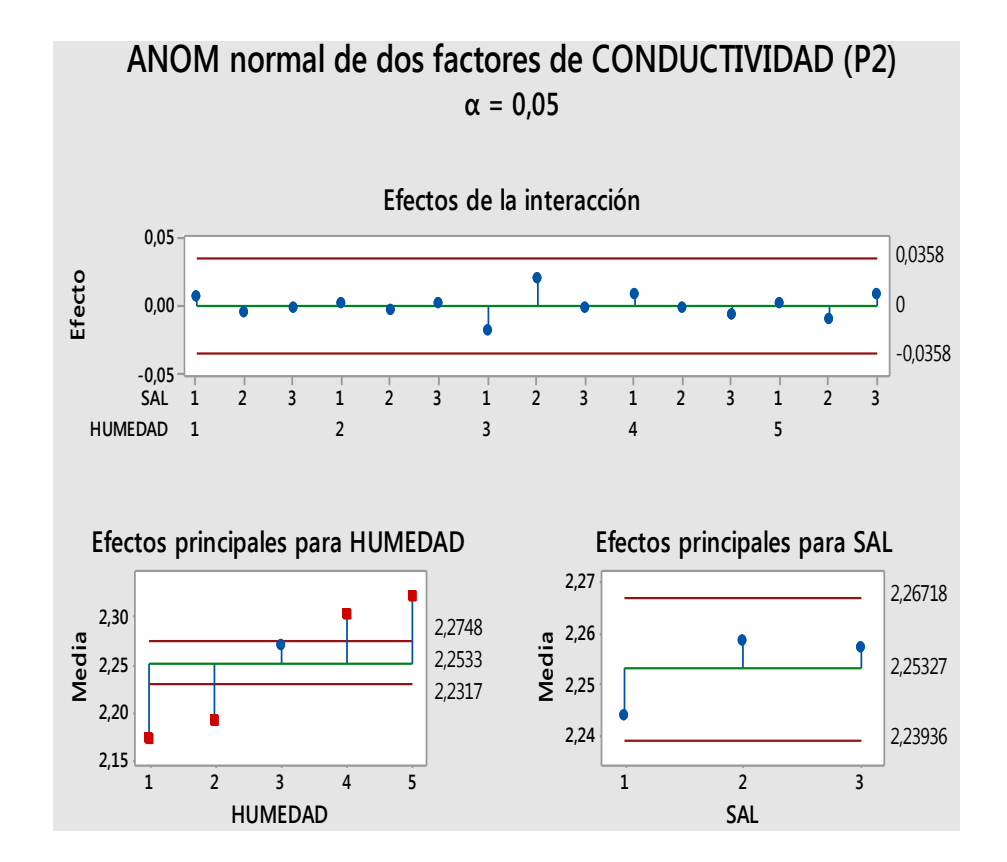

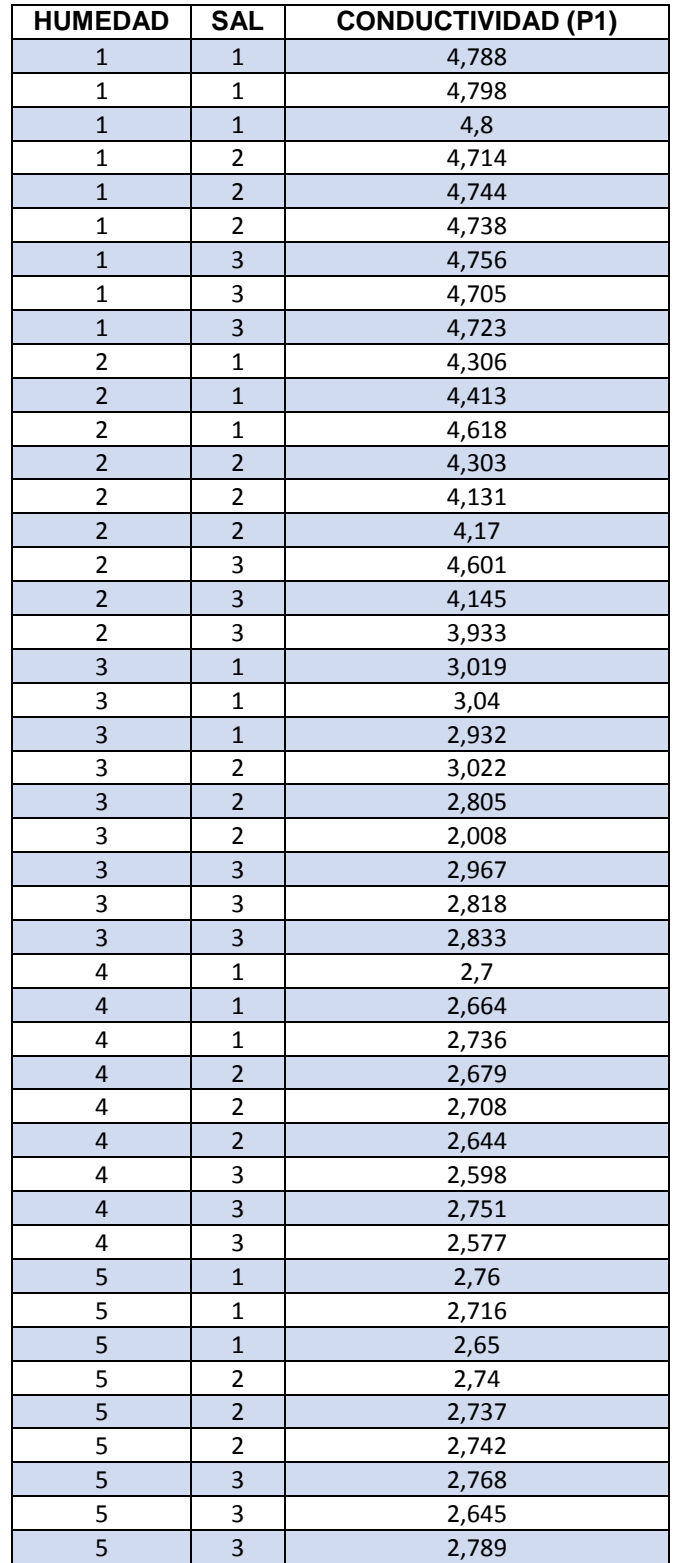

# Datos 8 volt, entrada uno (P1) y Circuito uno

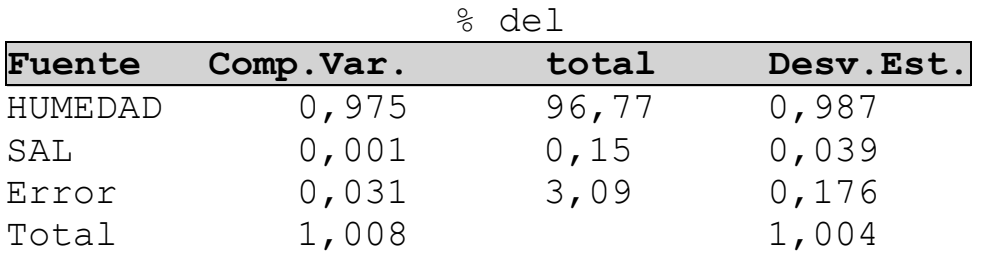

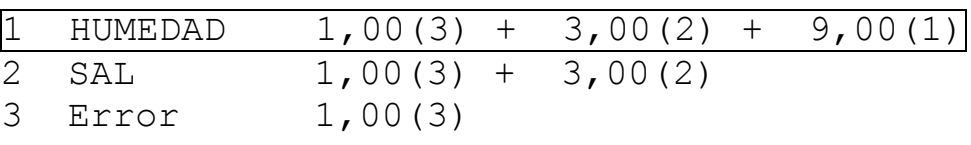

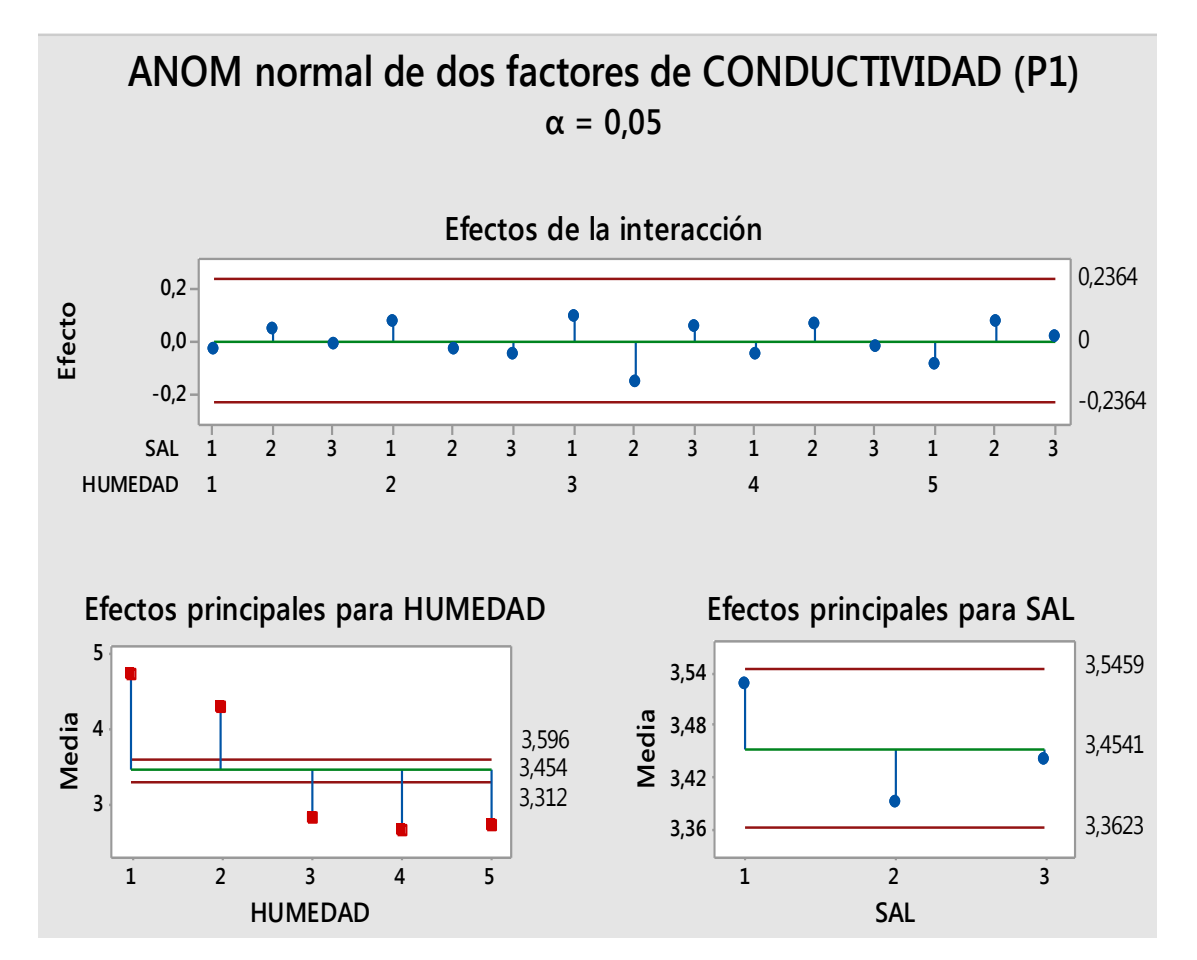

# Datos 8 volt entrada dos (P2) Circuito uno

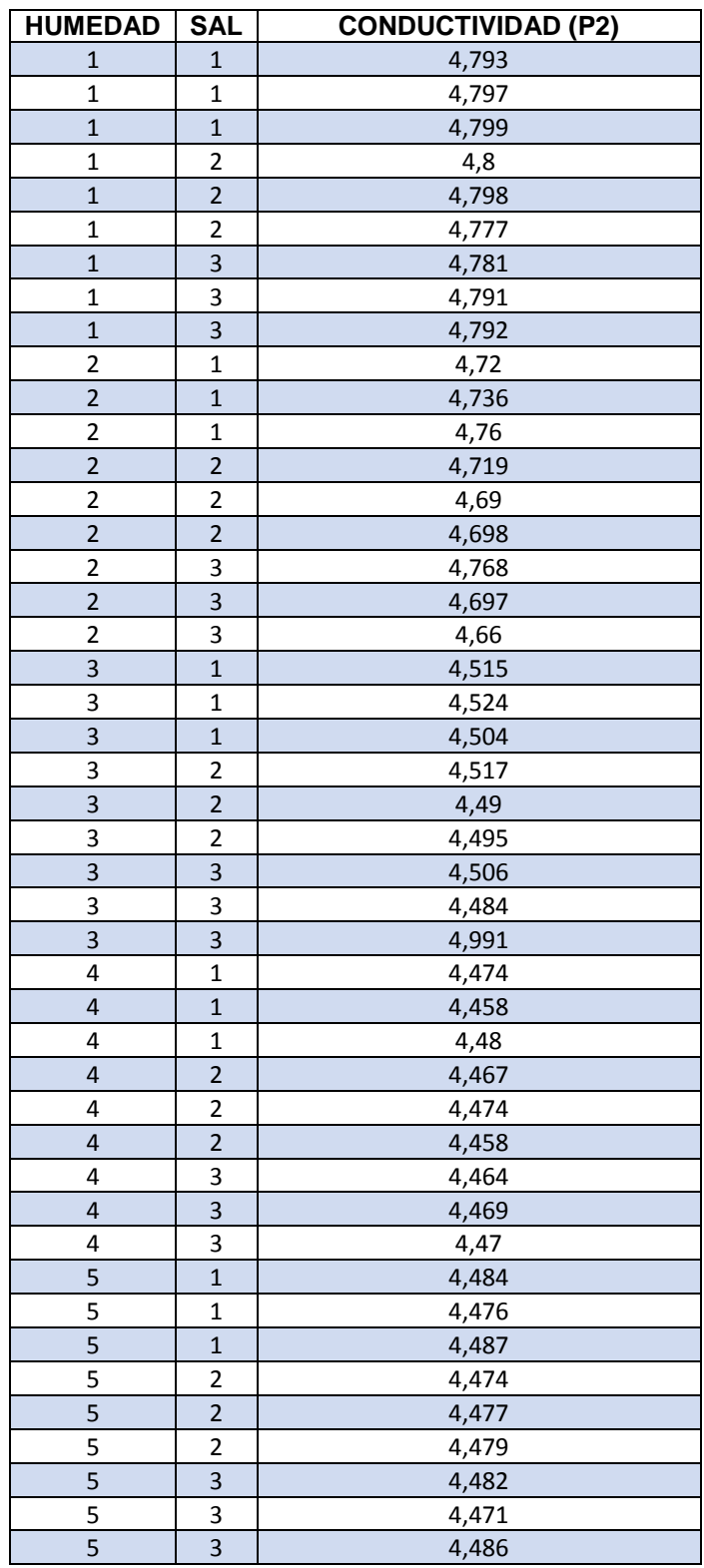

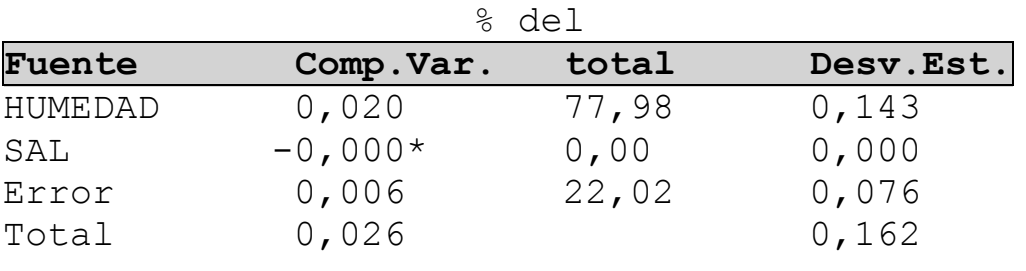

\* El valor es negativo y se calcula dividiendo entre cero.

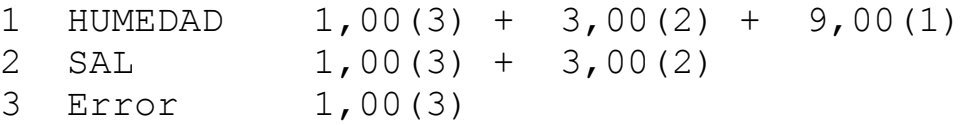

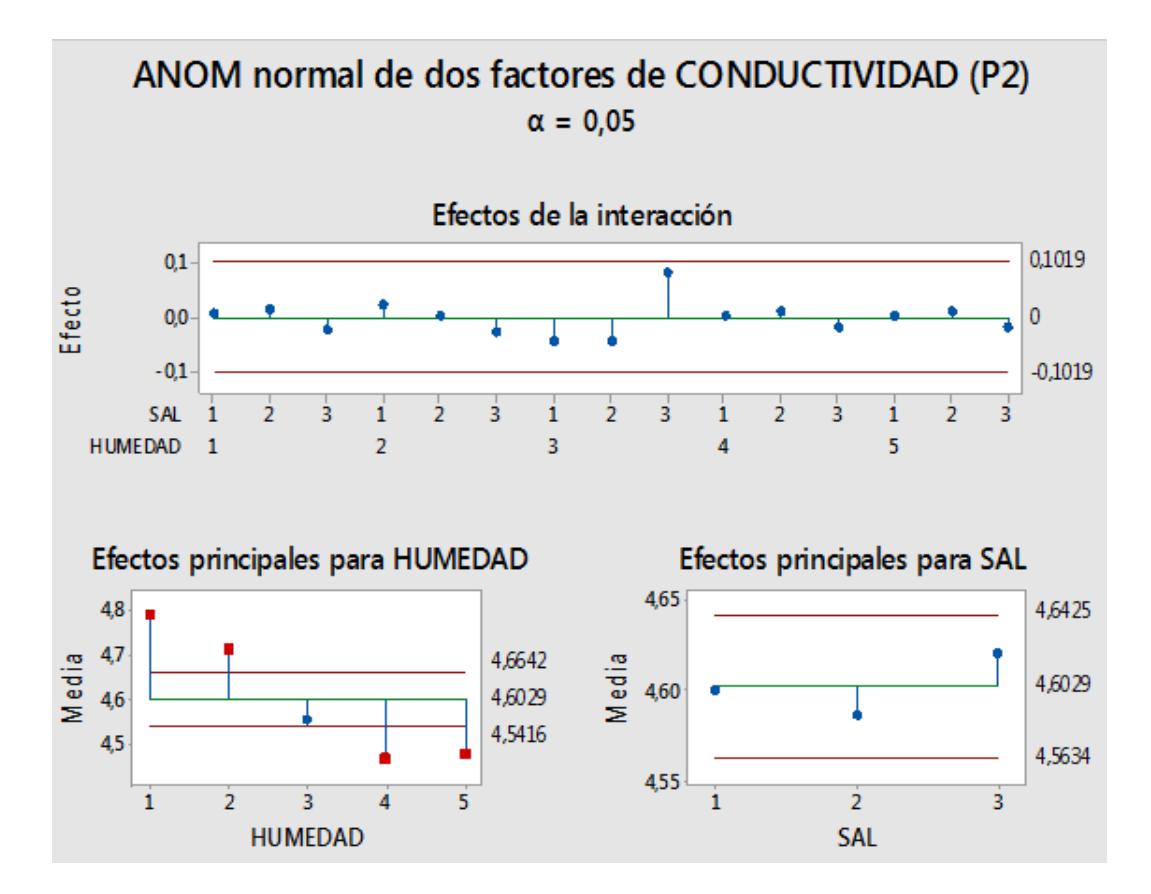

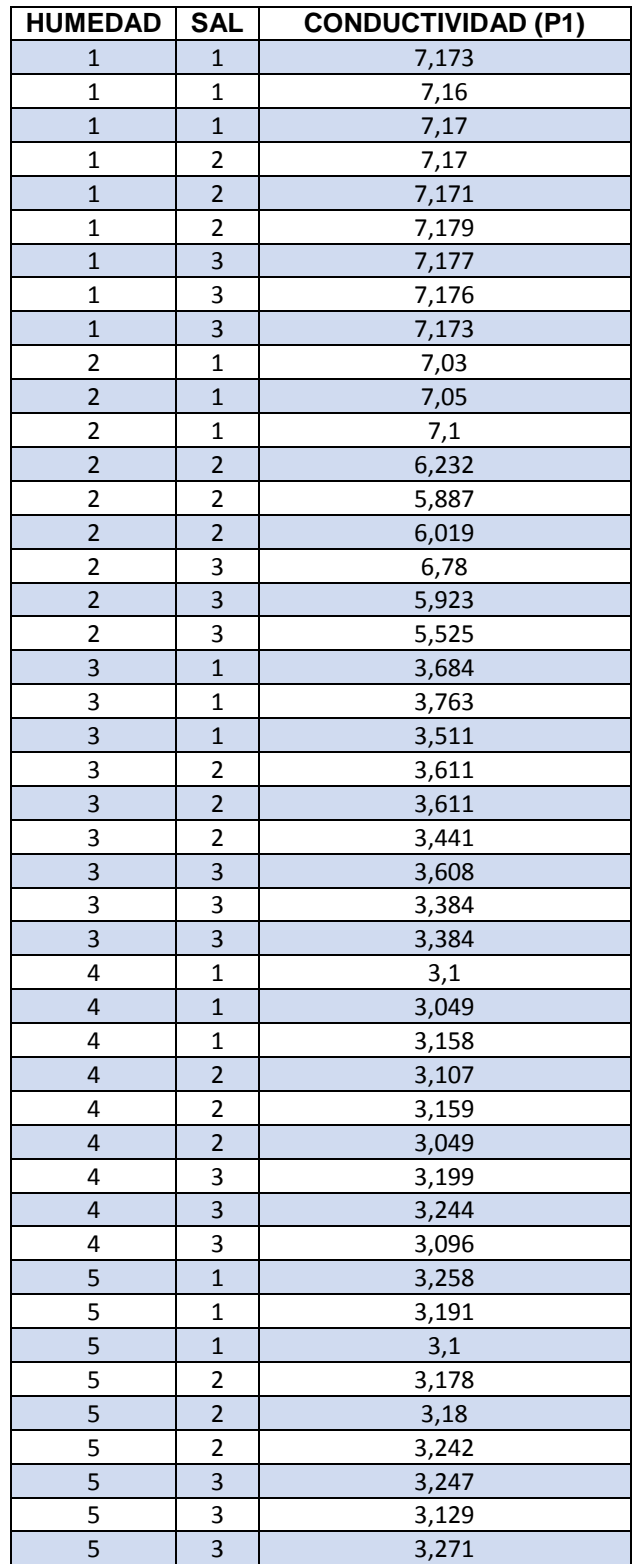

Datos 12 volt, entrada uno (P1) y Circuito uno.

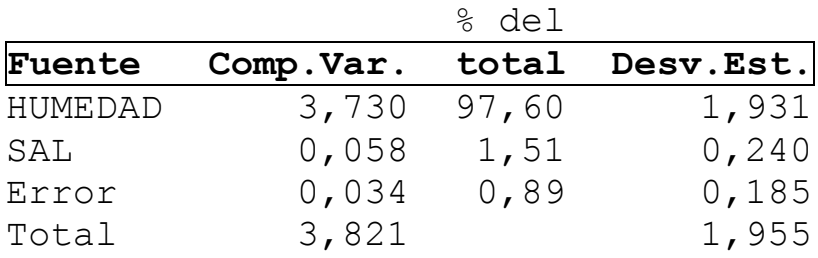

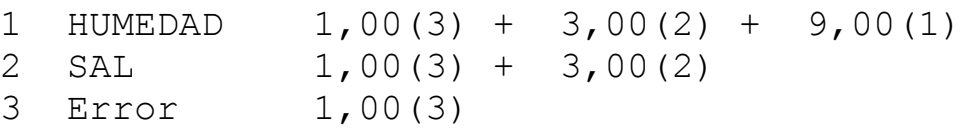

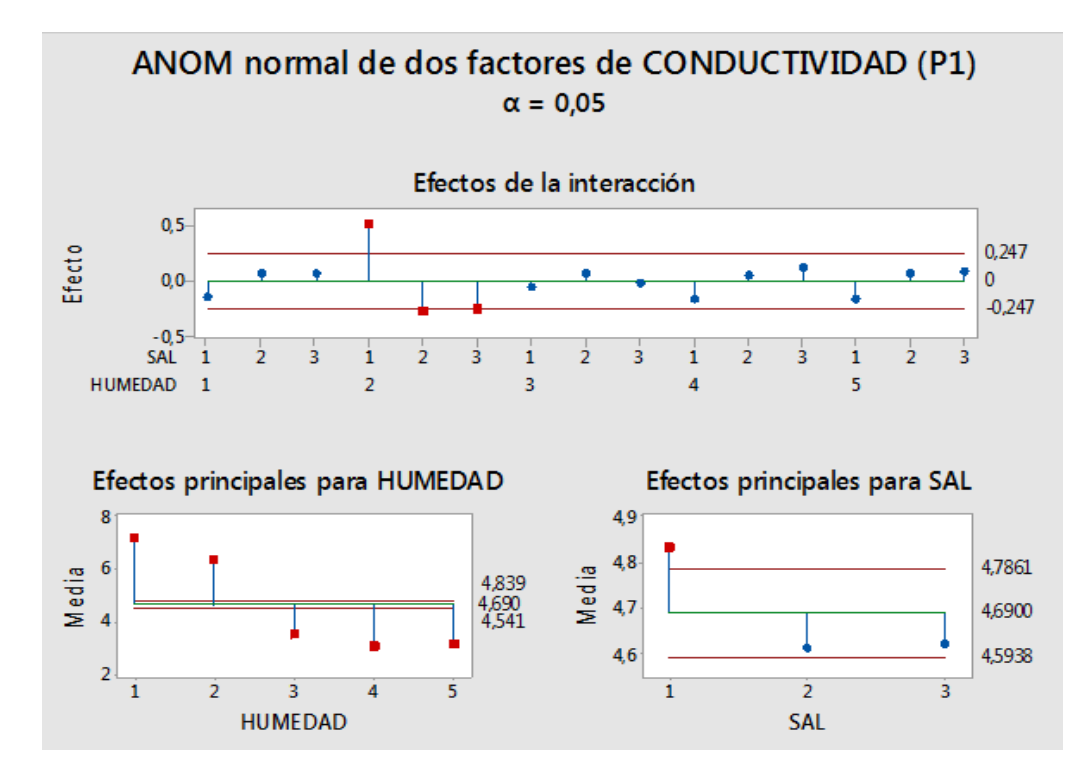

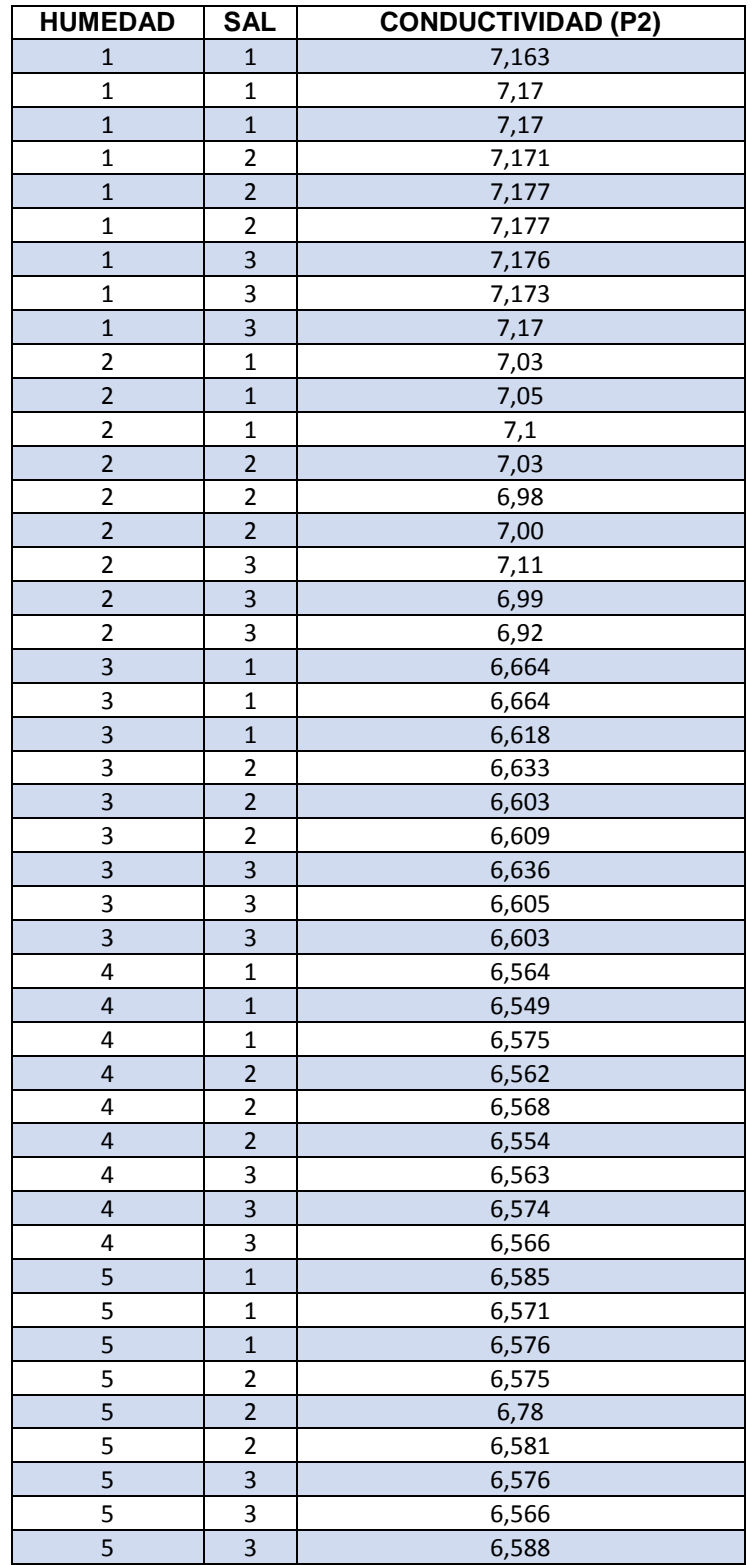

Datos 12 volt entrada dos (P2) en circuito uno.

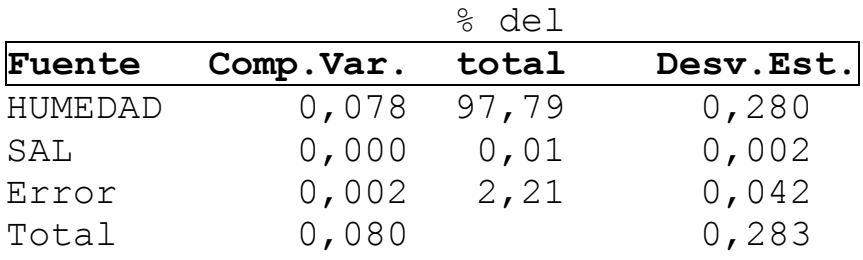

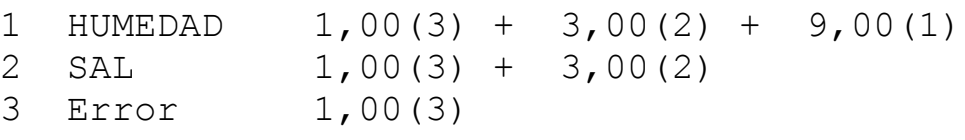

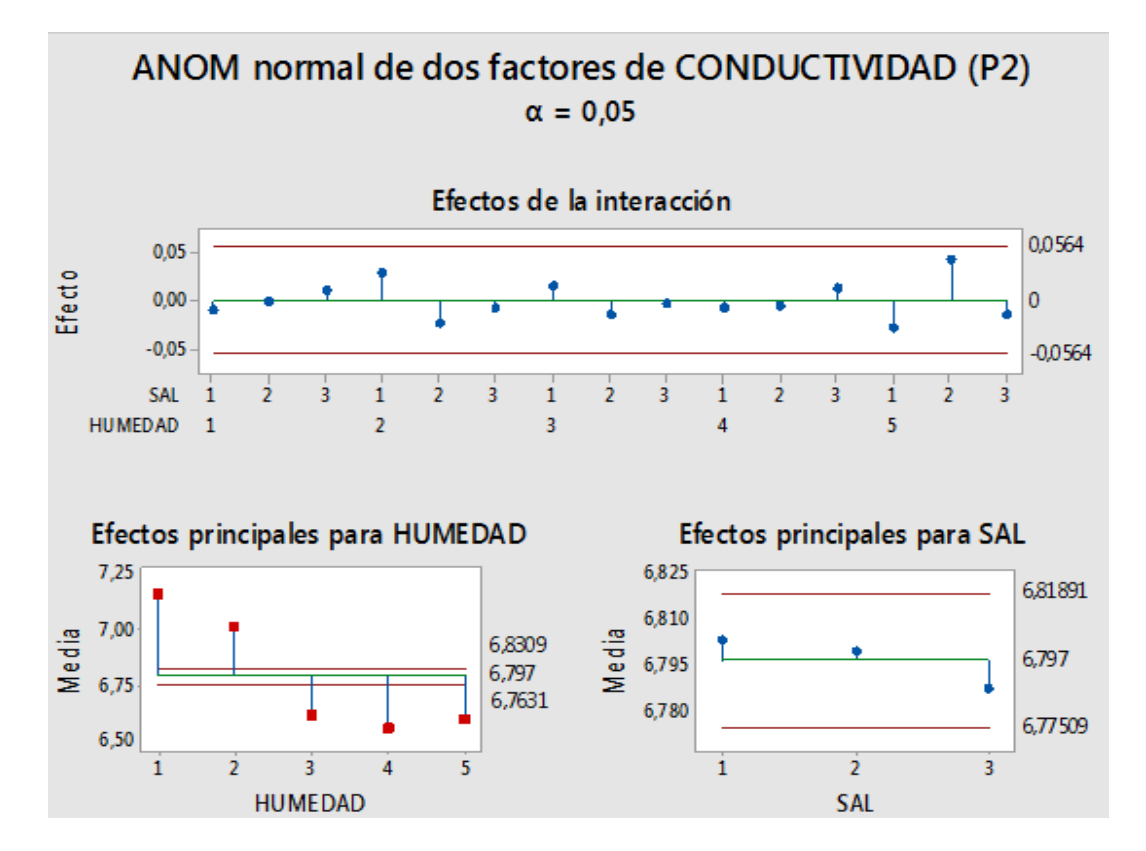

### **Anexo 2**

Son los datos obtenidos del circuito dos de cada una de las entradas y salidas de P1, P2, los voltios que son 5, 8 y 12V, con su análisis de varianza y comparación de medias.

Datos 5 volt, entrada uno (P1) en Circuito dos.

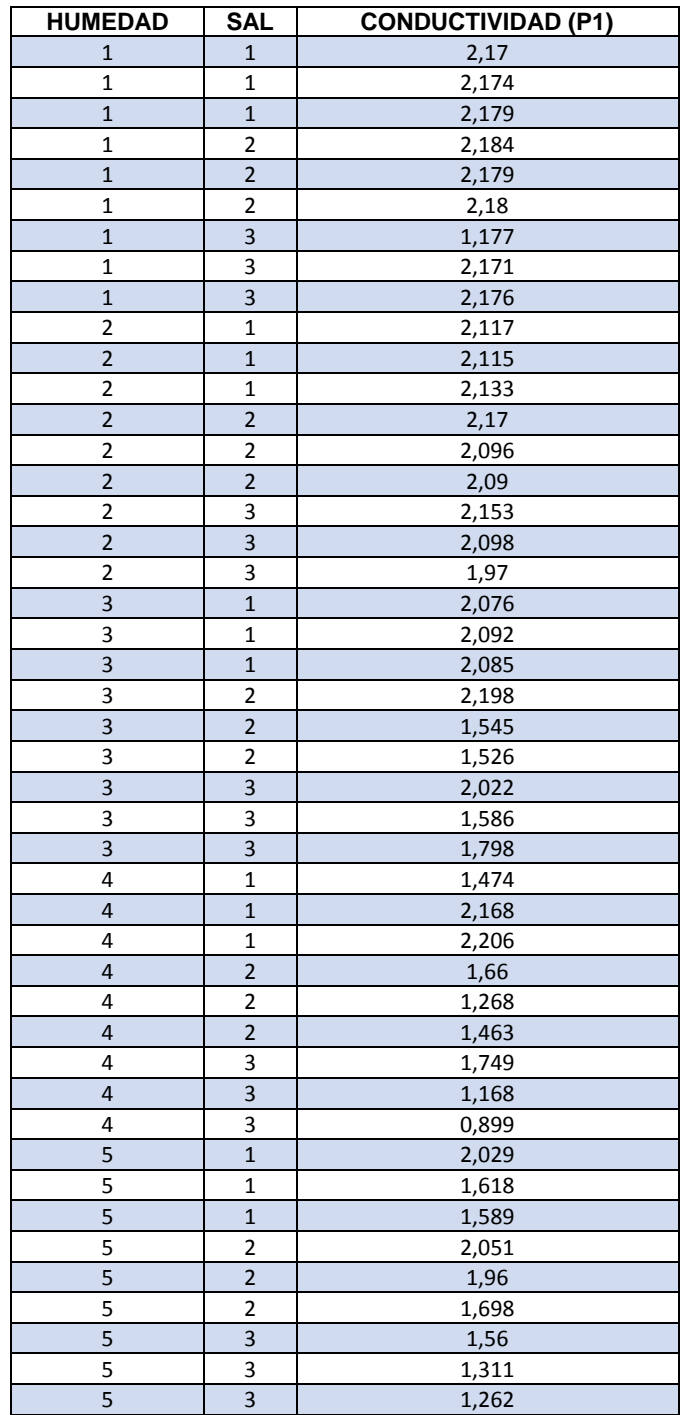

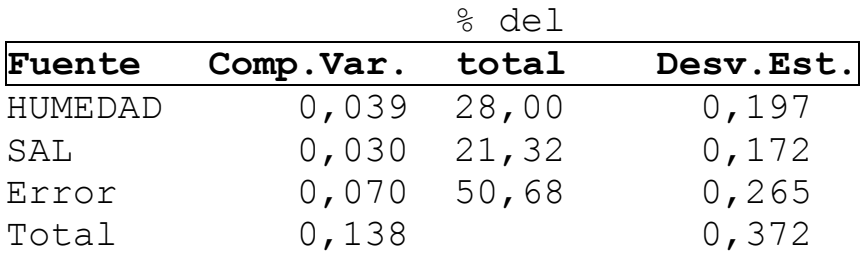

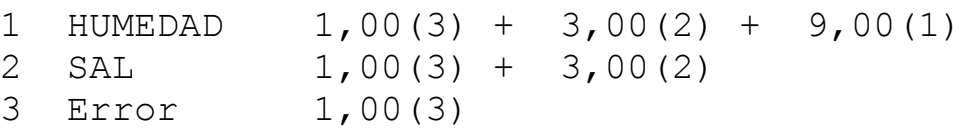

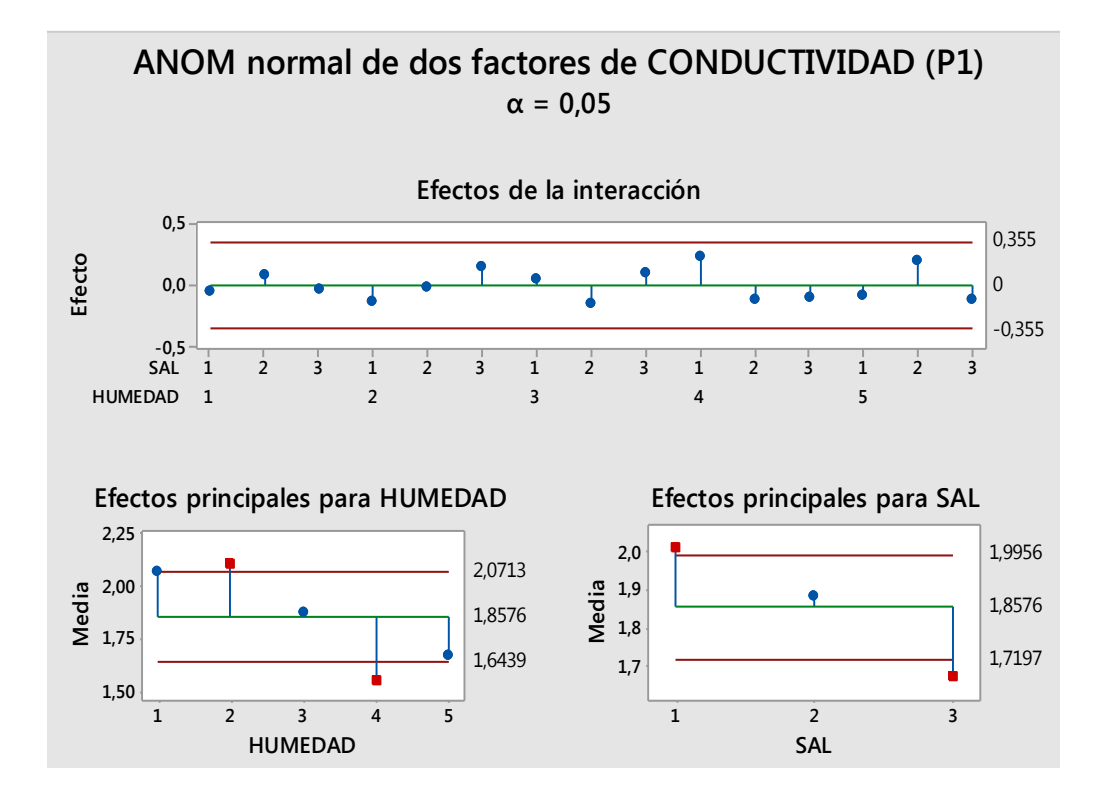

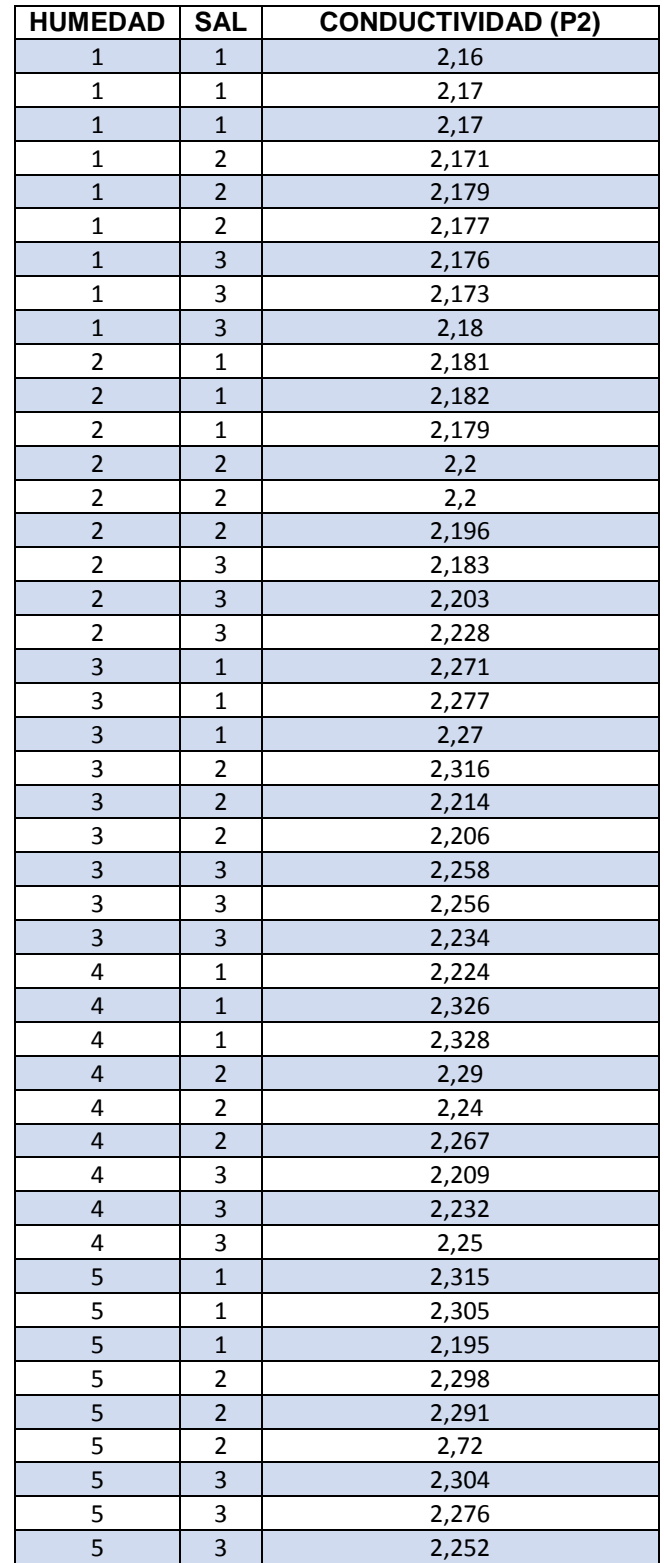

# Datos 5 volt, entrada dos (P2) en Circuito dos.

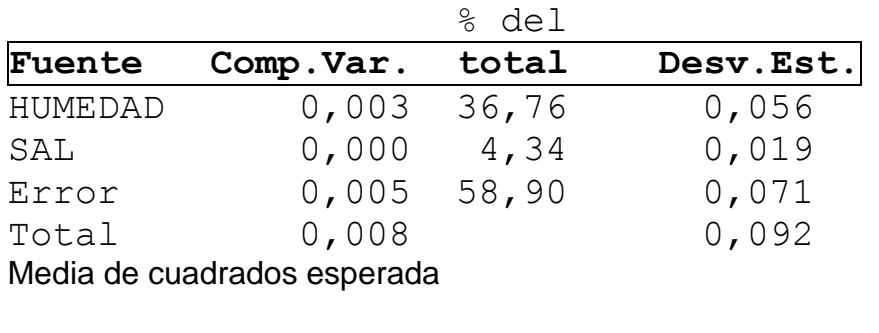

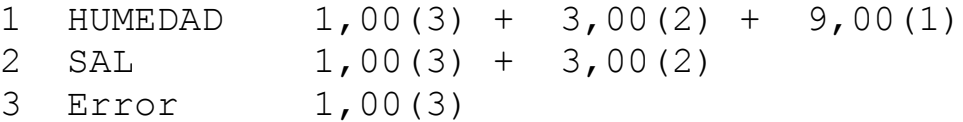

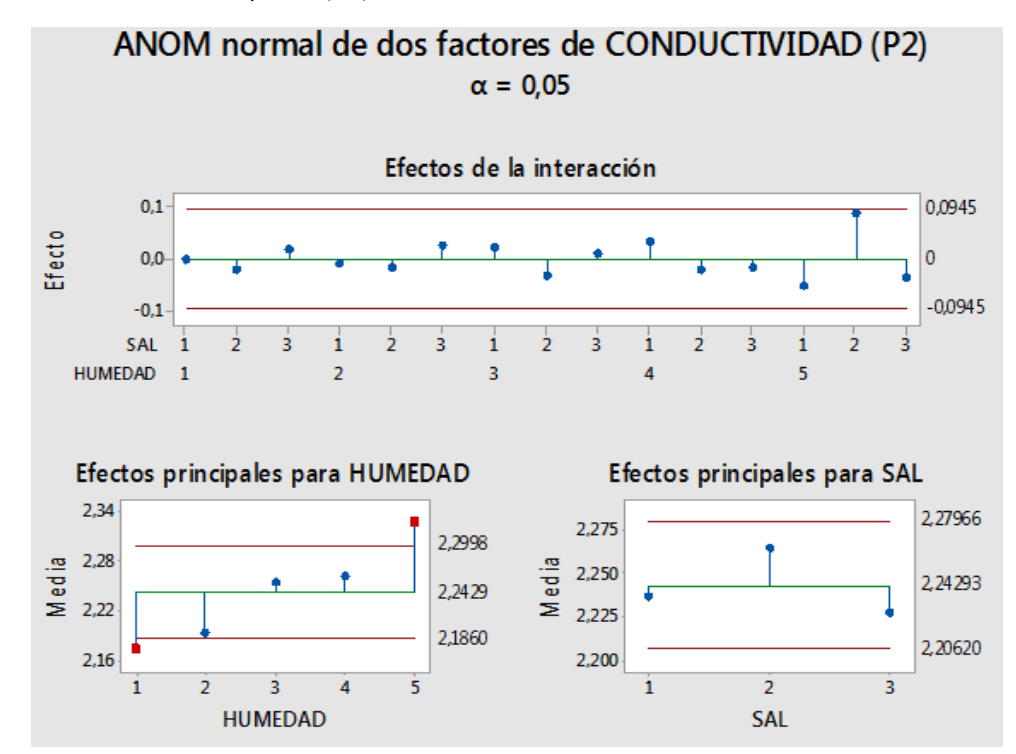

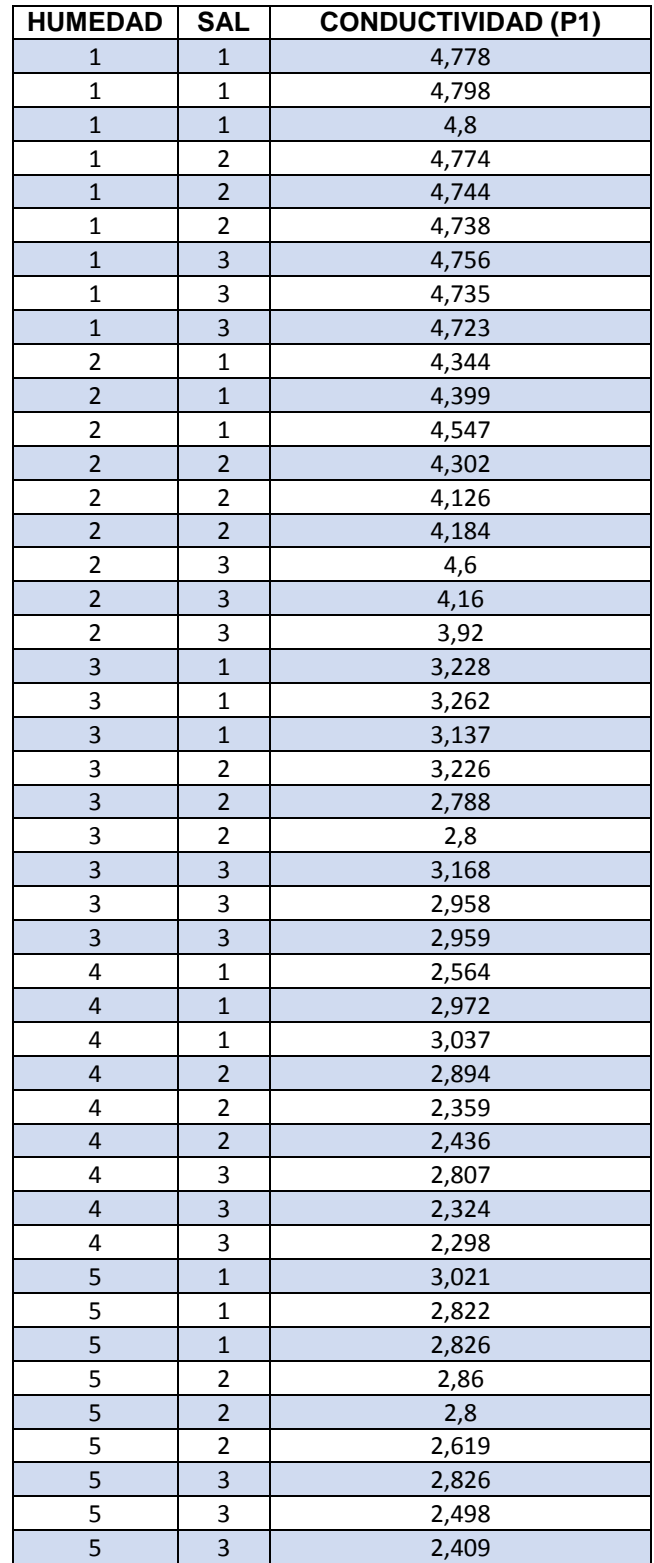

Datos 8 volt, entrada uno (P1) en Circuito dos.
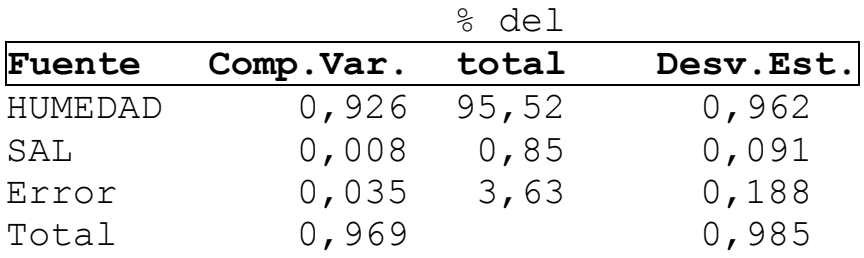

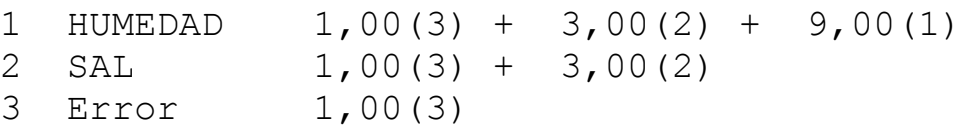

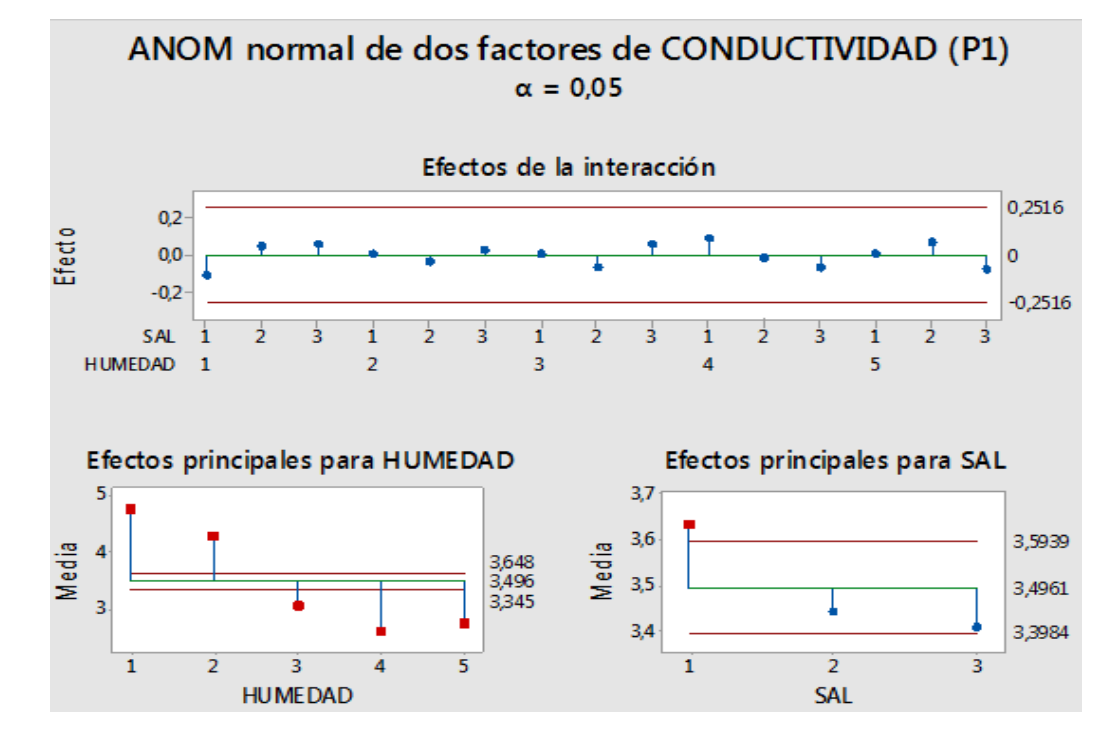

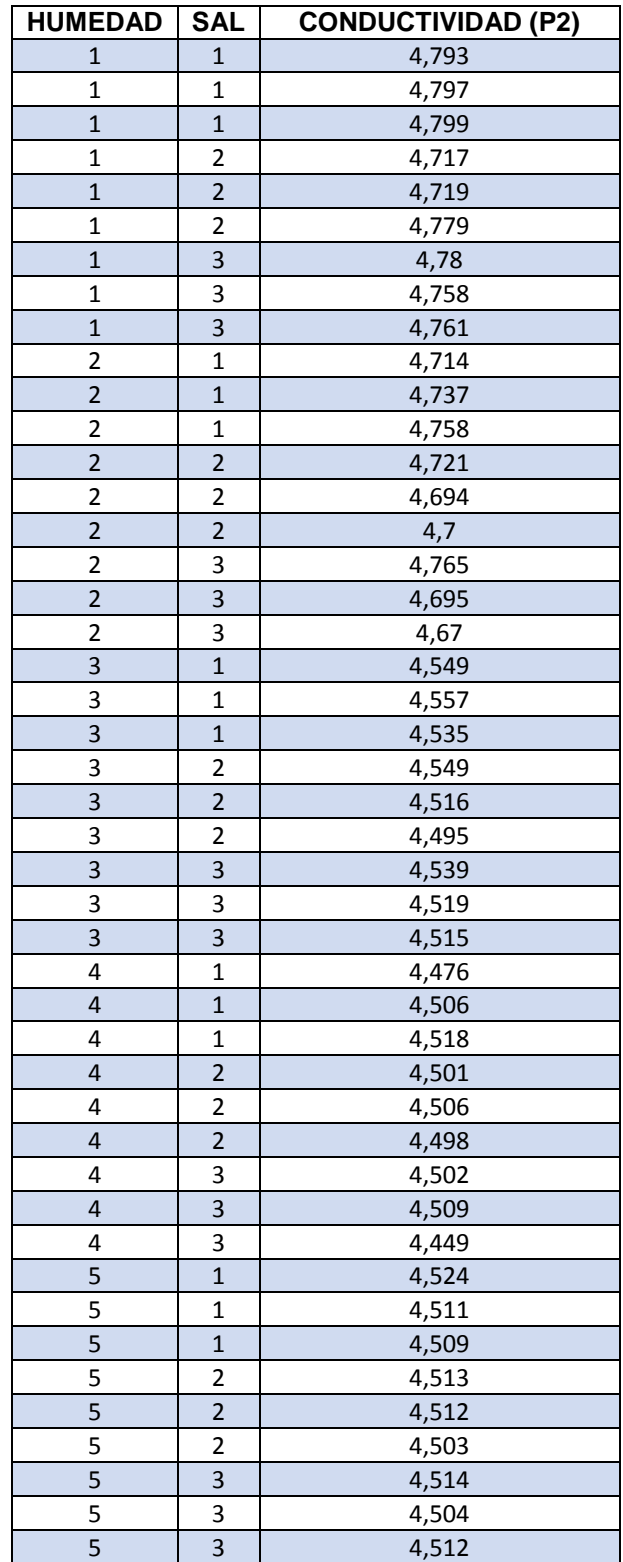

# Datos 8 volt, entrada dos (P2) en Circuito dos.

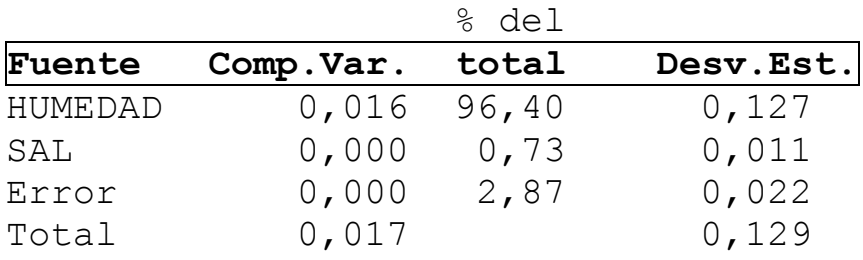

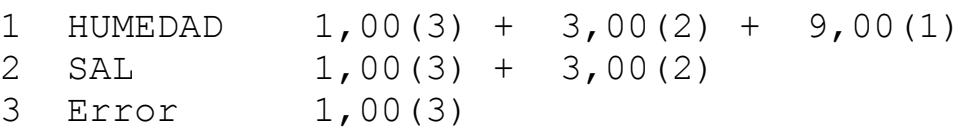

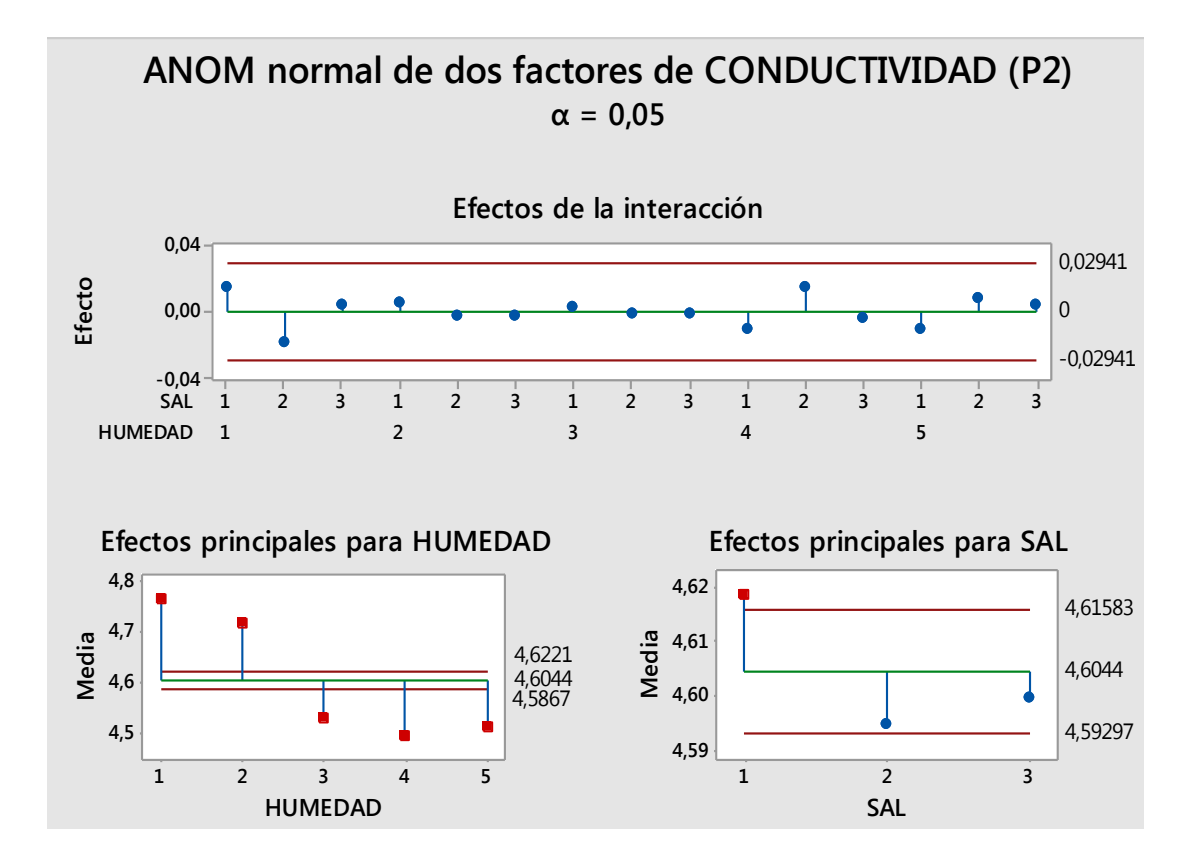

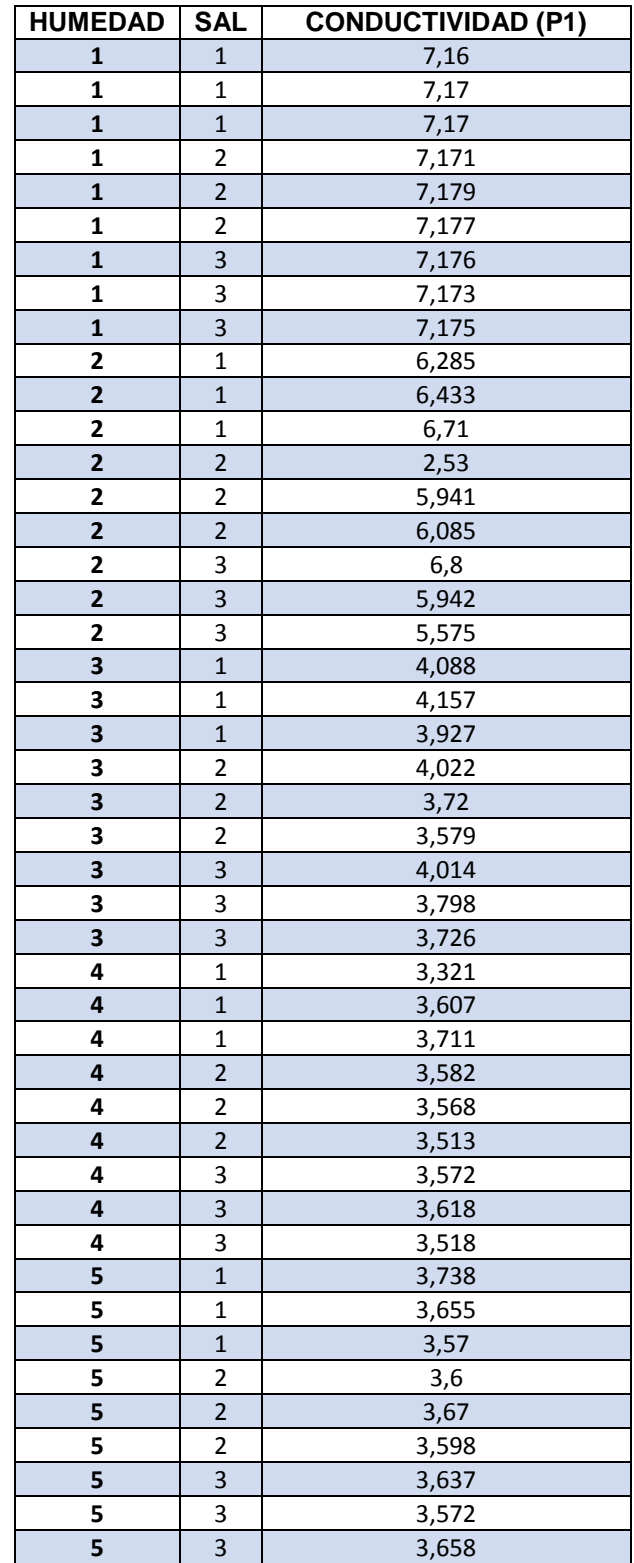

Datos 12 volt, entrada uno (P1) en Circuito dos.

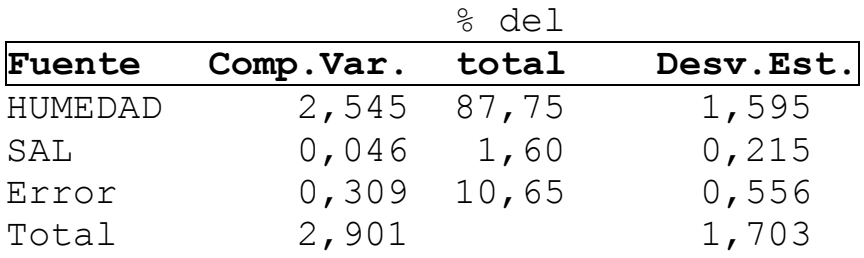

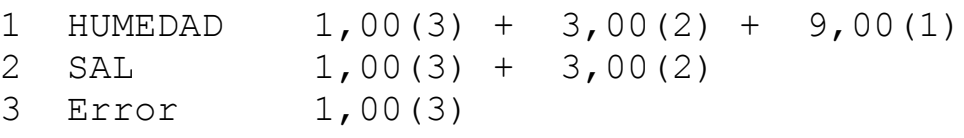

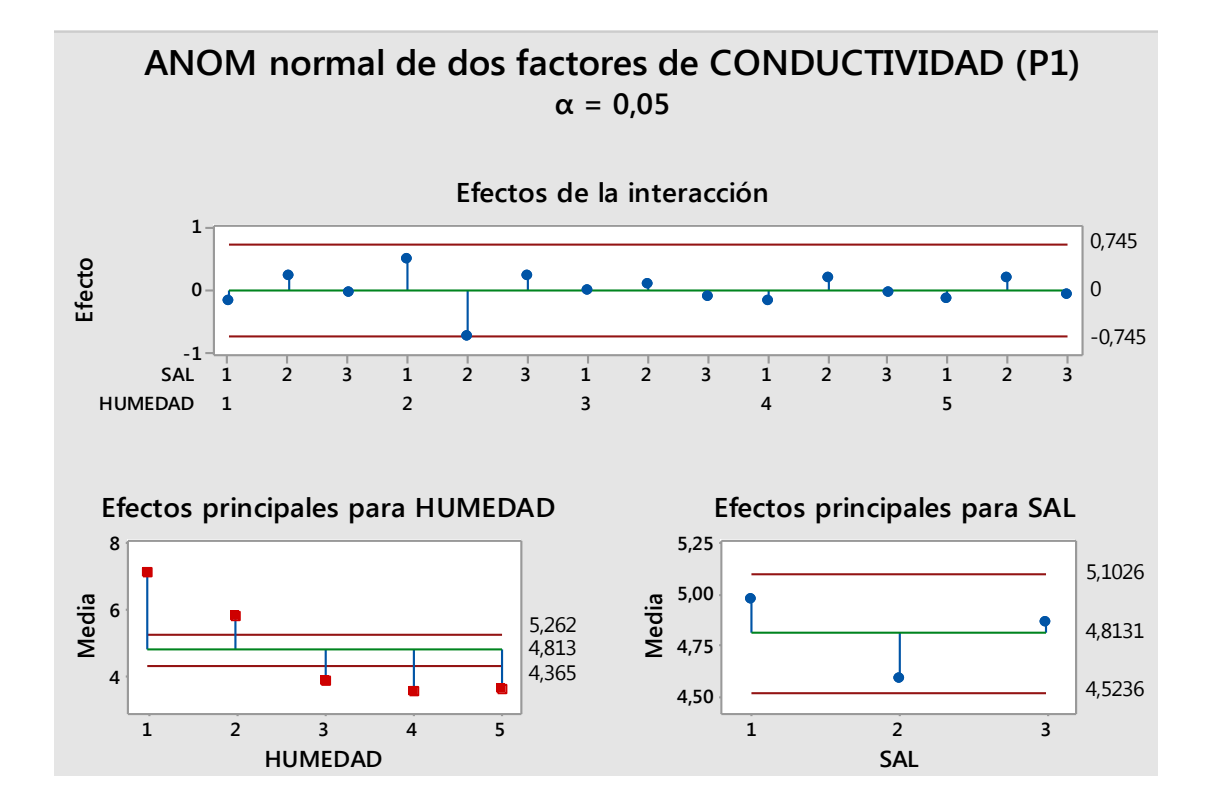

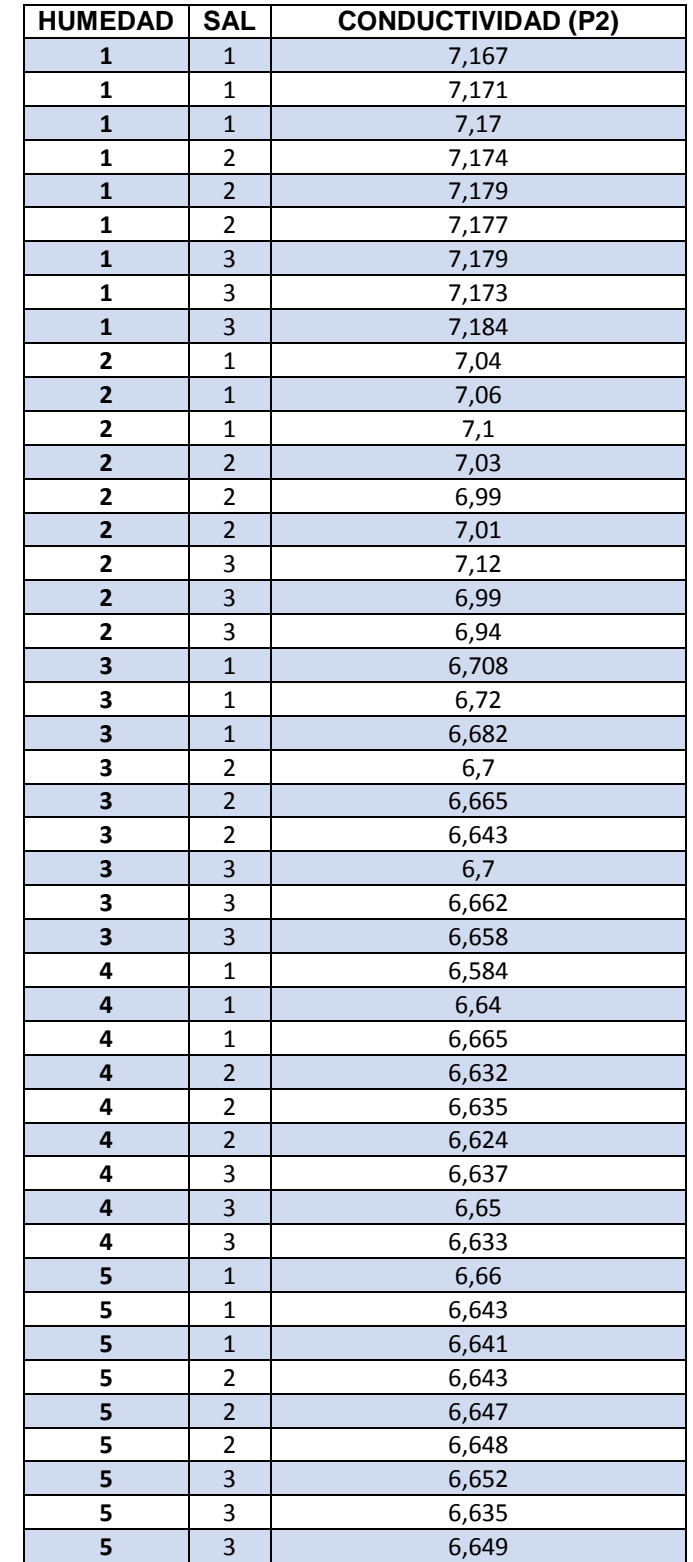

Datos 12 volt, entrada dos (P2) en Circuito dos.

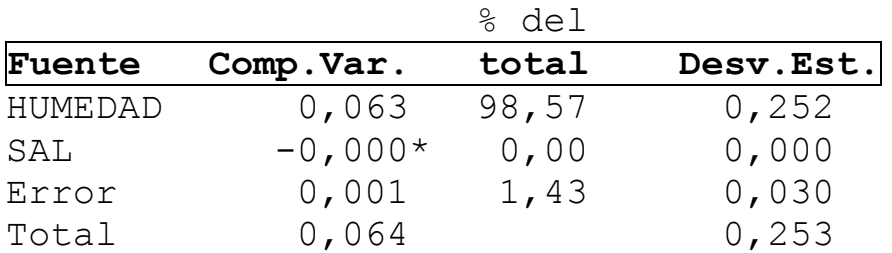

\* El valor es negativo y se calcula dividiendo entre cero.

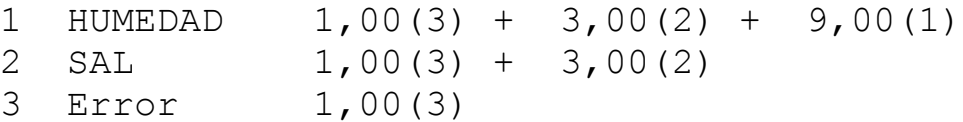

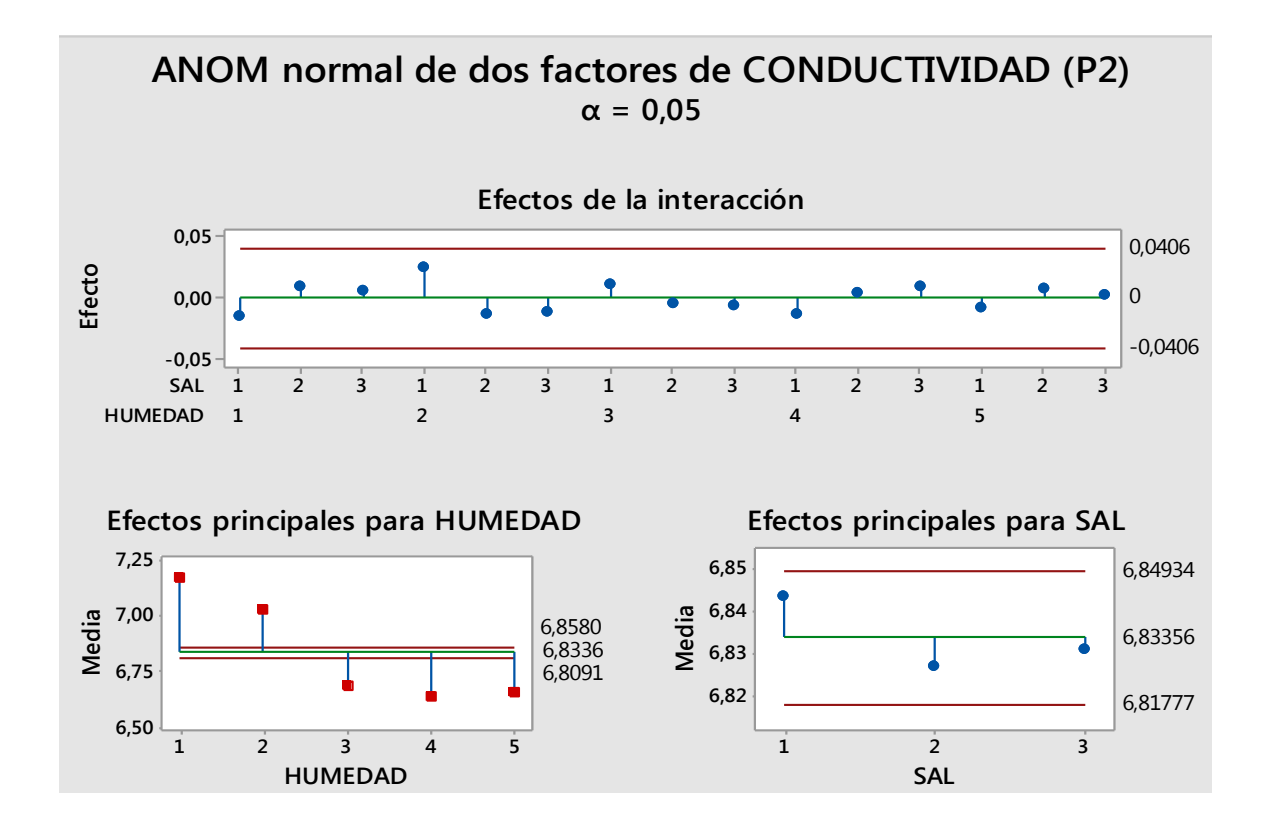

### **Anexo 3**

Son los datos obtenidos del circuito tres de cada una de las entradas y salidas de P1, P2, los voltios que son 5, 8 y 12V, con su análisis de varianza y comparación de medias.

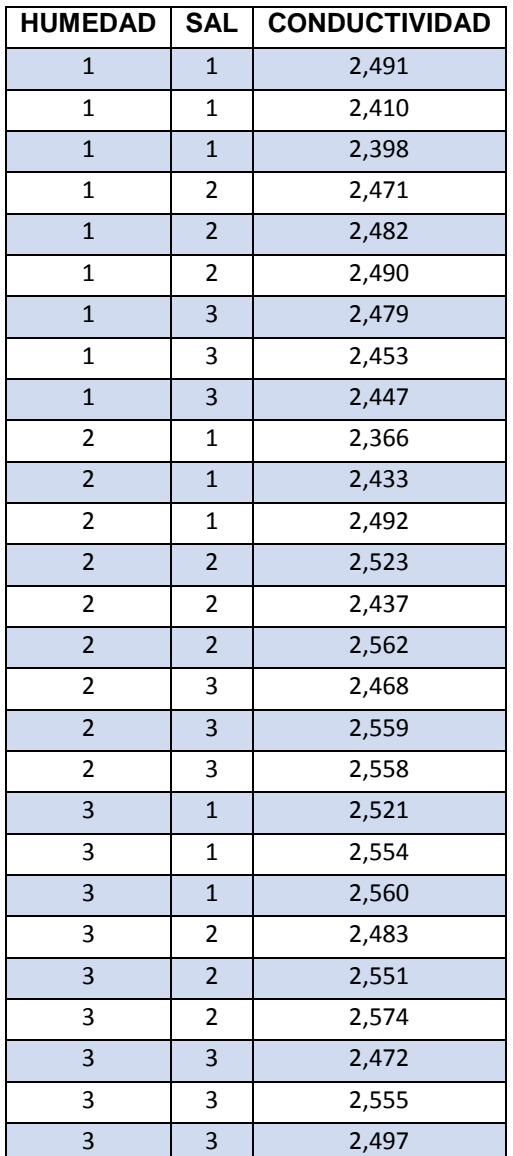

Datos: 5 voltios de entrada, circuito tres

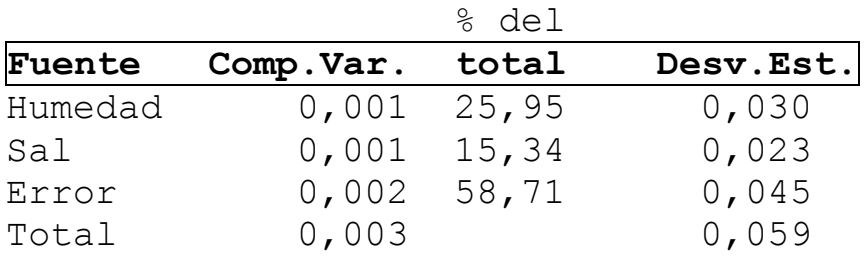

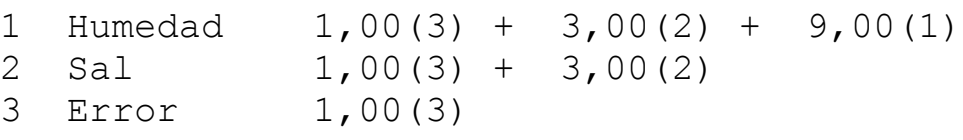

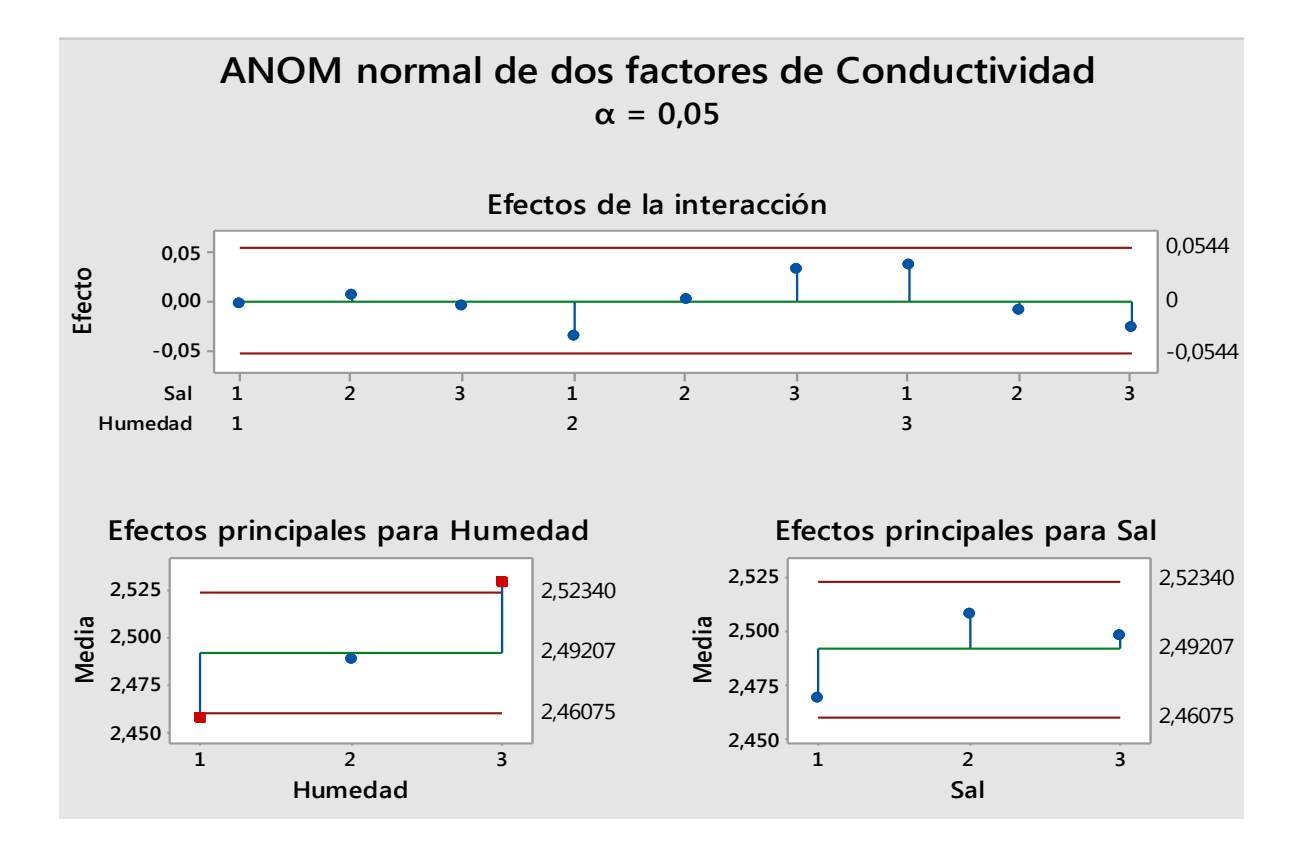

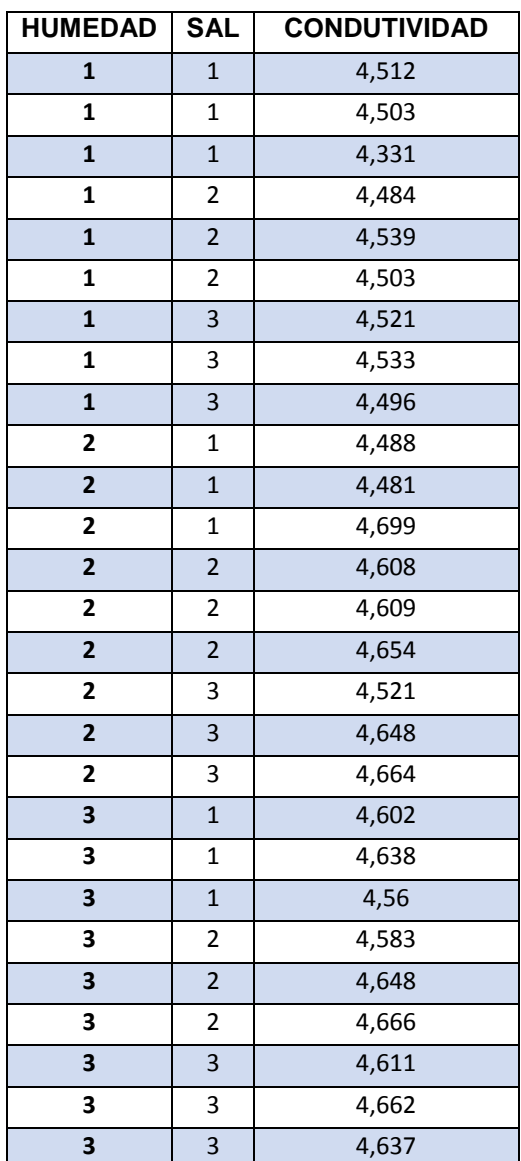

Datos: 8 voltios de entrada, circuito tres.

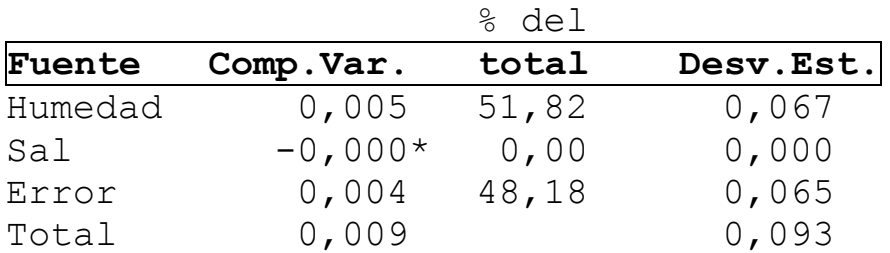

\* El valor es negativo y se calcula dividiendo entre cero.

- 1 Humedad 1,00(3) + 3,00(2) + 9,00(1) 2 Sal  $1,00(3) + 3,00(2)$
- 3 Error 1,00(3)

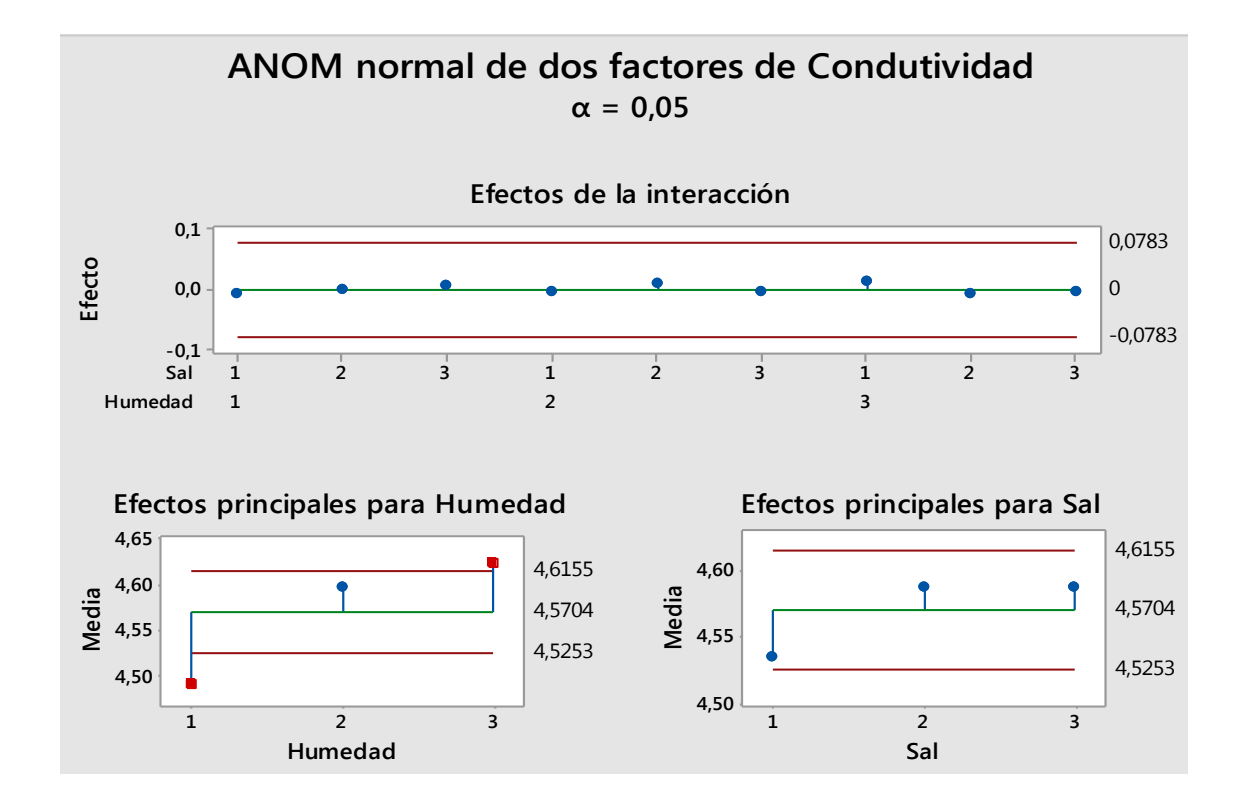

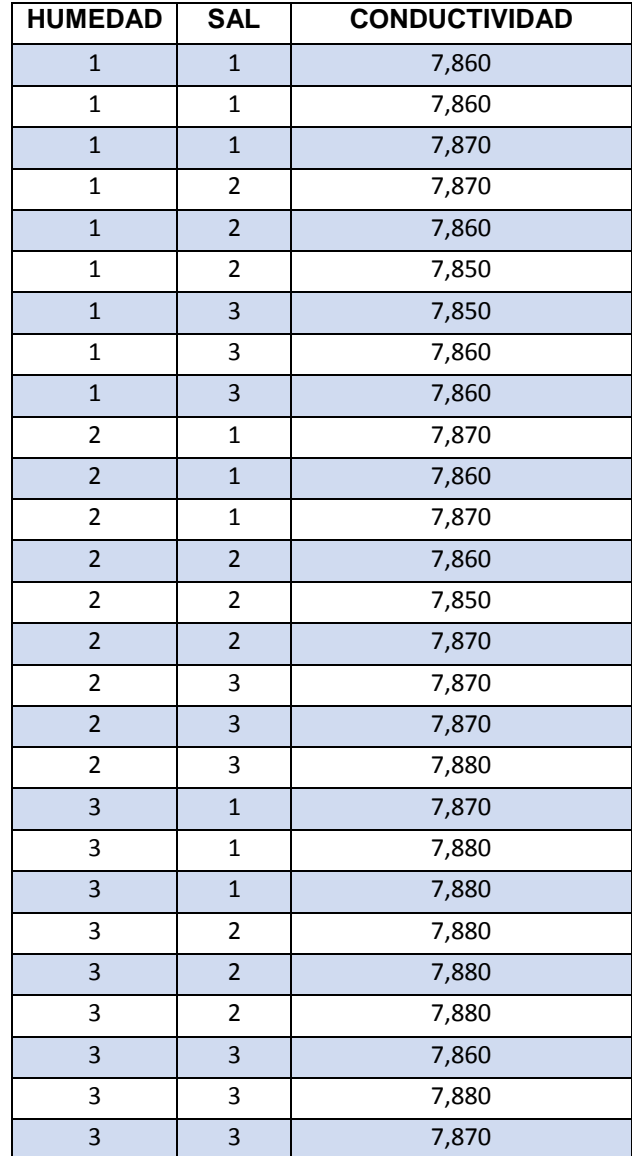

Datos: 12 voltios de entrada, circuito tres.

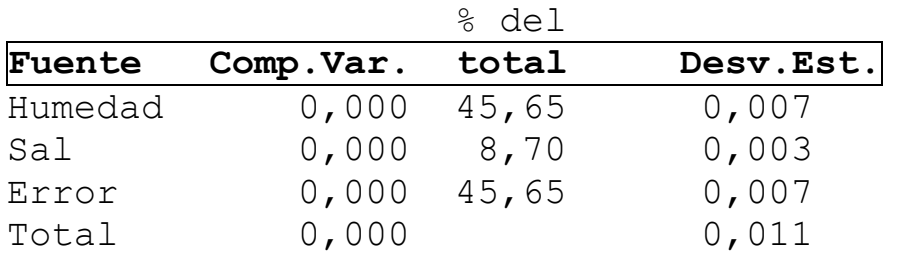

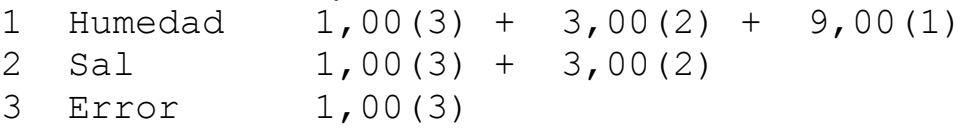

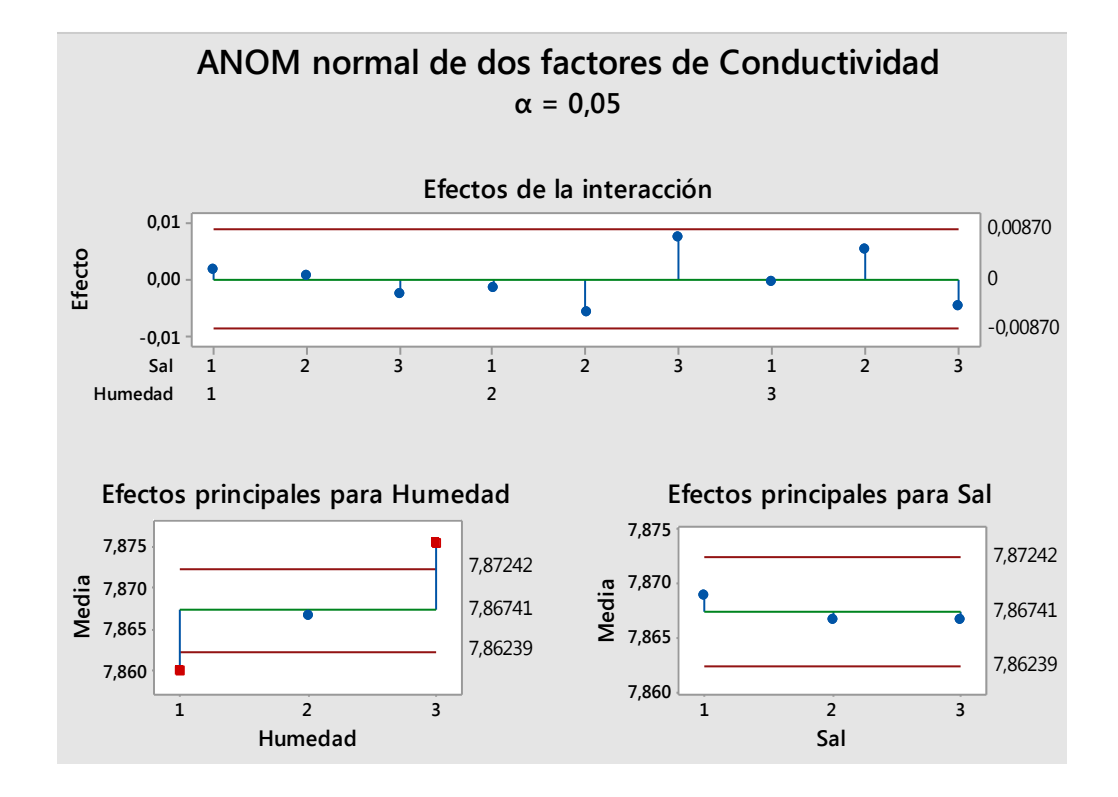